# **vallenae**

*Release 0.9.0*

**Lukas Berbuer, Daniel Altmann (Vallen Systeme GmbH)**

**Feb 14, 2024**

## **LIBRARY DOCUMENTATION**

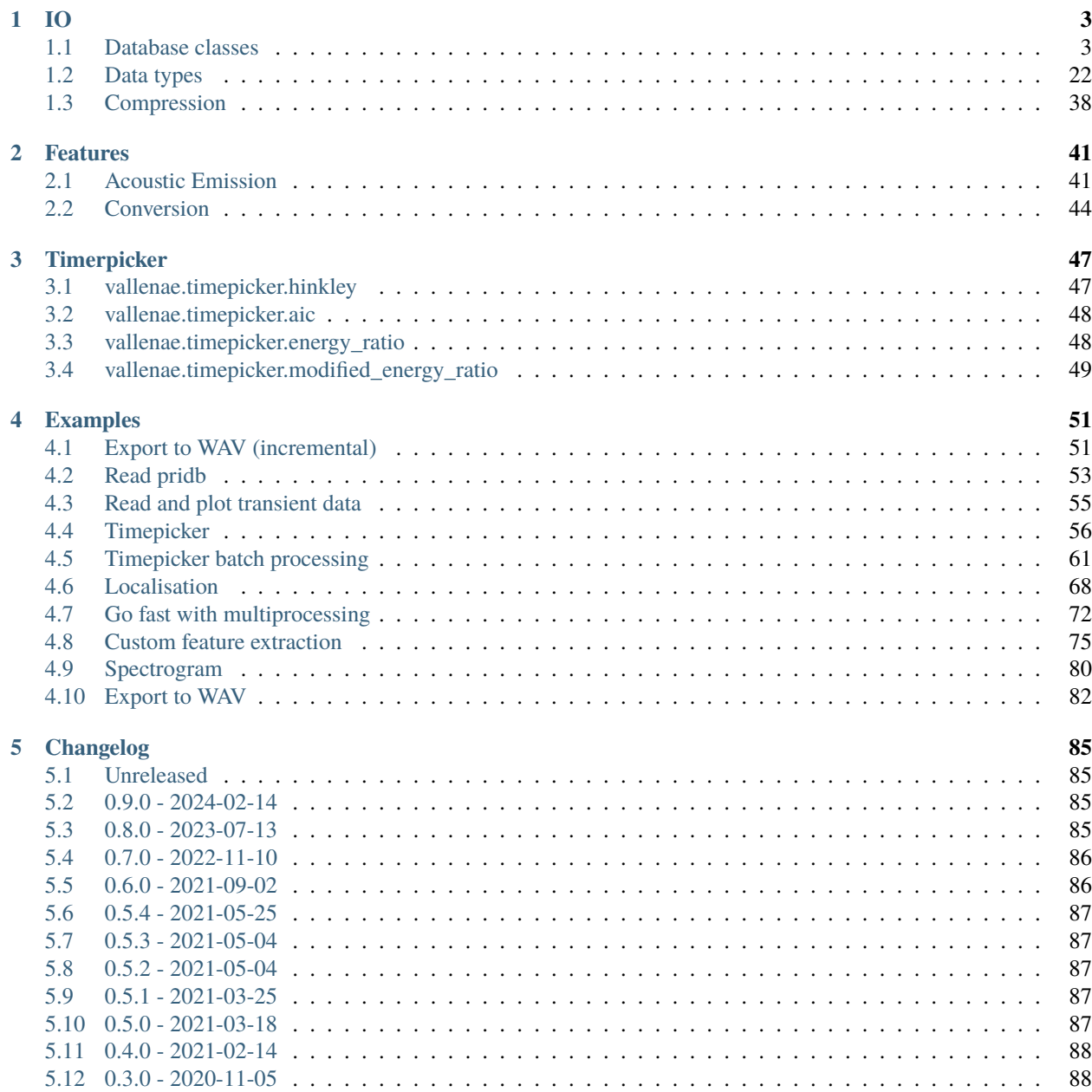

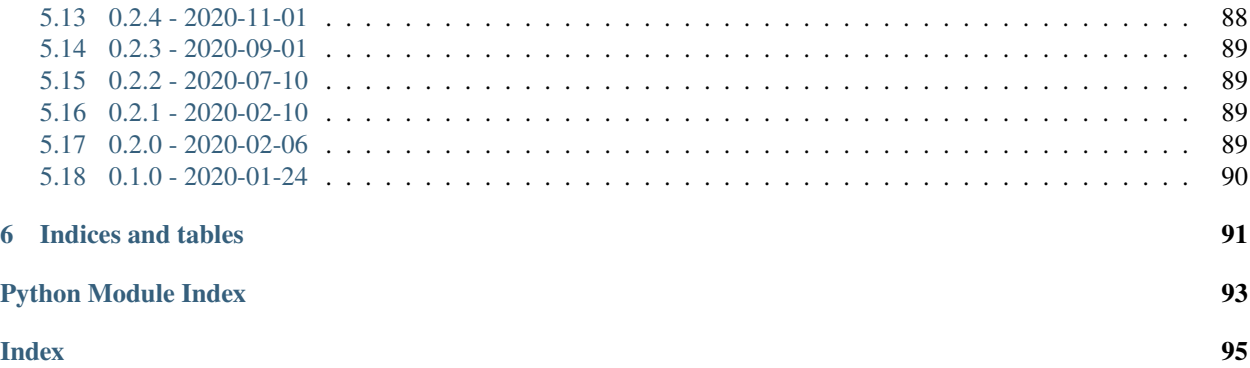

Extract and analyze Acoustic Emission measurement data.

The IO module [vallenae.io](#page-6-0) enables reading (and writing) of Vallen Systeme SQLite database files:

- **\*.pridb**: Primary database
- **\*.tradb**: Transient data
- **\*.trfdb**: Transient features

The remaining modules are system-independent and try to comprise the most common state-of-the-art algorithms in Acoustic Emission:

- vallenae. features: Extraction of Acoustic Emission features
- [vallenae.timepicker](#page-50-0): Timepicking algorithms for arrival time estimations

### **CHAPTER**

## **ONE**

**IO**

<span id="page-6-0"></span>Read/write Vallen Systeme database and setup files.

## <span id="page-6-1"></span>**1.1 Database classes**

Classes to read/write pridb, tradb and trfdb database files.

**Warning:** Writing is still experimental

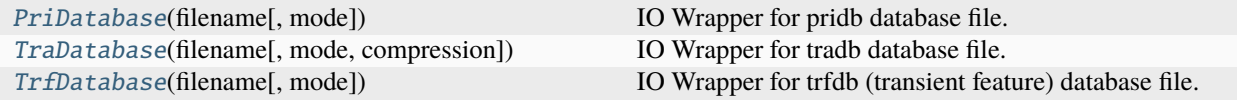

### **1.1.1 vallenae.io.PriDatabase**

<span id="page-6-2"></span>class vallenae.io.PriDatabase(*filename*, *mode='ro'*)

IO Wrapper for pridb database file.

### **Attributes**

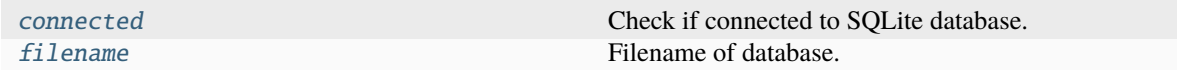

### **vallenae.io.PriDatabase.connected**

<span id="page-6-3"></span>property PriDatabase.connected: [bool](https://docs.python.org/3/library/functions.html#bool)

Check if connected to SQLite database.

### **vallenae.io.PriDatabase.filename**

<span id="page-7-0"></span>property PriDatabase.filename: [str](https://docs.python.org/3/library/stdtypes.html#str) Filename of database.

### **Methods**

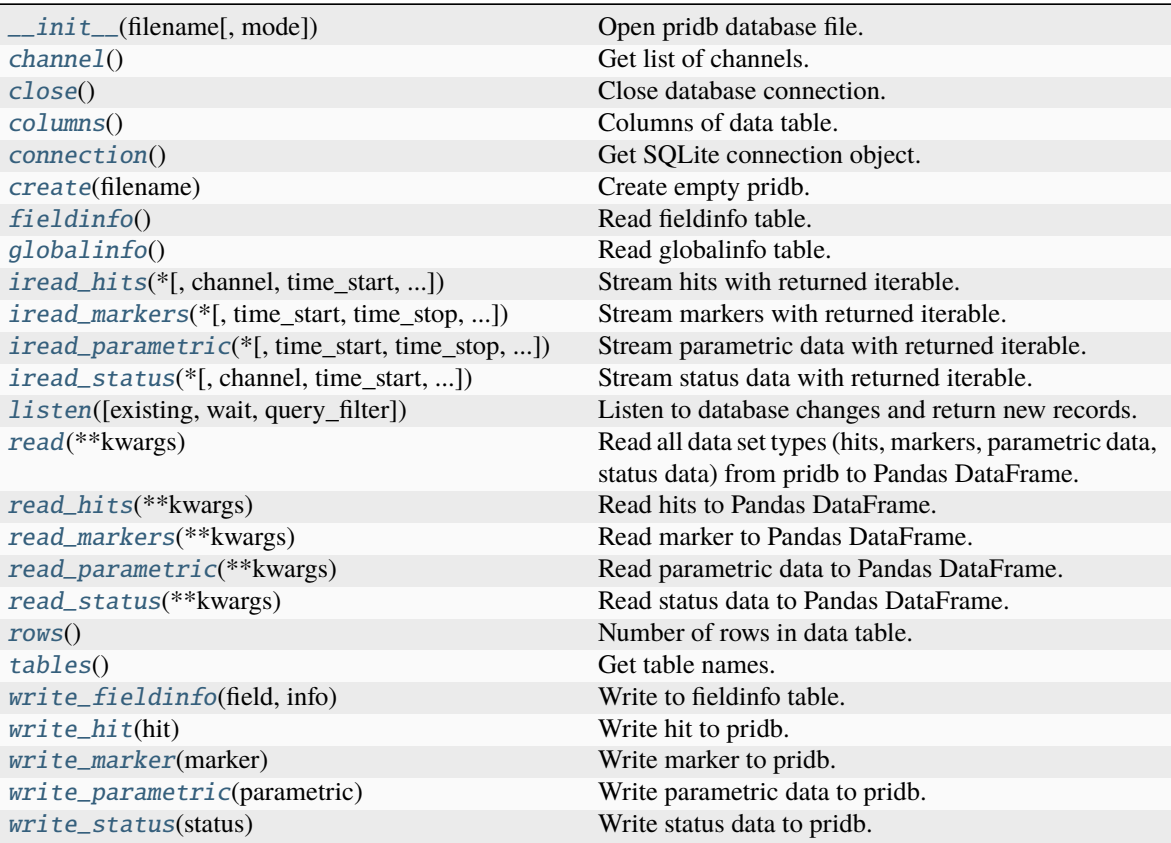

### **vallenae.io.PriDatabase.\_\_init\_\_**

<span id="page-7-1"></span>PriDatabase.\_\_init\_\_(*filename*, *mode='ro'*) Open pridb database file.

### **Parameters**

- filename ([str](https://docs.python.org/3/library/stdtypes.html#str)) Path to pridb database file
- mode ([str](https://docs.python.org/3/library/stdtypes.html#str)) Define database access: **"ro"** (read-only), **"rw"** (read-write), **"rwc"** (readwrite and create empty database if it does not exist)

### **vallenae.io.PriDatabase.channel**

<span id="page-8-0"></span>PriDatabase.channel()

Get list of channels.

**Return type** [Set](https://docs.python.org/3/library/typing.html#typing.Set)[[int](https://docs.python.org/3/library/functions.html#int)]

### **vallenae.io.PriDatabase.close**

<span id="page-8-1"></span>PriDatabase.close() Close database connection.

### **vallenae.io.PriDatabase.columns**

<span id="page-8-2"></span>PriDatabase.columns()

Columns of data table.

**Return type** [Tuple](https://docs.python.org/3/library/typing.html#typing.Tuple)[[str](https://docs.python.org/3/library/stdtypes.html#str), [...](https://docs.python.org/3/library/constants.html#Ellipsis)]

### **vallenae.io.PriDatabase.connection**

### <span id="page-8-3"></span>PriDatabase.connection()

Get SQLite connection object.

**Raises** [RuntimeError](https://docs.python.org/3/library/exceptions.html#RuntimeError) – If connection is closed

**Return type**

[Connection](https://docs.python.org/3/library/sqlite3.html#sqlite3.Connection)

### **vallenae.io.PriDatabase.create**

<span id="page-8-4"></span>static PriDatabase.create(*filename*)

Create empty pridb.

**Parameters**

**filename**  $(str)$  $(str)$  $(str)$  – Path to new pridb database file

### **vallenae.io.PriDatabase.fieldinfo**

#### <span id="page-8-5"></span>PriDatabase.fieldinfo()

Read fieldinfo table.

The fieldinfo table stores informations about columns of the data table (like units).

**Return type** [Dict](https://docs.python.org/3/library/typing.html#typing.Dict)[[str](https://docs.python.org/3/library/stdtypes.html#str), [Dict](https://docs.python.org/3/library/typing.html#typing.Dict)[[str](https://docs.python.org/3/library/stdtypes.html#str), [Any](https://docs.python.org/3/library/typing.html#typing.Any)]]

#### **Returns**

Dict of column names and informations (again a dict)

#### **vallenae.io.PriDatabase.globalinfo**

<span id="page-9-0"></span>PriDatabase.globalinfo()

Read globalinfo table.

**Return type** [Dict](https://docs.python.org/3/library/typing.html#typing.Dict)[[str](https://docs.python.org/3/library/stdtypes.html#str), [Any](https://docs.python.org/3/library/typing.html#typing.Any)]

#### **vallenae.io.PriDatabase.iread\_hits**

<span id="page-9-1"></span>PriDatabase.iread\_hits(*\**, *channel=None*, *time\_start=None*, *time\_stop=None*, *set\_id=None*, *query\_filter=None*)

Stream hits with returned iterable.

#### **Parameters**

- channel ([Union](https://docs.python.org/3/library/typing.html#typing.Union)[[None](https://docs.python.org/3/library/constants.html#None), [int](https://docs.python.org/3/library/functions.html#int), [Sequence](https://docs.python.org/3/library/typing.html#typing.Sequence)[[int](https://docs.python.org/3/library/functions.html#int)]]) None if all channels should be read. Otherwise specify the channel number or a list of channel numbers
- time\_start ([Optional](https://docs.python.org/3/library/typing.html#typing.Optional)[[float](https://docs.python.org/3/library/functions.html#float)]) Start reading at relative time (in seconds). Start at beginning if *None*
- time\_stop ([Optional](https://docs.python.org/3/library/typing.html#typing.Optional)[[float](https://docs.python.org/3/library/functions.html#float)]) Stop reading at relative time (in seconds). Read until end if *None*
- set\_id ([Union](https://docs.python.org/3/library/typing.html#typing.Union)[[None](https://docs.python.org/3/library/constants.html#None), [int](https://docs.python.org/3/library/functions.html#int), [Sequence](https://docs.python.org/3/library/typing.html#typing.Sequence)[[int](https://docs.python.org/3/library/functions.html#int)]]) Read by SetID
- query\_filter ([Optional](https://docs.python.org/3/library/typing.html#typing.Optional)[[str](https://docs.python.org/3/library/stdtypes.html#str)]) Optional query filter provided as SQL clause, e.g. "Amp > 5000 AND RiseT < 1000"

#### **Return type**

SizedIterable[[HitRecord](#page-25-1)]

#### **Returns**

Sized iterable to sequential read hits

#### **vallenae.io.PriDatabase.iread\_markers**

<span id="page-9-2"></span>PriDatabase.iread\_markers(*\**, *time\_start=None*, *time\_stop=None*, *set\_id=None*, *query\_filter=None*)

Stream markers with returned iterable.

#### **Parameters**

- time\_start ([Optional](https://docs.python.org/3/library/typing.html#typing.Optional)[[float](https://docs.python.org/3/library/functions.html#float)]) Start reading at relative time (in seconds). Start at beginning if *None*
- time\_stop ([Optional](https://docs.python.org/3/library/typing.html#typing.Optional)[[float](https://docs.python.org/3/library/functions.html#float)]) Stop reading at relative time (in seconds). Read until end if *None*
- set\_id ([Union](https://docs.python.org/3/library/typing.html#typing.Union)[[None](https://docs.python.org/3/library/constants.html#None), [int](https://docs.python.org/3/library/functions.html#int), [Sequence](https://docs.python.org/3/library/typing.html#typing.Sequence)[int]]) Read by SetID
- query\_filter ([Optional](https://docs.python.org/3/library/typing.html#typing.Optional)[[str](https://docs.python.org/3/library/stdtypes.html#str)]) Optional query filter provided as SQL clause, e.g. "Number > 11 AND Data LIKE '%TimeZone%'"

#### **Return type**

SizedIterable[[MarkerRecord](#page-29-0)]

#### **Returns**

Sized iterable to sequential read markers

### **vallenae.io.PriDatabase.iread\_parametric**

<span id="page-10-0"></span>PriDatabase.iread\_parametric(*\**, *time\_start=None*, *time\_stop=None*, *set\_id=None*, *query\_filter=None*)

Stream parametric data with returned iterable.

#### **Parameters**

- time\_start ([Optional](https://docs.python.org/3/library/typing.html#typing.Optional)[[float](https://docs.python.org/3/library/functions.html#float)]) Start reading at relative time (in seconds). Start at beginning if *None*
- time\_stop ([Optional](https://docs.python.org/3/library/typing.html#typing.Optional)[[float](https://docs.python.org/3/library/functions.html#float)]) Stop reading at relative time (in seconds). Read until end if *None*
- set\_id ([Union](https://docs.python.org/3/library/typing.html#typing.Union)[[None](https://docs.python.org/3/library/constants.html#None), [int](https://docs.python.org/3/library/functions.html#int), [Sequence](https://docs.python.org/3/library/typing.html#typing.Sequence)[[int](https://docs.python.org/3/library/functions.html#int)]]) Read by SetID
- query\_filter ([Optional](https://docs.python.org/3/library/typing.html#typing.Optional)[[str](https://docs.python.org/3/library/stdtypes.html#str)]) Optional query filter provided as SQL clause, e.g. "PA0 >= -5000 AND PA0 < 5000"

#### **Return type**

SizedIterable[[ParametricRecord](#page-33-0)]

### **Returns**

Sized iterable to sequential read parametric data

### **vallenae.io.PriDatabase.iread\_status**

```
PriDatabase.iread_status(*, channel=None, time_start=None, time_stop=None, set_id=None,
                            query_filter=None)
```
Stream status data with returned iterable.

#### **Parameters**

- channel ([Union](https://docs.python.org/3/library/typing.html#typing.Union)[[None](https://docs.python.org/3/library/constants.html#None), [int](https://docs.python.org/3/library/functions.html#int), [Sequence](https://docs.python.org/3/library/typing.html#typing.Sequence)[[int](https://docs.python.org/3/library/functions.html#int)]]) None if all channels should be read. Otherwise specify the channel number or a list of channel numbers
- **time\_start** ([Optional](https://docs.python.org/3/library/typing.html#typing.Optional)[[float](https://docs.python.org/3/library/functions.html#float)]) Start reading at relative time (in seconds). Start at beginning if *None*
- time\_stop ([Optional](https://docs.python.org/3/library/typing.html#typing.Optional)[[float](https://docs.python.org/3/library/functions.html#float)]) Stop reading at relative time (in seconds). Read until end if *None*
- set\_id ([Union](https://docs.python.org/3/library/typing.html#typing.Union)[[None](https://docs.python.org/3/library/constants.html#None), [int](https://docs.python.org/3/library/functions.html#int), [Sequence](https://docs.python.org/3/library/typing.html#typing.Sequence)[int]]) Read by SetID
- query\_filter ([Optional](https://docs.python.org/3/library/typing.html#typing.Optional)[[str](https://docs.python.org/3/library/stdtypes.html#str)]) Optional query filter provided as SQL clause, e.g. "RMS < 300 OR RMS > 500"

### **Return type**

SizedIterable[[StatusRecord](#page-31-0)]

### **Returns**

Sized iterable to sequential read status data

### **vallenae.io.PriDatabase.listen**

#### <span id="page-11-0"></span>PriDatabase.listen(*existing=False*, *wait=False*, *query\_filter=None*)

Listen to database changes and return new records.

#### **Parameters**

- existing ([bool](https://docs.python.org/3/library/functions.html#bool)) Return already existing records
- wait ([bool](https://docs.python.org/3/library/functions.html#bool)) Wait for new records even if no acquisition (writer) is active. Otherwise the function returns after all records are read.
- query\_filter ([Optional](https://docs.python.org/3/library/typing.html#typing.Optional)[[str](https://docs.python.org/3/library/stdtypes.html#str)]) Optional query filter provided as SQL clause, e.g. "Time  $>= 100$  AND Chan  $== 2$ "

#### **Yields**

New hit/marker/parametric/status data records

#### **Return type**

[Iterable](https://docs.python.org/3/library/typing.html#typing.Iterable)[[Union](https://docs.python.org/3/library/typing.html#typing.Union)[[HitRecord](#page-25-1), [MarkerRecord](#page-29-0), [ParametricRecord](#page-33-0), [StatusRecord](#page-31-0)]]

### **vallenae.io.PriDatabase.read**

#### <span id="page-11-1"></span>PriDatabase.read(*\*\*kwargs*)

Read all data set types (hits, markers, parametric data, status data) from pridb to Pandas DataFrame.

### **Parameters**

\*\*kwargs – Arguments passed to [iread\\_hits](#page-9-1), [iread\\_markers](#page-9-2), [iread\\_parametric](#page-10-0) and [iread\\_status](#page-10-1)

### **Return type**

[DataFrame](https://pandas.pydata.org/docs/reference/api/pandas.DataFrame.html#pandas.DataFrame)

### **Returns**

Pandas DataFrame with all pridb data set types

#### **vallenae.io.PriDatabase.read\_hits**

### <span id="page-11-2"></span>PriDatabase.read\_hits(*\*\*kwargs*)

Read hits to Pandas DataFrame.

### **Parameters**

\*\*kwargs – Arguments passed to [iread\\_hits](#page-9-1)

#### **Return type**

[DataFrame](https://pandas.pydata.org/docs/reference/api/pandas.DataFrame.html#pandas.DataFrame)

### **Returns**

Pandas DataFrame with hit data

### **vallenae.io.PriDatabase.read\_markers**

#### <span id="page-12-0"></span>PriDatabase.read\_markers(*\*\*kwargs*)

Read marker to Pandas DataFrame.

**Parameters** \*\*kwargs – Arguments passed to [iread\\_markers](#page-9-2)

**Return type** [DataFrame](https://pandas.pydata.org/docs/reference/api/pandas.DataFrame.html#pandas.DataFrame)

**Returns** Pandas DataFrame with marker data

#### **vallenae.io.PriDatabase.read\_parametric**

### <span id="page-12-1"></span>PriDatabase.read\_parametric(*\*\*kwargs*)

Read parametric data to Pandas DataFrame.

### **Parameters**

\*\*kwargs – Arguments passed to [iread\\_parametric](#page-10-0)

**Return type** [DataFrame](https://pandas.pydata.org/docs/reference/api/pandas.DataFrame.html#pandas.DataFrame)

**Returns**

Pandas DataFrame with parametric data

### **vallenae.io.PriDatabase.read\_status**

#### <span id="page-12-2"></span>PriDatabase.read\_status(*\*\*kwargs*)

Read status data to Pandas DataFrame.

**Parameters** \*\*kwargs – Arguments passed to [iread\\_status](#page-10-1)

**Return type** [DataFrame](https://pandas.pydata.org/docs/reference/api/pandas.DataFrame.html#pandas.DataFrame)

### **Returns**

Pandas DataFrame with status data

### **vallenae.io.PriDatabase.rows**

#### <span id="page-12-3"></span>PriDatabase.rows()

Number of rows in data table.

**Return type** [int](https://docs.python.org/3/library/functions.html#int)

### **vallenae.io.PriDatabase.tables**

<span id="page-13-0"></span>PriDatabase.tables()

Get table names.

**Return type**

[Set](https://docs.python.org/3/library/typing.html#typing.Set)[[str](https://docs.python.org/3/library/stdtypes.html#str)]

#### **vallenae.io.PriDatabase.write\_fieldinfo**

#### <span id="page-13-1"></span>PriDatabase.write\_fieldinfo(*field*, *info*)

Write to fieldinfo table.

### **Parameters**

- field ([str](https://docs.python.org/3/library/stdtypes.html#str)) Column name of data table
- info ([Dict](https://docs.python.org/3/library/typing.html#typing.Dict)[[str](https://docs.python.org/3/library/stdtypes.html#str), [Any](https://docs.python.org/3/library/typing.html#typing.Any)]) Dict of properties and values, e.g.  $\{``Unit": ``[Hz]''\}$

#### **Raises**

[ValueError](https://docs.python.org/3/library/exceptions.html#ValueError) – If field is not a column of data table

### **vallenae.io.PriDatabase.write\_hit**

#### <span id="page-13-2"></span>PriDatabase.write\_hit(*hit*)

Write hit to pridb.

Caution: [HitRecord.set\\_id](#page-28-0) is ignored and automatically incremented.

**Parameters** hit ([HitRecord](#page-25-1)) – Hit data set

### **Returns**

Index (SetID) of inserted row

#### **vallenae.io.PriDatabase.write\_marker**

### <span id="page-13-3"></span>PriDatabase.write\_marker(*marker*)

Write marker to pridb.

Caution: [MarkerRecord.set\\_id](#page-30-0) is ignored and automatically incremented.

#### **Parameters** marker ([MarkerRecord](#page-29-0)) – Marker data set

#### **Returns**

Index (SetID) of inserted row

#### **vallenae.io.PriDatabase.write\_parametric**

#### <span id="page-14-1"></span>PriDatabase.write\_parametric(*parametric*)

Write parametric data to pridb.

Caution: [ParametricRecord.set\\_id](#page-35-0) is ignored and automatically incremented.

**Parameters** parametric ([ParametricRecord](#page-33-0)) – Parametric data set

**Returns**

Index (SetID) of inserted row

### **vallenae.io.PriDatabase.write\_status**

#### <span id="page-14-2"></span>PriDatabase.write\_status(*status*)

Write status data to pridb.

Caution: [StatusRecord.set\\_id](#page-32-0) is ignored and automatically incremented.

**Parameters** status ([StatusRecord](#page-31-0)) – Status data set

**Returns**

Index (SetID) of inserted row

### **1.1.2 vallenae.io.TraDatabase**

<span id="page-14-0"></span>class vallenae.io.TraDatabase(*filename*, *mode='ro'*, *\**, *compression=False*)

IO Wrapper for tradb database file.

### **Attributes**

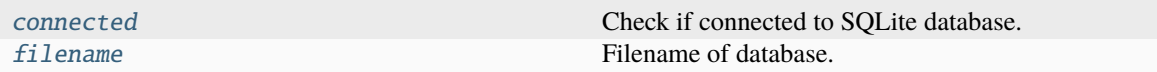

### **vallenae.io.TraDatabase.connected**

<span id="page-14-3"></span>property TraDatabase.connected: [bool](https://docs.python.org/3/library/functions.html#bool) Check if connected to SQLite database.

### **vallenae.io.TraDatabase.filename**

<span id="page-14-4"></span>property TraDatabase.filename: [str](https://docs.python.org/3/library/stdtypes.html#str) Filename of database.

### **Methods**

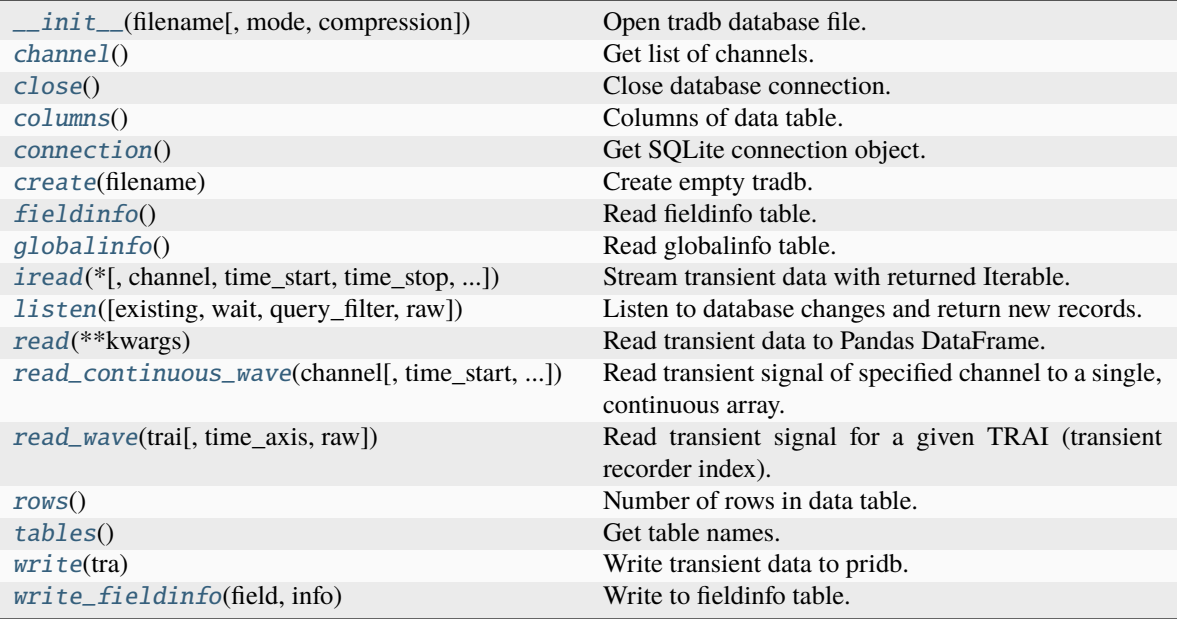

### **vallenae.io.TraDatabase.\_\_init\_\_**

### <span id="page-15-0"></span>TraDatabase.\_\_init\_\_(*filename*, *mode='ro'*, *\**, *compression=False*)

Open tradb database file.

#### **Parameters**

- filename ([str](https://docs.python.org/3/library/stdtypes.html#str)) Path to tradb database file
- mode ([str](https://docs.python.org/3/library/stdtypes.html#str)) Define database access: **"ro"** (read-only), **"rw"** (read-write), **"rwc"** (readwrite and create empty database if it does not exist)
- compression ([bool](https://docs.python.org/3/library/functions.html#bool)) Enable/disable FLAC compression data BLOBs for writing

### **vallenae.io.TraDatabase.channel**

<span id="page-15-1"></span>TraDatabase.channel()

Get list of channels.

**Return type** [Set](https://docs.python.org/3/library/typing.html#typing.Set)[[int](https://docs.python.org/3/library/functions.html#int)]

### **vallenae.io.TraDatabase.close**

<span id="page-16-0"></span>TraDatabase.close()

Close database connection.

### **vallenae.io.TraDatabase.columns**

<span id="page-16-1"></span>TraDatabase.columns() Columns of data table.

> **Return type** [Tuple](https://docs.python.org/3/library/typing.html#typing.Tuple)[[str](https://docs.python.org/3/library/stdtypes.html#str), [...](https://docs.python.org/3/library/constants.html#Ellipsis)]

### **vallenae.io.TraDatabase.connection**

### <span id="page-16-2"></span>TraDatabase.connection()

Get SQLite connection object.

#### **Raises**

[RuntimeError](https://docs.python.org/3/library/exceptions.html#RuntimeError) – If connection is closed

**Return type** [Connection](https://docs.python.org/3/library/sqlite3.html#sqlite3.Connection)

### **vallenae.io.TraDatabase.create**

### <span id="page-16-3"></span>static TraDatabase.create(*filename*)

Create empty tradb.

**Parameters filename**  $(str)$  $(str)$  $(str)$  – Path to new tradb database file

### **vallenae.io.TraDatabase.fieldinfo**

### <span id="page-16-4"></span>TraDatabase.fieldinfo()

Read fieldinfo table.

The fieldinfo table stores informations about columns of the data table (like units).

**Return type** [Dict](https://docs.python.org/3/library/typing.html#typing.Dict)[[str](https://docs.python.org/3/library/stdtypes.html#str), [Dict](https://docs.python.org/3/library/typing.html#typing.Dict)[[str](https://docs.python.org/3/library/stdtypes.html#str), [Any](https://docs.python.org/3/library/typing.html#typing.Any)]]

#### **Returns**

Dict of column names and informations (again a dict)

#### **vallenae.io.TraDatabase.globalinfo**

<span id="page-17-0"></span>TraDatabase.globalinfo()

Read globalinfo table.

**Return type**

[Dict](https://docs.python.org/3/library/typing.html#typing.Dict)[[str](https://docs.python.org/3/library/stdtypes.html#str), [Any](https://docs.python.org/3/library/typing.html#typing.Any)]

#### **vallenae.io.TraDatabase.iread**

<span id="page-17-1"></span>TraDatabase.iread(*\**, *channel=None*, *time\_start=None*, *time\_stop=None*, *trai=None*, *query\_filter=None*, *raw=False*)

Stream transient data with returned Iterable.

#### **Parameters**

- channel ([Union](https://docs.python.org/3/library/typing.html#typing.Union)[[None](https://docs.python.org/3/library/constants.html#None), [int](https://docs.python.org/3/library/functions.html#int), [Sequence](https://docs.python.org/3/library/typing.html#typing.Sequence)[[int](https://docs.python.org/3/library/functions.html#int)]]) None if all channels should be read. Otherwise specify the channel number or a list of channel numbers
- time\_start ([Optional](https://docs.python.org/3/library/typing.html#typing.Optional)[[float](https://docs.python.org/3/library/functions.html#float)]) Start reading at relative time (in seconds). Start at beginning if *None*
- time\_stop ([Optional](https://docs.python.org/3/library/typing.html#typing.Optional)[[float](https://docs.python.org/3/library/functions.html#float)]) Stop reading at relative time (in seconds). Read until end if *None*
- trai ([Union](https://docs.python.org/3/library/typing.html#typing.Union)[[None](https://docs.python.org/3/library/constants.html#None), [int](https://docs.python.org/3/library/functions.html#int), [Sequence](https://docs.python.org/3/library/typing.html#typing.Sequence)[int]]) Read data by TRAI (transient recorder index)
- query\_filter ([Optional](https://docs.python.org/3/library/typing.html#typing.Optional)[[str](https://docs.python.org/3/library/stdtypes.html#str)]) Optional query filter provided as SQL clause, e.g. "Pretrigger == 500 AND Samples >= 1024"
- raw ([bool](https://docs.python.org/3/library/functions.html#bool)) Return data as ADC values (int16). Default: *False*

#### **Return type**

SizedIterable[[TraRecord](#page-36-0)]

#### **Returns**

Sized iterable to sequential read transient data

#### **vallenae.io.TraDatabase.listen**

#### <span id="page-17-2"></span>TraDatabase.listen(*existing=False*, *wait=False*, *query\_filter=None*, *raw=False*)

Listen to database changes and return new records.

#### **Parameters**

- existing ([bool](https://docs.python.org/3/library/functions.html#bool)) Return already existing records
- wait ([bool](https://docs.python.org/3/library/functions.html#bool)) Wait for new records even if no acquisition (writer) is active. Otherwise the function returns after all records are read.
- query\_filter ([Optional](https://docs.python.org/3/library/typing.html#typing.Optional)[[str](https://docs.python.org/3/library/stdtypes.html#str)]) Optional query filter provided as SQL clause, e.g. "TRAI >= 100 AND Samples >= 1024"
- raw ([bool](https://docs.python.org/3/library/functions.html#bool)) Return data as ADC values (int16). Default: *False*

#### **Yields**

New transient data records

#### **Return type**

[Iterable](https://docs.python.org/3/library/typing.html#typing.Iterable)[[TraRecord](#page-36-0)]

### **vallenae.io.TraDatabase.read**

#### <span id="page-18-0"></span>TraDatabase.read(*\*\*kwargs*)

Read transient data to Pandas DataFrame.

**Parameters** \*\* kwargs - Arguments passed to [iread](#page-17-1)

**Return type** [DataFrame](https://pandas.pydata.org/docs/reference/api/pandas.DataFrame.html#pandas.DataFrame)

**Returns** Pandas DataFrame with transient data

### **vallenae.io.TraDatabase.read\_continuous\_wave**

<span id="page-18-1"></span>TraDatabase.read\_continuous\_wave(*channel*, *time\_start=None*, *time\_stop=None*, *\**, *time\_axis=True*, *show\_progress=True*, *raw=False*)

Read transient signal of specified channel to a single, continuous array.

The signal is exactly cropped to the given time range. Time gaps are filled with 0's.

#### **Parameters**

- channel ([int](https://docs.python.org/3/library/functions.html#int)) Channel number to read
- time\_start ([Optional](https://docs.python.org/3/library/typing.html#typing.Optional)[[float](https://docs.python.org/3/library/functions.html#float)]) Start reading at relative time (in seconds). Start at beginning if *None*
- time\_stop ([Optional](https://docs.python.org/3/library/typing.html#typing.Optional)[[float](https://docs.python.org/3/library/functions.html#float)]) Stop reading at relative time (in seconds). Read until end if *None*
- time\_axis ([bool](https://docs.python.org/3/library/functions.html#bool)) Create the correspondig time axis. Default: *True*
- show\_progress ([bool](https://docs.python.org/3/library/functions.html#bool)) Show progress bar. Default: *True*
- raw ([bool](https://docs.python.org/3/library/functions.html#bool)) Return data as ADC values (int16). Default: *False*

#### **Return type**

[Union](https://docs.python.org/3/library/typing.html#typing.Union)[[Tuple](https://docs.python.org/3/library/typing.html#typing.Tuple)[[ndarray](https://numpy.org/doc/stable/reference/generated/numpy.ndarray.html#numpy.ndarray), [ndarray](https://numpy.org/doc/stable/reference/generated/numpy.ndarray.html#numpy.ndarray)], [Tuple](https://docs.python.org/3/library/typing.html#typing.Tuple)[[ndarray](https://numpy.org/doc/stable/reference/generated/numpy.ndarray.html#numpy.ndarray), [int](https://docs.python.org/3/library/functions.html#int)]]

#### **Returns**

If *time\_axis* is *True*

- Array with transient signal
- Time axis

If *time\_axis* is *False*

- Array with transient signal
- Samplerate

#### **vallenae.io.TraDatabase.read\_wave**

#### <span id="page-19-0"></span>TraDatabase.read\_wave(*trai*, *time\_axis=True*, *\**, *raw=False*)

Read transient signal for a given TRAI (transient recorder index).

This method is useful in combination with *[PriDatabase.read\\_hits](#page-11-2)*, that will store the TRAI in a DataFrame.

#### **Parameters**

- trai ([int](https://docs.python.org/3/library/functions.html#int)) Transient recorder index (unique key between pridb and tradb)
- time\_axis ([bool](https://docs.python.org/3/library/functions.html#bool)) Create the correspondig time axis. Default: *True*
- raw ([bool](https://docs.python.org/3/library/functions.html#bool)) Return data as ADC values (int16). Default: *False*

#### **Return type**

[Union](https://docs.python.org/3/library/typing.html#typing.Union)[[Tuple](https://docs.python.org/3/library/typing.html#typing.Tuple)[[ndarray](https://numpy.org/doc/stable/reference/generated/numpy.ndarray.html#numpy.ndarray), [ndarray](https://numpy.org/doc/stable/reference/generated/numpy.ndarray.html#numpy.ndarray)], [Tuple](https://docs.python.org/3/library/typing.html#typing.Tuple)[[ndarray](https://numpy.org/doc/stable/reference/generated/numpy.ndarray.html#numpy.ndarray), [int](https://docs.python.org/3/library/functions.html#int)]]

#### **Returns**

If time\_axis is *True*

- Array with transient signal
- Time axis
- If time\_axis is *False*
- Array with transient signal
- Samplerate

### **vallenae.io.TraDatabase.rows**

#### <span id="page-19-1"></span>TraDatabase.rows()

Number of rows in data table.

**Return type** [int](https://docs.python.org/3/library/functions.html#int)

### **vallenae.io.TraDatabase.tables**

<span id="page-19-2"></span>TraDatabase.tables()

Get table names.

### **Return type**

[Set](https://docs.python.org/3/library/typing.html#typing.Set)[[str](https://docs.python.org/3/library/stdtypes.html#str)]

### **vallenae.io.TraDatabase.write**

<span id="page-19-3"></span>TraDatabase.write(*tra*)

Write transient data to pridb.

#### **Parameters**

tra ([TraRecord](#page-36-0)) – Transient data set

**Return type** [int](https://docs.python.org/3/library/functions.html#int)

**Returns** Index (SetID) of inserted row

### **vallenae.io.TraDatabase.write\_fieldinfo**

### <span id="page-20-1"></span>TraDatabase.write\_fieldinfo(*field*, *info*)

Write to fieldinfo table.

### **Parameters**

- field ([str](https://docs.python.org/3/library/stdtypes.html#str)) Column name of data table
- info ([Dict](https://docs.python.org/3/library/typing.html#typing.Dict)[[str](https://docs.python.org/3/library/stdtypes.html#str), [Any](https://docs.python.org/3/library/typing.html#typing.Any)]) Dict of properties and values, e.g.  $\{``Unit": ``[Hz]''\}$

#### **Raises**

[ValueError](https://docs.python.org/3/library/exceptions.html#ValueError) – If field is not a column of data table

### **1.1.3 vallenae.io.TrfDatabase**

#### <span id="page-20-0"></span>class vallenae.io.TrfDatabase(*filename*, *mode='ro'*)

IO Wrapper for trfdb (transient feature) database file.

### **Attributes**

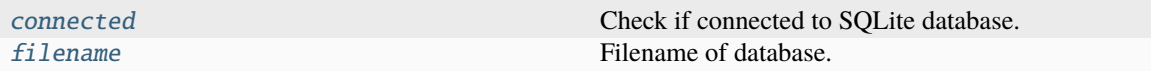

#### **vallenae.io.TrfDatabase.connected**

<span id="page-20-2"></span>property TrfDatabase.connected: [bool](https://docs.python.org/3/library/functions.html#bool) Check if connected to SQLite database.

#### **vallenae.io.TrfDatabase.filename**

<span id="page-20-3"></span>property TrfDatabase.filename: [str](https://docs.python.org/3/library/stdtypes.html#str) Filename of database.

### **Methods**

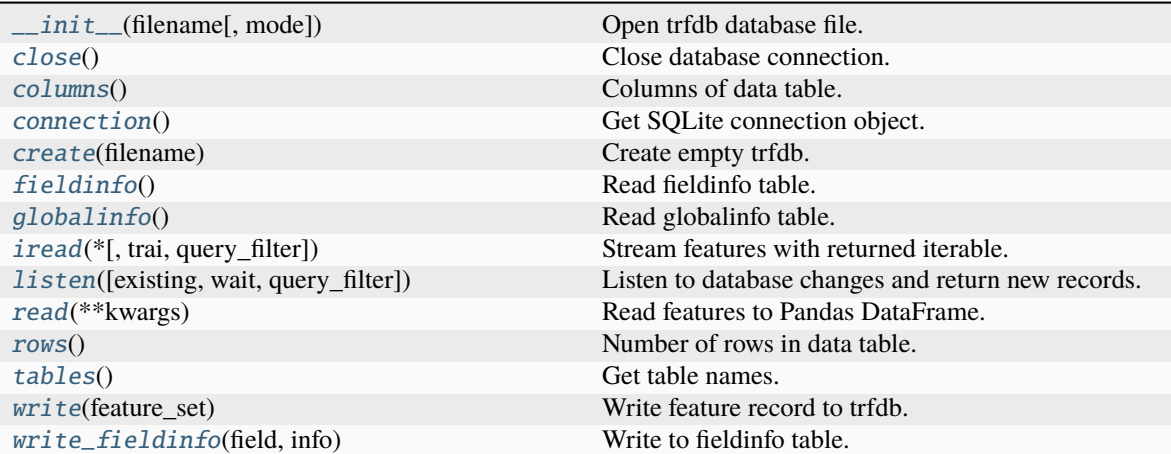

### **vallenae.io.TrfDatabase.\_\_init\_\_**

#### <span id="page-21-0"></span>TrfDatabase.\_\_init\_\_(*filename*, *mode='ro'*)

Open trfdb database file.

### **Parameters**

- filename ([str](https://docs.python.org/3/library/stdtypes.html#str)) Path to trfdb database file
- mode ([str](https://docs.python.org/3/library/stdtypes.html#str)) Define database access: **"ro"** (read-only), **"rw"** (read-write), **"rwc"** (readwrite and create empty database if it does not exist)

### **vallenae.io.TrfDatabase.close**

### <span id="page-21-1"></span>TrfDatabase.close()

Close database connection.

### **vallenae.io.TrfDatabase.columns**

<span id="page-21-2"></span>TrfDatabase.columns()

Columns of data table.

### **Return type** [Tuple](https://docs.python.org/3/library/typing.html#typing.Tuple)[[str](https://docs.python.org/3/library/stdtypes.html#str), [...](https://docs.python.org/3/library/constants.html#Ellipsis)]

### **vallenae.io.TrfDatabase.connection**

### <span id="page-22-0"></span>TrfDatabase.connection()

Get SQLite connection object.

#### **Raises**

[RuntimeError](https://docs.python.org/3/library/exceptions.html#RuntimeError) – If connection is closed

**Return type** [Connection](https://docs.python.org/3/library/sqlite3.html#sqlite3.Connection)

### **vallenae.io.TrfDatabase.create**

<span id="page-22-1"></span>static TrfDatabase.create(*filename*)

Create empty trfdb.

**Parameters**

**filename**  $(str)$  $(str)$  $(str)$  – Path to new trfdb database file

### **vallenae.io.TrfDatabase.fieldinfo**

### <span id="page-22-2"></span>TrfDatabase.fieldinfo()

Read fieldinfo table.

The fieldinfo table stores informations about columns of the data table (like units).

**Return type** [Dict](https://docs.python.org/3/library/typing.html#typing.Dict)[[str](https://docs.python.org/3/library/stdtypes.html#str), [Dict](https://docs.python.org/3/library/typing.html#typing.Dict)[[str](https://docs.python.org/3/library/stdtypes.html#str), [Any](https://docs.python.org/3/library/typing.html#typing.Any)]]

#### **Returns**

Dict of column names and informations (again a dict)

#### **vallenae.io.TrfDatabase.globalinfo**

<span id="page-22-3"></span>TrfDatabase.globalinfo()

Read globalinfo table.

#### **Return type**

[Dict](https://docs.python.org/3/library/typing.html#typing.Dict)[[str](https://docs.python.org/3/library/stdtypes.html#str), [Any](https://docs.python.org/3/library/typing.html#typing.Any)]

### **vallenae.io.TrfDatabase.iread**

<span id="page-22-4"></span>TrfDatabase.iread(*\**, *trai=None*, *query\_filter=None*)

Stream features with returned iterable.

#### **Parameters**

- trai ([Union](https://docs.python.org/3/library/typing.html#typing.Union)[[None](https://docs.python.org/3/library/constants.html#None), [int](https://docs.python.org/3/library/functions.html#int), [Sequence](https://docs.python.org/3/library/typing.html#typing.Sequence)[int]]) Read data by TRAI (transient recorder index)
- query\_filter ([Optional](https://docs.python.org/3/library/typing.html#typing.Optional)[[str](https://docs.python.org/3/library/stdtypes.html#str)]) Optional query filter provided as SQL clause, e.g. "FFT\_CoG >= 150 AND CTP < 20"

#### **Return type**

SizedIterable[[FeatureRecord](#page-39-0)]

#### **Returns**

Sized iterable to sequential read features

### **vallenae.io.TrfDatabase.listen**

#### <span id="page-23-0"></span>TrfDatabase.listen(*existing=False*, *wait=False*, *query\_filter=None*)

Listen to database changes and return new records.

#### **Parameters**

- existing ([bool](https://docs.python.org/3/library/functions.html#bool)) Return already existing records
- wait ([bool](https://docs.python.org/3/library/functions.html#bool)) Wait for new records even if no acquisition (writer) is active. Otherwise the function returns after all records are read.
- query\_filter ([Optional](https://docs.python.org/3/library/typing.html#typing.Optional)[[str](https://docs.python.org/3/library/stdtypes.html#str)]) Optional query filter provided as SQL clause, e.g. "TRAI >= 100"

#### **Yields**

New feature records

#### **Return type**

[Iterable](https://docs.python.org/3/library/typing.html#typing.Iterable)[[FeatureRecord](#page-39-0)]

### **vallenae.io.TrfDatabase.read**

#### <span id="page-23-1"></span>TrfDatabase.read(*\*\*kwargs*)

Read features to Pandas DataFrame.

### **Parameters**

\*\*kwargs – Arguments passed to [iread](#page-22-4)

#### **Return type**

[DataFrame](https://pandas.pydata.org/docs/reference/api/pandas.DataFrame.html#pandas.DataFrame)

### **Returns**

Pandas DataFrame with features

#### **vallenae.io.TrfDatabase.rows**

<span id="page-23-2"></span>TrfDatabase.rows()

Number of rows in data table.

**Return type** [int](https://docs.python.org/3/library/functions.html#int)

### **vallenae.io.TrfDatabase.tables**

<span id="page-23-3"></span>TrfDatabase.tables() Get table names.

> **Return type** [Set](https://docs.python.org/3/library/typing.html#typing.Set)[[str](https://docs.python.org/3/library/stdtypes.html#str)]

### **vallenae.io.TrfDatabase.write**

#### <span id="page-24-0"></span>TrfDatabase.write(*feature\_set*)

Write feature record to trfdb.

#### **Parameters**

feature\_set ([FeatureRecord](#page-39-0)) – Feature set

**Return type** [int](https://docs.python.org/3/library/functions.html#int)

```
Returns
    Index (trai) of inserted row
```
### **vallenae.io.TrfDatabase.write\_fieldinfo**

```
TrfDatabase.write_fieldinfo(field, info)
```
Write to fieldinfo table.

### **Parameters**

- field ([str](https://docs.python.org/3/library/stdtypes.html#str)) Column name of data table
- info ([Dict](https://docs.python.org/3/library/typing.html#typing.Dict)[[str](https://docs.python.org/3/library/stdtypes.html#str), [Any](https://docs.python.org/3/library/typing.html#typing.Any)]) Dict of properties and values, e.g. {"Unit": "[Hz]"}

#### **Raises**

[ValueError](https://docs.python.org/3/library/exceptions.html#ValueError) – If field is not a column of data table

All database classes implement two different interfaces to access data:

#### **Standard** read\_\*

Read data to pandas. DataFrame, e.g. with PriDatabase. read\_hits

```
>>> pridb = vae.io.PriDatabase("./examples/steel_plate/sample.pridb")
\gg df = pridb.read_hits() # save all hits to pandas dataframe
>>> df[["time", "channel"]] # output columns hit and channel
          time channel
set_id
10 3.992771 3
11 3.992775 2
12 3.992813 4
13 3.992814 1
```
#### **Streaming** iread\_\*

Iterate through the data row by row. This is a memory-efficient solution ideal for batch processing. The return types are specific [typing.NamedTuple](https://docs.python.org/3/library/typing.html#typing.NamedTuple), see *[Data types](#page-25-0)*.

Example with [PriDatabase.iread\\_hits](#page-9-1):

```
>>> pridb = vae.io.PriDatabase("./examples/steel_plate/sample.pridb")
>>> for hit in pridb.iread_hits():
... print(f"time: {hit.time:0.4f}, channel: {hit.channel}")
...
time: 3.9928, channel: 3
time: 3.9928, channel: 2
time: 3.9928, channel: 4
```
(continues on next page)

(continued from previous page)

```
time: 3.9928, channel: 1
>>> type(hit)
<class 'vallenae.io.datatypes.HitRecord'>
```
## <span id="page-25-0"></span>**1.2 Data types**

Records of the database are represented as [typing.NamedTuple](https://docs.python.org/3/library/typing.html#typing.NamedTuple). Each record implements a class method from\_sql to init from a SQLite row dictionary (column name: value).

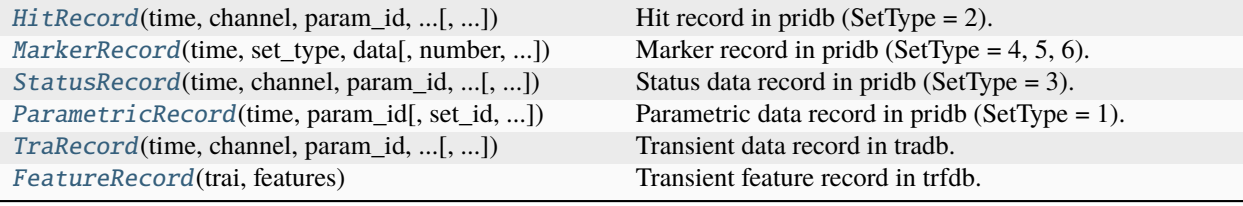

### **1.2.1 vallenae.io.HitRecord**

<span id="page-25-1"></span>class vallenae.io.HitRecord(*time: [float](https://docs.python.org/3/library/functions.html#float)*, *channel: [int](https://docs.python.org/3/library/functions.html#int)*, *param\_id: [int](https://docs.python.org/3/library/functions.html#int)*, *amplitude: [float](https://docs.python.org/3/library/functions.html#float)*, *duration: [float](https://docs.python.org/3/library/functions.html#float)*, *energy: [float](https://docs.python.org/3/library/functions.html#float)*, *rms: [float](https://docs.python.org/3/library/functions.html#float)*, *set\_id: [int](https://docs.python.org/3/library/functions.html#int) | [None](https://docs.python.org/3/library/constants.html#None) = None*, *threshold: [float](https://docs.python.org/3/library/functions.html#float) | [None](https://docs.python.org/3/library/constants.html#None) = None*, *rise\_time: [float](https://docs.python.org/3/library/functions.html#float) | [None](https://docs.python.org/3/library/constants.html#None) = None*, *signal\_strength: [float](https://docs.python.org/3/library/functions.html#float) | [None](https://docs.python.org/3/library/constants.html#None) = None*, *counts: [int](https://docs.python.org/3/library/functions.html#int) | [None](https://docs.python.org/3/library/constants.html#None) = None*, *trai: [int](https://docs.python.org/3/library/functions.html#int) | [None](https://docs.python.org/3/library/constants.html#None) = None*, *cascade\_hits: [int](https://docs.python.org/3/library/functions.html#int) | [None](https://docs.python.org/3/library/constants.html#None) = None*, *cascade\_counts: [int](https://docs.python.org/3/library/functions.html#int) | [None](https://docs.python.org/3/library/constants.html#None) = None*, *cascade\_energy: [int](https://docs.python.org/3/library/functions.html#int) | [None](https://docs.python.org/3/library/constants.html#None) = None*, *cascade\_signal\_strength: [int](https://docs.python.org/3/library/functions.html#int) | [None](https://docs.python.org/3/library/constants.html#None) = None*)

Hit record in pridb ( $SetType = 2$ ).

### **Attributes**

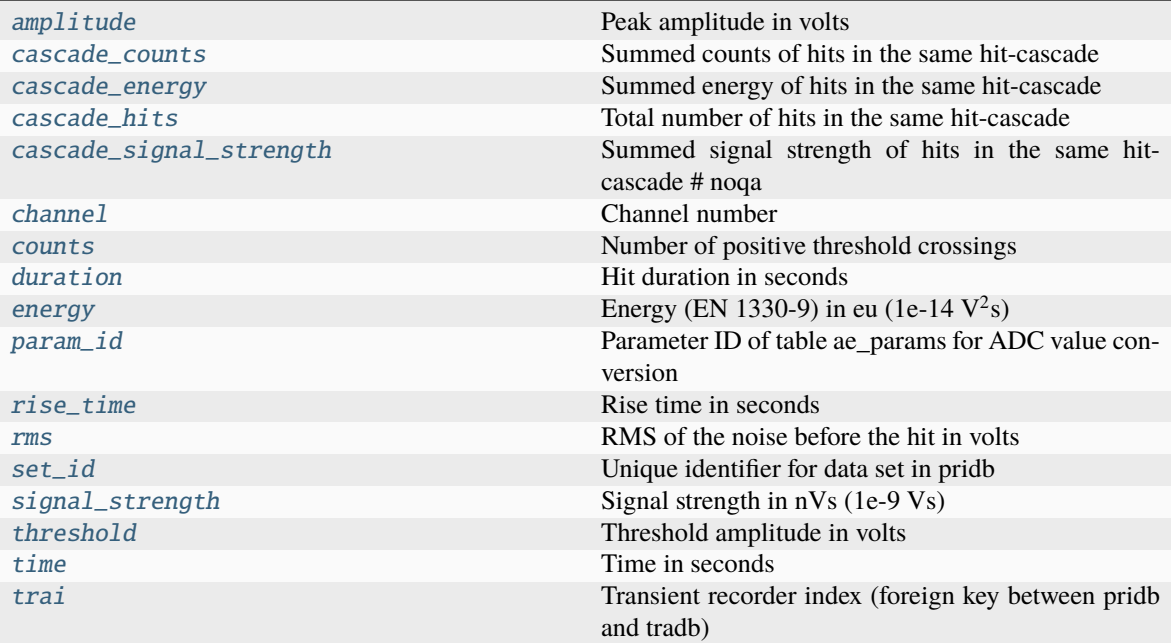

### **vallenae.io.HitRecord.amplitude**

<span id="page-26-0"></span>HitRecord.amplitude: [float](https://docs.python.org/3/library/functions.html#float) Peak amplitude in volts

### **vallenae.io.HitRecord.cascade\_counts**

<span id="page-26-1"></span>HitRecord.cascade\_counts: [Optional](https://docs.python.org/3/library/typing.html#typing.Optional)[\[int\]](https://docs.python.org/3/library/functions.html#int) Summed counts of hits in the same hit-cascade

### **vallenae.io.HitRecord.cascade\_energy**

<span id="page-26-2"></span>HitRecord.cascade\_energy: [Optional](https://docs.python.org/3/library/typing.html#typing.Optional)[\[int\]](https://docs.python.org/3/library/functions.html#int) Summed energy of hits in the same hit-cascade

### **vallenae.io.HitRecord.cascade\_hits**

<span id="page-26-3"></span>HitRecord.cascade\_hits: [Optional\[](https://docs.python.org/3/library/typing.html#typing.Optional)[int\]](https://docs.python.org/3/library/functions.html#int) Total number of hits in the same hit-cascade

### **vallenae.io.HitRecord.cascade\_signal\_strength**

<span id="page-27-0"></span>HitRecord.cascade\_signal\_strength: [Optional](https://docs.python.org/3/library/typing.html#typing.Optional)[\[int\]](https://docs.python.org/3/library/functions.html#int) Summed signal strength of hits in the same hit-cascade # noqa

### **vallenae.io.HitRecord.channel**

<span id="page-27-1"></span>HitRecord.channel: [int](https://docs.python.org/3/library/functions.html#int) Channel number

### **vallenae.io.HitRecord.counts**

<span id="page-27-2"></span>HitRecord.counts: [Optional](https://docs.python.org/3/library/typing.html#typing.Optional)[\[int\]](https://docs.python.org/3/library/functions.html#int) Number of positive threshold crossings

### **vallenae.io.HitRecord.duration**

<span id="page-27-3"></span>HitRecord.duration: [float](https://docs.python.org/3/library/functions.html#float) Hit duration in seconds

### **vallenae.io.HitRecord.energy**

<span id="page-27-4"></span>HitRecord.energy: [float](https://docs.python.org/3/library/functions.html#float) Energy (EN 1330-9) in eu (1e-14  $V^2$ s)

### **vallenae.io.HitRecord.param\_id**

<span id="page-27-5"></span>HitRecord.param\_id: [int](https://docs.python.org/3/library/functions.html#int) Parameter ID of table ae\_params for ADC value conversion

### **vallenae.io.HitRecord.rise\_time**

<span id="page-27-6"></span>HitRecord.rise\_time: [Optional\[](https://docs.python.org/3/library/typing.html#typing.Optional)[float\]](https://docs.python.org/3/library/functions.html#float) Rise time in seconds

### **vallenae.io.HitRecord.rms**

<span id="page-27-7"></span>HitRecord.rms: [float](https://docs.python.org/3/library/functions.html#float) RMS of the noise before the hit in volts

### **vallenae.io.HitRecord.set\_id**

<span id="page-28-0"></span>HitRecord.set\_id: [Optional](https://docs.python.org/3/library/typing.html#typing.Optional)[\[int\]](https://docs.python.org/3/library/functions.html#int) Unique identifier for data set in pridb

### **vallenae.io.HitRecord.signal\_strength**

```
HitRecord.signal_strength: Optional[float]
    Signal strength in nVs (1e-9 Vs)
```
### **vallenae.io.HitRecord.threshold**

<span id="page-28-2"></span>HitRecord.threshold: [Optional\[](https://docs.python.org/3/library/typing.html#typing.Optional)[float\]](https://docs.python.org/3/library/functions.html#float) Threshold amplitude in volts

### **vallenae.io.HitRecord.time**

<span id="page-28-3"></span>HitRecord.time: [float](https://docs.python.org/3/library/functions.html#float) Time in seconds

### **vallenae.io.HitRecord.trai**

### <span id="page-28-4"></span>HitRecord.trai: [Optional\[](https://docs.python.org/3/library/typing.html#typing.Optional)[int\]](https://docs.python.org/3/library/functions.html#int)

Transient recorder index (foreign key between pridb and tradb)

### **Methods**

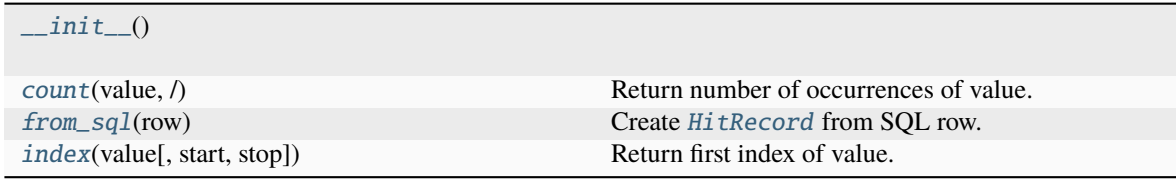

### **vallenae.io.HitRecord.\_\_init\_\_**

<span id="page-28-5"></span>HitRecord.\_\_init\_\_()

### **vallenae.io.HitRecord.count**

<span id="page-29-1"></span>HitRecord.count(*value*, */* ) Return number of occurrences of value.

### **vallenae.io.HitRecord.from\_sql**

#### <span id="page-29-2"></span>classmethod HitRecord.from\_sql(*row*)

Create [HitRecord](#page-25-1) from SQL row.

**Parameters** row ([Dict](https://docs.python.org/3/library/typing.html#typing.Dict)[[str](https://docs.python.org/3/library/stdtypes.html#str), [Any](https://docs.python.org/3/library/typing.html#typing.Any)]) – Dict of column names and values

**Return type** [HitRecord](#page-25-1)

### **vallenae.io.HitRecord.index**

<span id="page-29-3"></span>HitRecord.index(*value*, *start=0*, *stop=9223372036854775807*, */* )

Return first index of value.

Raises ValueError if the value is not present.

### **1.2.2 vallenae.io.MarkerRecord**

<span id="page-29-0"></span>class vallenae.io.MarkerRecord(*time: [float](https://docs.python.org/3/library/functions.html#float)*, *set\_type: [int](https://docs.python.org/3/library/functions.html#int)*, *data: [str](https://docs.python.org/3/library/stdtypes.html#str)*, *number: [int](https://docs.python.org/3/library/functions.html#int) | [None](https://docs.python.org/3/library/constants.html#None) = None*, *set\_id: [int](https://docs.python.org/3/library/functions.html#int) | [None](https://docs.python.org/3/library/constants.html#None) = None*)

Marker record in pridb (SetType =  $4, 5, 6$ ).

A marker can have different meanings depending on its SetType:

- 4: label
- 5: datetime data set, as it is inserted whenever recording is started by software
- 6: a section start marker. E.g. new sections are started, if acquisition settings changed

### **Attributes**

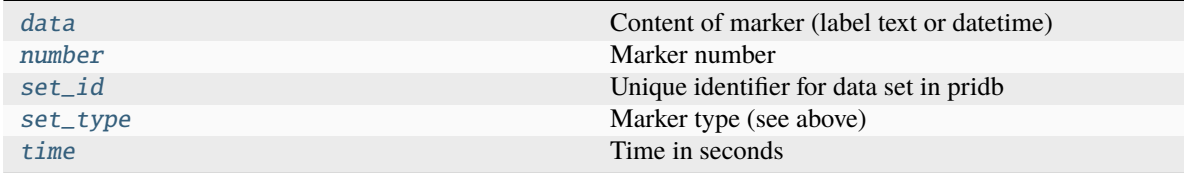

### **vallenae.io.MarkerRecord.data**

<span id="page-30-1"></span>MarkerRecord.data: [str](https://docs.python.org/3/library/stdtypes.html#str) Content of marker (label text or datetime)

### **vallenae.io.MarkerRecord.number**

<span id="page-30-2"></span>MarkerRecord.number: [Optional\[](https://docs.python.org/3/library/typing.html#typing.Optional)[int\]](https://docs.python.org/3/library/functions.html#int) Marker number

### **vallenae.io.MarkerRecord.set\_id**

<span id="page-30-0"></span>MarkerRecord.set\_id: [Optional\[](https://docs.python.org/3/library/typing.html#typing.Optional)[int\]](https://docs.python.org/3/library/functions.html#int) Unique identifier for data set in pridb

### **vallenae.io.MarkerRecord.set\_type**

<span id="page-30-3"></span>MarkerRecord.set\_type: [int](https://docs.python.org/3/library/functions.html#int) Marker type (see above)

### **vallenae.io.MarkerRecord.time**

<span id="page-30-4"></span>MarkerRecord.time: [float](https://docs.python.org/3/library/functions.html#float) Time in seconds

### **Methods**

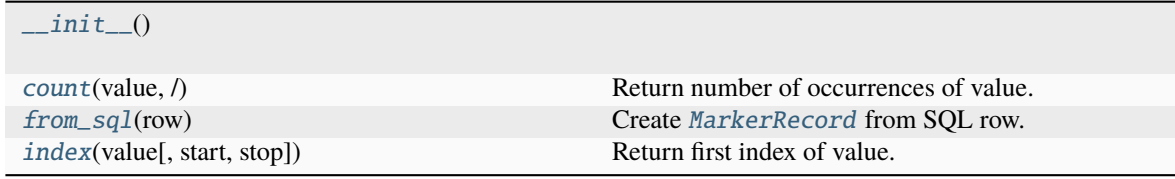

### **vallenae.io.MarkerRecord.\_\_init\_\_**

<span id="page-30-5"></span>MarkerRecord.\_\_init\_\_()

### **vallenae.io.MarkerRecord.count**

<span id="page-31-1"></span>MarkerRecord.count(*value*, */* ) Return number of occurrences of value.

### **vallenae.io.MarkerRecord.from\_sql**

#### <span id="page-31-2"></span>classmethod MarkerRecord.from\_sql(*row*)

Create [MarkerRecord](#page-29-0) from SQL row.

**Parameters** row ([Dict](https://docs.python.org/3/library/typing.html#typing.Dict)[[str](https://docs.python.org/3/library/stdtypes.html#str), [Any](https://docs.python.org/3/library/typing.html#typing.Any)]) – Dict of column names and values

**Return type** [MarkerRecord](#page-29-0)

### **vallenae.io.MarkerRecord.index**

<span id="page-31-3"></span>MarkerRecord.index(*value*, *start=0*, *stop=9223372036854775807*, */* )

Return first index of value.

Raises ValueError if the value is not present.

### **1.2.3 vallenae.io.StatusRecord**

<span id="page-31-0"></span>class vallenae.io.StatusRecord(*time: [float](https://docs.python.org/3/library/functions.html#float)*, *channel: [int](https://docs.python.org/3/library/functions.html#int)*, *param\_id: [int](https://docs.python.org/3/library/functions.html#int)*, *energy: [float](https://docs.python.org/3/library/functions.html#float)*, *rms: [float](https://docs.python.org/3/library/functions.html#float)*, *set\_id: [int](https://docs.python.org/3/library/functions.html#int) | [None](https://docs.python.org/3/library/constants.html#None) = None*, *threshold: [float](https://docs.python.org/3/library/functions.html#float) | [None](https://docs.python.org/3/library/constants.html#None) = None*, *signal\_strength: [float](https://docs.python.org/3/library/functions.html#float) | [None](https://docs.python.org/3/library/constants.html#None) = None*)

Status data record in pridb (SetType = 3).

### **Attributes**

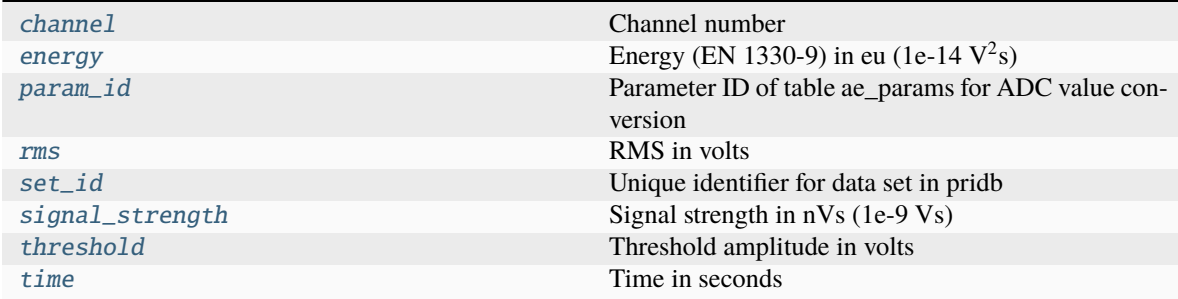

### **vallenae.io.StatusRecord.channel**

<span id="page-32-1"></span>StatusRecord.channel: [int](https://docs.python.org/3/library/functions.html#int) Channel number

### **vallenae.io.StatusRecord.energy**

```
float
   Energy (EN 1330-9) in eu (1e-14 V^2s)
```
### **vallenae.io.StatusRecord.param\_id**

```
StatusRecord.param_id: int
    Parameter ID of table ae_params for ADC value conversion
```
### **vallenae.io.StatusRecord.rms**

<span id="page-32-4"></span>StatusRecord.rms: [float](https://docs.python.org/3/library/functions.html#float) RMS in volts

### **vallenae.io.StatusRecord.set\_id**

<span id="page-32-0"></span>StatusRecord.set\_id: [Optional\[](https://docs.python.org/3/library/typing.html#typing.Optional)[int\]](https://docs.python.org/3/library/functions.html#int) Unique identifier for data set in pridb

### **vallenae.io.StatusRecord.signal\_strength**

```
StatusRecord.signal_strength: Optional[float]
    Signal strength in nVs (1e-9 Vs)
```
### **vallenae.io.StatusRecord.threshold**

<span id="page-32-6"></span>StatusRecord.threshold: [Optional\[](https://docs.python.org/3/library/typing.html#typing.Optional)[float\]](https://docs.python.org/3/library/functions.html#float) Threshold amplitude in volts

### **vallenae.io.StatusRecord.time**

<span id="page-32-7"></span>StatusRecord.time: [float](https://docs.python.org/3/library/functions.html#float) Time in seconds

### **Methods**

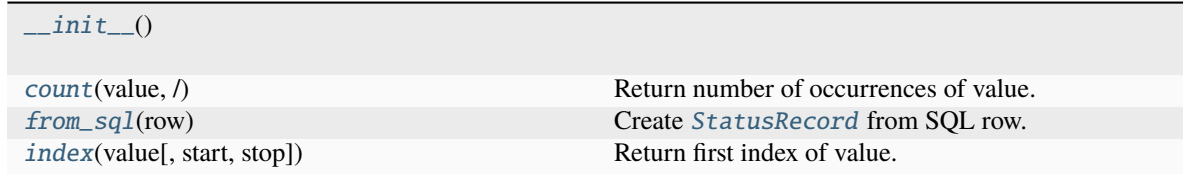

#### **vallenae.io.StatusRecord.\_\_init\_\_**

<span id="page-33-1"></span>StatusRecord.\_\_init\_\_()

### **vallenae.io.StatusRecord.count**

```
StatusRecord.count(value, / )
     Return number of occurrences of value.
```
### **vallenae.io.StatusRecord.from\_sql**

#### <span id="page-33-3"></span>classmethod StatusRecord.from\_sql(*row*)

Create [StatusRecord](#page-31-0) from SQL row.

```
Parameters
   row (Dict[str, Any]) – Dict of column names and values
```
#### **Return type** [StatusRecord](#page-31-0)

### **vallenae.io.StatusRecord.index**

<span id="page-33-4"></span>StatusRecord.index(*value*, *start=0*, *stop=9223372036854775807*, */* ) Return first index of value.

Raises ValueError if the value is not present.

### **1.2.4 vallenae.io.ParametricRecord**

<span id="page-33-0"></span>class vallenae.io.ParametricRecord(*time: [float](https://docs.python.org/3/library/functions.html#float)*, *param\_id: [int](https://docs.python.org/3/library/functions.html#int)*, *set\_id: [int](https://docs.python.org/3/library/functions.html#int) | [None](https://docs.python.org/3/library/constants.html#None) = None*, *pctd: [int](https://docs.python.org/3/library/functions.html#int) | [None](https://docs.python.org/3/library/constants.html#None) = None*, *pcta: [int](https://docs.python.org/3/library/functions.html#int) | [None](https://docs.python.org/3/library/constants.html#None) = None*, *pa0: [int](https://docs.python.org/3/library/functions.html#int) | [None](https://docs.python.org/3/library/constants.html#None) = None*, *pa1: [int](https://docs.python.org/3/library/functions.html#int) | [None](https://docs.python.org/3/library/constants.html#None) = None*, *pa2: [int](https://docs.python.org/3/library/functions.html#int) | [None](https://docs.python.org/3/library/constants.html#None) = None*, *pa3: [int](https://docs.python.org/3/library/functions.html#int) | [None](https://docs.python.org/3/library/constants.html#None) = None*, *pa4: [int](https://docs.python.org/3/library/functions.html#int) | [None](https://docs.python.org/3/library/constants.html#None) = None*, *pa5: [int](https://docs.python.org/3/library/functions.html#int) | [None](https://docs.python.org/3/library/constants.html#None) = None*, *pa6: [int](https://docs.python.org/3/library/functions.html#int) | [None](https://docs.python.org/3/library/constants.html#None) = None*, *pa7: [int](https://docs.python.org/3/library/functions.html#int) | [None](https://docs.python.org/3/library/constants.html#None) = None*)

Parametric data record in pridb (SetType = 1).

### **Attributes**

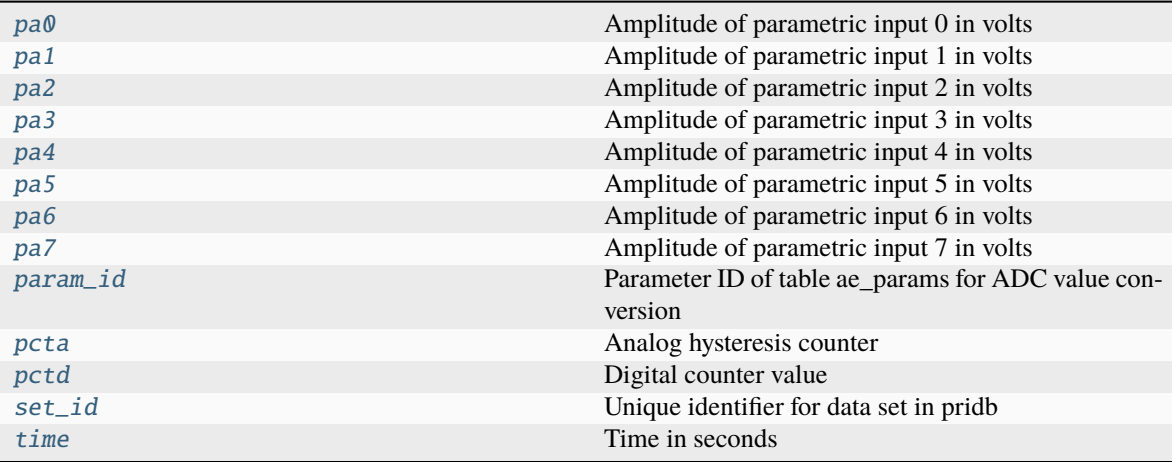

### **vallenae.io.ParametricRecord.pa0**

<span id="page-34-0"></span>ParametricRecord.pa0: [Optional](https://docs.python.org/3/library/typing.html#typing.Optional)[\[int\]](https://docs.python.org/3/library/functions.html#int) Amplitude of parametric input 0 in volts

### **vallenae.io.ParametricRecord.pa1**

<span id="page-34-1"></span>ParametricRecord.pa1: [Optional](https://docs.python.org/3/library/typing.html#typing.Optional)[\[int\]](https://docs.python.org/3/library/functions.html#int) Amplitude of parametric input 1 in volts

#### **vallenae.io.ParametricRecord.pa2**

<span id="page-34-2"></span>ParametricRecord.pa2: [Optional](https://docs.python.org/3/library/typing.html#typing.Optional)[\[int\]](https://docs.python.org/3/library/functions.html#int) Amplitude of parametric input 2 in volts

#### **vallenae.io.ParametricRecord.pa3**

<span id="page-34-3"></span>ParametricRecord.pa3: [Optional](https://docs.python.org/3/library/typing.html#typing.Optional)[\[int\]](https://docs.python.org/3/library/functions.html#int) Amplitude of parametric input 3 in volts

### **vallenae.io.ParametricRecord.pa4**

<span id="page-34-4"></span>ParametricRecord.pa4: [Optional](https://docs.python.org/3/library/typing.html#typing.Optional)[\[int\]](https://docs.python.org/3/library/functions.html#int) Amplitude of parametric input 4 in volts

### **vallenae.io.ParametricRecord.pa5**

<span id="page-35-1"></span>ParametricRecord.pa5: [Optional](https://docs.python.org/3/library/typing.html#typing.Optional)[\[int\]](https://docs.python.org/3/library/functions.html#int) Amplitude of parametric input 5 in volts

### **vallenae.io.ParametricRecord.pa6**

<span id="page-35-2"></span>ParametricRecord.pa6: [Optional](https://docs.python.org/3/library/typing.html#typing.Optional)[\[int\]](https://docs.python.org/3/library/functions.html#int) Amplitude of parametric input 6 in volts

### **vallenae.io.ParametricRecord.pa7**

<span id="page-35-3"></span>ParametricRecord.pa7: [Optional](https://docs.python.org/3/library/typing.html#typing.Optional)[\[int\]](https://docs.python.org/3/library/functions.html#int) Amplitude of parametric input 7 in volts

### **vallenae.io.ParametricRecord.param\_id**

<span id="page-35-4"></span>ParametricRecord.param\_id: [int](https://docs.python.org/3/library/functions.html#int) Parameter ID of table ae\_params for ADC value conversion

### **vallenae.io.ParametricRecord.pcta**

<span id="page-35-5"></span>ParametricRecord.pcta: [Optional\[](https://docs.python.org/3/library/typing.html#typing.Optional)[int\]](https://docs.python.org/3/library/functions.html#int) Analog hysteresis counter

### **vallenae.io.ParametricRecord.pctd**

<span id="page-35-6"></span>ParametricRecord.pctd: [Optional\[](https://docs.python.org/3/library/typing.html#typing.Optional)[int\]](https://docs.python.org/3/library/functions.html#int) Digital counter value

### **vallenae.io.ParametricRecord.set\_id**

<span id="page-35-0"></span>ParametricRecord.set\_id: [Optional\[](https://docs.python.org/3/library/typing.html#typing.Optional)[int\]](https://docs.python.org/3/library/functions.html#int) Unique identifier for data set in pridb

### **vallenae.io.ParametricRecord.time**

<span id="page-35-7"></span>ParametricRecord.time: [float](https://docs.python.org/3/library/functions.html#float) Time in seconds
### **Methods**

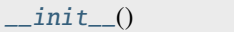

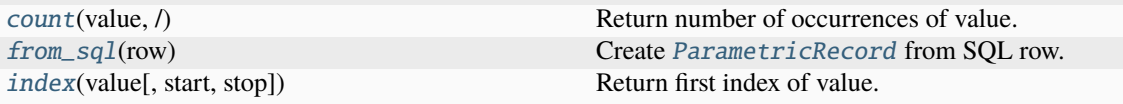

#### **vallenae.io.ParametricRecord.\_\_init\_\_**

<span id="page-36-0"></span>ParametricRecord.\_\_init\_\_()

### **vallenae.io.ParametricRecord.count**

<span id="page-36-1"></span>ParametricRecord.count(*value*, */* ) Return number of occurrences of value.

#### **vallenae.io.ParametricRecord.from\_sql**

#### <span id="page-36-2"></span>classmethod ParametricRecord.from\_sql(*row*)

Create [ParametricRecord](#page-33-0) from SQL row.

**Parameters** row ([Dict](https://docs.python.org/3/library/typing.html#typing.Dict)[[str](https://docs.python.org/3/library/stdtypes.html#str), [Any](https://docs.python.org/3/library/typing.html#typing.Any)]) – Dict of column names and values

### **Return type** [ParametricRecord](#page-33-0)

### **vallenae.io.ParametricRecord.index**

<span id="page-36-3"></span>ParametricRecord.index(*value*, *start=0*, *stop=9223372036854775807*, */* ) Return first index of value.

Raises ValueError if the value is not present.

## **1.2.5 vallenae.io.TraRecord**

<span id="page-36-4"></span>class vallenae.io.TraRecord(*time: [float](https://docs.python.org/3/library/functions.html#float)*, *channel: [int](https://docs.python.org/3/library/functions.html#int)*, *param\_id: [int](https://docs.python.org/3/library/functions.html#int)*, *pretrigger: [int](https://docs.python.org/3/library/functions.html#int)*, *threshold: [float](https://docs.python.org/3/library/functions.html#float)*, *samplerate: [int](https://docs.python.org/3/library/functions.html#int)*, *samples: [int](https://docs.python.org/3/library/functions.html#int)*, *data: [ndarray](https://numpy.org/doc/stable/reference/generated/numpy.ndarray.html#numpy.ndarray)*, *trai: [int](https://docs.python.org/3/library/functions.html#int) | [None](https://docs.python.org/3/library/constants.html#None) = None*, *rms: [float](https://docs.python.org/3/library/functions.html#float) | [None](https://docs.python.org/3/library/constants.html#None) = None*, *raw: [bool](https://docs.python.org/3/library/functions.html#bool) = False*)

Transient data record in tradb.

#### **Attributes**

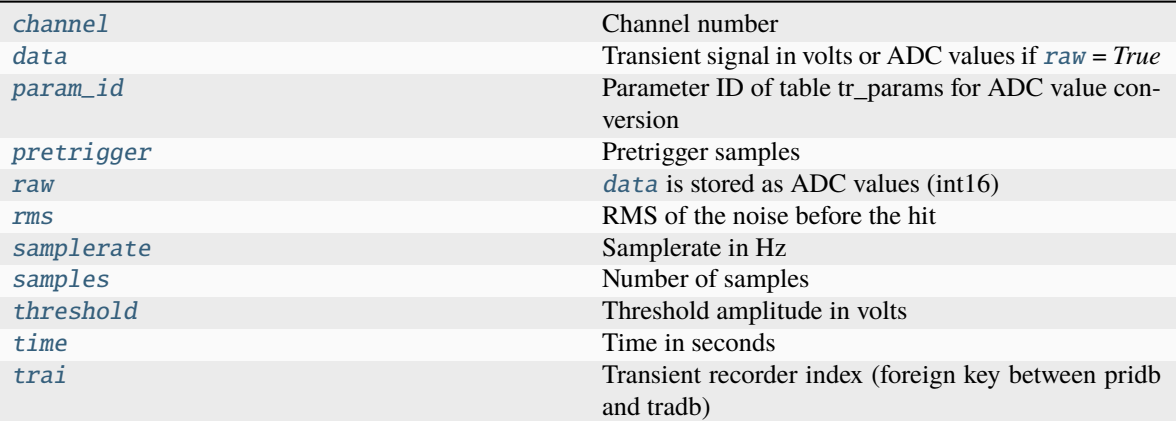

#### **vallenae.io.TraRecord.channel**

#### <span id="page-37-0"></span>TraRecord.channel: [int](https://docs.python.org/3/library/functions.html#int)

Channel number

### **vallenae.io.TraRecord.data**

<span id="page-37-1"></span>TraRecord.data: [ndarray](https://numpy.org/doc/stable/reference/generated/numpy.ndarray.html#numpy.ndarray) Transient signal in volts or ADC values if [raw](#page-37-2) = *True*

### **vallenae.io.TraRecord.param\_id**

#### <span id="page-37-3"></span>TraRecord.param\_id: [int](https://docs.python.org/3/library/functions.html#int)

Parameter ID of table tr\_params for ADC value conversion

### **vallenae.io.TraRecord.pretrigger**

<span id="page-37-4"></span>TraRecord.pretrigger: [int](https://docs.python.org/3/library/functions.html#int) Pretrigger samples

### **vallenae.io.TraRecord.raw**

<span id="page-37-2"></span>TraRecord.raw: [bool](https://docs.python.org/3/library/functions.html#bool) [data](#page-37-1) is stored as ADC values (int16)

### **vallenae.io.TraRecord.rms**

<span id="page-38-0"></span>TraRecord.rms: [Optional](https://docs.python.org/3/library/typing.html#typing.Optional)[\[float\]](https://docs.python.org/3/library/functions.html#float) RMS of the noise before the hit

### **vallenae.io.TraRecord.samplerate**

<span id="page-38-1"></span>TraRecord.samplerate: [int](https://docs.python.org/3/library/functions.html#int) Samplerate in Hz

### **vallenae.io.TraRecord.samples**

<span id="page-38-2"></span>TraRecord.samples: [int](https://docs.python.org/3/library/functions.html#int) Number of samples

### **vallenae.io.TraRecord.threshold**

<span id="page-38-3"></span>TraRecord.threshold: [float](https://docs.python.org/3/library/functions.html#float) Threshold amplitude in volts

### **vallenae.io.TraRecord.time**

<span id="page-38-4"></span>TraRecord.time: [float](https://docs.python.org/3/library/functions.html#float) Time in seconds

### **vallenae.io.TraRecord.trai**

### <span id="page-38-5"></span>TraRecord.trai: [Optional\[](https://docs.python.org/3/library/typing.html#typing.Optional)[int\]](https://docs.python.org/3/library/functions.html#int)

Transient recorder index (foreign key between pridb and tradb)

### **Methods**

### $\_init$ <sub>()</sub>

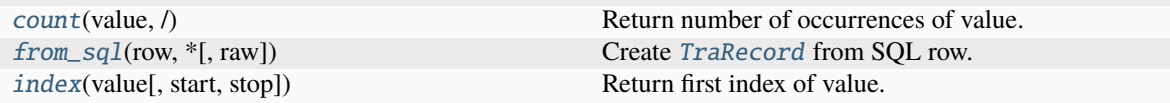

**vallenae.io.TraRecord.\_\_init\_\_**

<span id="page-39-0"></span>TraRecord.\_\_init\_\_()

### **vallenae.io.TraRecord.count**

<span id="page-39-1"></span>TraRecord.count(*value*, */* ) Return number of occurrences of value.

### **vallenae.io.TraRecord.from\_sql**

<span id="page-39-2"></span>classmethod TraRecord.from\_sql(*row*, *\**, *raw=False*)

Create [TraRecord](#page-36-4) from SQL row.

**Parameters**

- row ([Dict](https://docs.python.org/3/library/typing.html#typing.Dict)[[str](https://docs.python.org/3/library/stdtypes.html#str), [Any](https://docs.python.org/3/library/typing.html#typing.Any)]) Dict of column names and values
- raw ([bool](https://docs.python.org/3/library/functions.html#bool)) Provide [data](#page-37-1) as ADC values (int16)

**Return type** [TraRecord](#page-36-4)

### **vallenae.io.TraRecord.index**

<span id="page-39-3"></span>TraRecord.index(*value*, *start=0*, *stop=9223372036854775807*, */* ) Return first index of value.

Raises ValueError if the value is not present.

## **1.2.6 vallenae.io.FeatureRecord**

<span id="page-39-5"></span>class vallenae.io.FeatureRecord(*trai: [int](https://docs.python.org/3/library/functions.html#int)*, *features: [Dict\[](https://docs.python.org/3/library/typing.html#typing.Dict)[str,](https://docs.python.org/3/library/stdtypes.html#str) [float\]](https://docs.python.org/3/library/functions.html#float)*)

Transient feature record in trfdb.

### **Attributes**

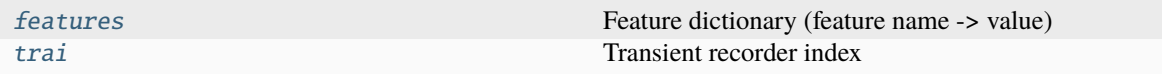

### **vallenae.io.FeatureRecord.features**

<span id="page-39-4"></span>FeatureRecord.features: [Dict\[](https://docs.python.org/3/library/typing.html#typing.Dict)[str,](https://docs.python.org/3/library/stdtypes.html#str) [float\]](https://docs.python.org/3/library/functions.html#float)

### **vallenae.io.FeatureRecord.trai**

<span id="page-40-0"></span>FeatureRecord.trai: [int](https://docs.python.org/3/library/functions.html#int) Transient recorder index

### **Methods**

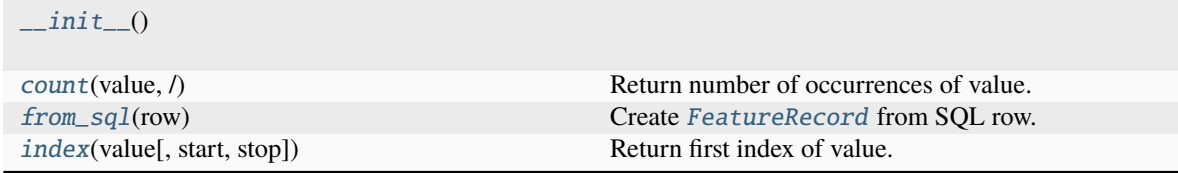

#### **vallenae.io.FeatureRecord.\_\_init\_\_**

<span id="page-40-1"></span>FeatureRecord.\_\_init\_\_()

### **vallenae.io.FeatureRecord.count**

<span id="page-40-2"></span>FeatureRecord.count(*value*, */* )

Return number of occurrences of value.

### **vallenae.io.FeatureRecord.from\_sql**

#### <span id="page-40-3"></span>classmethod FeatureRecord.from\_sql(*row*)

Create [FeatureRecord](#page-39-5) from SQL row.

### **Parameters**

row ([Dict](https://docs.python.org/3/library/typing.html#typing.Dict)[[str](https://docs.python.org/3/library/stdtypes.html#str), [Any](https://docs.python.org/3/library/typing.html#typing.Any)]) – Dict of column names and values

## **Return type**

[FeatureRecord](#page-39-5)

### **vallenae.io.FeatureRecord.index**

<span id="page-40-4"></span>FeatureRecord.index(*value*, *start=0*, *stop=9223372036854775807*, */* )

Return first index of value.

Raises ValueError if the value is not present.

# **1.3 Compression**

Transient signals in the tradb are stored as BLOBs of 16-bit ADC values – either uncompressed or compressed [\(FLAC\)](https://xiph.org/flac/). Following functions convert between BLOBs and arrays of voltage values.

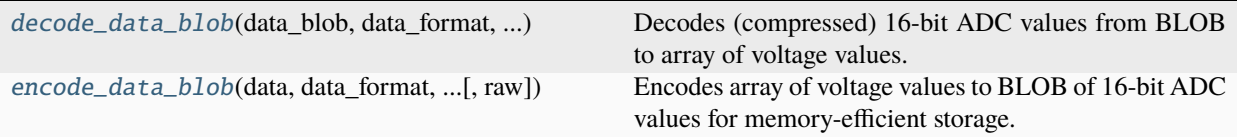

## **1.3.1 vallenae.io.decode\_data\_blob**

<span id="page-41-0"></span>vallenae.io.decode\_data\_blob(*data\_blob*, *data\_format*, *factor\_millivolts*, *\**, *raw=False*)

Decodes (compressed) 16-bit ADC values from BLOB to array of voltage values.

#### **Parameters**

- data\_blob ([bytes](https://docs.python.org/3/library/stdtypes.html#bytes)) Blob from tradb
- data\_format ([int](https://docs.python.org/3/library/functions.html#int))
	- **–** 0: uncompressed
	- **–** 2: FLAC compression
- factor\_millivolts ([float](https://docs.python.org/3/library/functions.html#float)) Factor from int16 representation to millivolts. Stored in tradb -> tr\_params as 'TR\_mV'
- raw ([bool](https://docs.python.org/3/library/functions.html#bool)) Return data as ADC values (np.int16), *factor\_millivolts* will be ignored

#### **Return type**

[ndarray](https://numpy.org/doc/stable/reference/generated/numpy.ndarray.html#numpy.ndarray)

#### **Returns**

Array of voltage values or ADC values if *raw* is *True*

## **1.3.2 vallenae.io.encode\_data\_blob**

<span id="page-41-1"></span>vallenae.io.encode\_data\_blob(*data*, *data\_format*, *factor\_millivolts*, *\**, *raw=False*)

Encodes array of voltage values to BLOB of 16-bit ADC values for memory-efficient storage.

#### **Parameters**

- data ([ndarray](https://numpy.org/doc/stable/reference/generated/numpy.ndarray.html#numpy.ndarray)) Array with voltage values
- data\_format ([int](https://docs.python.org/3/library/functions.html#int))
	- **–** 0: uncompressed
	- **–** 2: FLAC compression
- factor\_millivolts ([float](https://docs.python.org/3/library/functions.html#float)) Factor from int16 representation to millivolts. Stored in tradb -> tr\_params as 'TR\_mV'
- raw ([bool](https://docs.python.org/3/library/functions.html#bool)) Provide *data* as ADC values (int16), *factor\_millivolts* will be ignored

**Return type**

[bytes](https://docs.python.org/3/library/stdtypes.html#bytes)

### **Returns** Data blob

## **CHAPTER**

# **TWO**

# **FEATURES**

# **2.1 Acoustic Emission**

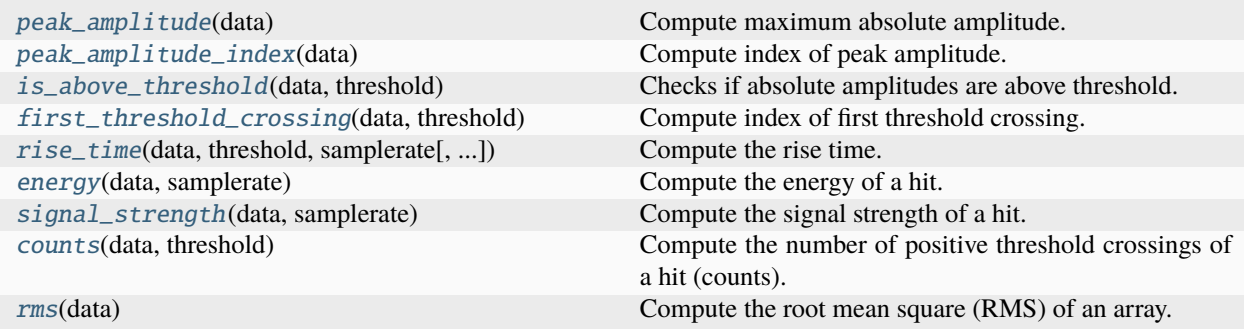

## **2.1.1 vallenae.features.peak\_amplitude**

### <span id="page-44-0"></span>vallenae.features.peak\_amplitude(*data*)

Compute maximum absolute amplitude.

```
Parameters
    data (ndarray) – Input array
```
**Return type** [float](https://docs.python.org/3/library/functions.html#float)

#### **Returns**

Peak amplitude of the input array

## **2.1.2 vallenae.features.peak\_amplitude\_index**

### <span id="page-44-1"></span>vallenae.features.peak\_amplitude\_index(*data*)

Compute index of peak amplitude.

**Parameters** data ([ndarray](https://numpy.org/doc/stable/reference/generated/numpy.ndarray.html#numpy.ndarray)) – Input array

### **Return type**

[int](https://docs.python.org/3/library/functions.html#int)

**Returns**

Index of peak amplitude

## **2.1.3 vallenae.features.is\_above\_threshold**

<span id="page-45-0"></span>vallenae.features.is\_above\_threshold(*data*, *threshold*) Checks if absolute amplitudes are above threshold.

#### **Parameters**

- data ([ndarray](https://numpy.org/doc/stable/reference/generated/numpy.ndarray.html#numpy.ndarray)) Input array
- threshold ([float](https://docs.python.org/3/library/functions.html#float)) Threshold amplitude

### **Return type**

[bool](https://docs.python.org/3/library/functions.html#bool)

#### **Returns**

True if input array is above threshold, otherwise False

## **2.1.4 vallenae.features.first\_threshold\_crossing**

#### <span id="page-45-1"></span>vallenae.features.first\_threshold\_crossing(*data*, *threshold*)

Compute index of first threshold crossing.

### **Parameters**

- data ([ndarray](https://numpy.org/doc/stable/reference/generated/numpy.ndarray.html#numpy.ndarray)) Input array
- threshold ([float](https://docs.python.org/3/library/functions.html#float)) Threshold amplitude
- **Return type**

[Optional](https://docs.python.org/3/library/typing.html#typing.Optional)[[int](https://docs.python.org/3/library/functions.html#int)]

#### **Returns**

Index of first threshold crossing. None if threshold was not exceeded

## **2.1.5 vallenae.features.rise\_time**

## <span id="page-45-2"></span>vallenae.features.rise\_time(*data*, *threshold*, *samplerate*, *first\_crossing=None*, *index\_peak=None*)

Compute the rise time.

The rise time is the time between the first threshold crossing and the peak amplitude.

#### **Parameters**

- data ([ndarray](https://numpy.org/doc/stable/reference/generated/numpy.ndarray.html#numpy.ndarray)) Input array (hit)
- threshold ([float](https://docs.python.org/3/library/functions.html#float)) Threshold amplitude (in volts)
- samplerate ([int](https://docs.python.org/3/library/functions.html#int)) Sample rate of the input array
- first\_crossing ([Optional](https://docs.python.org/3/library/typing.html#typing.Optional)[[int](https://docs.python.org/3/library/functions.html#int)]) Precomputed index of first threshold crossing to save computation time
- index\_peak  $(Optional(int])$  $(Optional(int])$  $(Optional(int])$  $(Optional(int])$  $(Optional(int])$  Precomputed index of peak amplitude to save computation time

#### **Return type** [float](https://docs.python.org/3/library/functions.html#float)

## **2.1.6 vallenae.features.energy**

<span id="page-46-0"></span>vallenae.features.energy(*data*, *samplerate*)

Compute the energy of a hit.

Energy is the integral of the squared AE-signal over time (EN 1330-9). The unit of energy is eu. 1 eu corresponds to 1e-14  $V^2$ s.

#### **Parameters**

- data ([ndarray](https://numpy.org/doc/stable/reference/generated/numpy.ndarray.html#numpy.ndarray)) Input array (hit)
- samplerate ([int](https://docs.python.org/3/library/functions.html#int)) Sample rate of input array in Hz

## **Return type**

[float](https://docs.python.org/3/library/functions.html#float)

### **Returns**

Energy of input array (hit)

## **2.1.7 vallenae.features.signal\_strength**

### <span id="page-46-1"></span>vallenae.features.signal\_strength(*data*, *samplerate*)

Compute the signal strength of a hit.

Signal strength is the integral of the rectified AE-signal over time. The unit of Signal Strength is nVs (1e-9 Vs).

#### **Parameters**

- data ([ndarray](https://numpy.org/doc/stable/reference/generated/numpy.ndarray.html#numpy.ndarray)) Input array (hit)
- samplerate ([int](https://docs.python.org/3/library/functions.html#int)) Sample rate of input array in Hz

## **Return type**

[float](https://docs.python.org/3/library/functions.html#float)

### **Returns**

Signal strength of input array (hit)

## **2.1.8 vallenae.features.counts**

#### <span id="page-46-2"></span>vallenae.features.counts(*data*, *threshold*)

Compute the number of positive threshold crossings of a hit (counts).

### **Parameters**

- data ([ndarray](https://numpy.org/doc/stable/reference/generated/numpy.ndarray.html#numpy.ndarray)) Input array
- threshold ([float](https://docs.python.org/3/library/functions.html#float)) Threshold amplitude

### **Return type**

[int](https://docs.python.org/3/library/functions.html#int)

### **Returns**

Number of positive threshold crossings

## **2.1.9 vallenae.features.rms**

### <span id="page-47-0"></span>vallenae.features.rms(*data*)

Compute the root mean square (RMS) of an array.

**Parameters** data ([ndarray](https://numpy.org/doc/stable/reference/generated/numpy.ndarray.html#numpy.ndarray)) – Input array

**Return type** [float](https://docs.python.org/3/library/functions.html#float)

**Returns** RMS of the input array

#### **References**

[https://en.wikipedia.org/wiki/Root\\_mean\\_square](https://en.wikipedia.org/wiki/Root_mean_square)

# **2.2 Conversion**

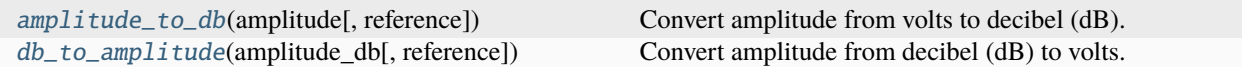

## **2.2.1 vallenae.features.amplitude\_to\_db**

<span id="page-47-1"></span>vallenae.features.amplitude\_to\_db(*amplitude*, *reference=1e-06*)

Convert amplitude from volts to decibel (dB).

**Parameters**

- amplitude ([float](https://docs.python.org/3/library/functions.html#float)) Amplitude in volts
- **reference** ([float](https://docs.python.org/3/library/functions.html#float)) Reference amplitude. Defaults to 1  $\mu$ V for dB(AE)

#### **Return type**

[float](https://docs.python.org/3/library/functions.html#float)

#### **Returns**

Amplitude in dB(ref)

## **2.2.2 vallenae.features.db\_to\_amplitude**

<span id="page-47-2"></span>vallenae.features.db\_to\_amplitude(*amplitude\_db*, *reference=1e-06*)

Convert amplitude from decibel (dB) to volts.

**Parameters**

- amplitude\_db ([float](https://docs.python.org/3/library/functions.html#float)) Amplitude in dB
- reference ([float](https://docs.python.org/3/library/functions.html#float)) Reference amplitude. Defaults to 1  $\mu$ V for dB(AE)

**Return type** [float](https://docs.python.org/3/library/functions.html#float)

### **Returns**

Amplitude in volts

## **CHAPTER**

## **THREE**

# **TIMERPICKER**

<span id="page-50-1"></span>The determination of signal arrival times has a major influence on the localization accuracy. Usually, arrival times are determined by the first threshold crossing (either fixed or adaptive). Following popular methods have been proposed in the past to automatically pick time of arrivals:

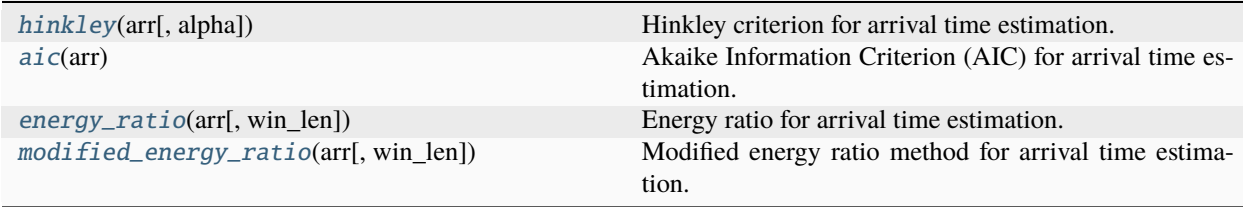

## **3.1 vallenae.timepicker.hinkley**

#### <span id="page-50-0"></span>vallenae.timepicker.hinkley(*arr*, *alpha=5*)

Hinkley criterion for arrival time estimation.

The Hinkley criterion is defined as the partial energy of the signal (cumulative square sum) with an applied negative trend (characterized by alpha).

The starting value of alpha is reduced iteratively to avoid wrong picks within the pre-trigger part of the signal. Usually alpha values are chosen to be between 2 and 200 to ensure minimal delay. The chosen alpha value for the Hinkley criterion influences the results significantly.

#### **Parameters**

- arr ([ndarray](https://numpy.org/doc/stable/reference/generated/numpy.ndarray.html#numpy.ndarray)) Transient signal of hit
- alpha ([int](https://docs.python.org/3/library/functions.html#int)) Divisor of the negative trend. Default: 5

#### **Return type**

[Tuple](https://docs.python.org/3/library/typing.html#typing.Tuple)[[ndarray](https://numpy.org/doc/stable/reference/generated/numpy.ndarray.html#numpy.ndarray), [int](https://docs.python.org/3/library/functions.html#int)]

### **Returns**

- Array with computed detection function
- Index of the estimated arrival time (max value)

#### **References**

- Molenda, M. (2016). Acoustic Emission monitoring of laboratory hydraulic fracturing experiments. Ruhr-Universität Bochum.
- van Rijn, N. (2017). Investigating the Behaviour of Acoustic Emission Waves Near Cracks: Using the Finite Element Method. Delft University of Technology.

## **3.2 vallenae.timepicker.aic**

#### <span id="page-51-0"></span>vallenae.timepicker.aic(*arr*)

Akaike Information Criterion (AIC) for arrival time estimation.

The AIC picker basically models the signal as an autoregressive (AR) process. A typical AE signal can be subdivided into two parts. The first part containing noise and the second part containing noise and the AE signal. Both parts of the signal contain non deterministic parts (noise) describable by a Gaussian distribution.

#### **Parameters**

arr ([ndarray](https://numpy.org/doc/stable/reference/generated/numpy.ndarray.html#numpy.ndarray)) – Transient signal of hit

#### **Return type**

[Tuple](https://docs.python.org/3/library/typing.html#typing.Tuple)[[ndarray](https://numpy.org/doc/stable/reference/generated/numpy.ndarray.html#numpy.ndarray), [int](https://docs.python.org/3/library/functions.html#int)]

#### **Returns**

- Array with computed detection function
- Index of the estimated arrival time (max value)

#### **References**

- Molenda, M. (2016). Acoustic Emission monitoring of laboratory hydraulic fracturing experiments. Ruhr-Universität Bochum.
- Bai, F., Gagar, D., Foote, P., & Zhao, Y. (2017). Comparison of alternatives to amplitude thresholding for onset detection of acoustic emission signals. Mechanical Systems and Signal Processing, 84, 717-730.
- van Rijn, N. (2017). Investigating the Behaviour of Acoustic Emission Waves Near Cracks: Using the Finite Element Method. Delft University of Technology.

## **3.3 vallenae.timepicker.energy\_ratio**

#### <span id="page-51-1"></span>vallenae.timepicker.energy\_ratio(*arr*, *win\_len=100*)

Energy ratio for arrival time estimation.

Method based on preceding and following energy collection windows.

#### **Parameters**

- $arr$  ([ndarray](https://numpy.org/doc/stable/reference/generated/numpy.ndarray.html#numpy.ndarray)) Transient signal of hit
- win\_len ([int](https://docs.python.org/3/library/functions.html#int)) Samples of sliding windows. Default: 100

#### **Return type**

[Tuple](https://docs.python.org/3/library/typing.html#typing.Tuple)[[ndarray](https://numpy.org/doc/stable/reference/generated/numpy.ndarray.html#numpy.ndarray), [int](https://docs.python.org/3/library/functions.html#int)]

#### **Returns**

- Array with computed detection function
- Index of the estimated arrival time (max value)

#### **References**

• Han, L., Wong, J., & Bancroft, J. C. (2009). Time picking and random noise reduction on microseismic data. CREWES Research Report, 21, 1-13.

# **3.4 vallenae.timepicker.modified\_energy\_ratio**

#### <span id="page-52-0"></span>vallenae.timepicker.modified\_energy\_ratio(*arr*, *win\_len=100*)

Modified energy ratio method for arrival time estimation.

The modifications improve the ability to detect the onset of a seismic arrival in the presence of random noise.

#### **Parameters**

- arr ([ndarray](https://numpy.org/doc/stable/reference/generated/numpy.ndarray.html#numpy.ndarray)) Transient signal of hit
- win\_len ([int](https://docs.python.org/3/library/functions.html#int)) Samples of sliding windows. Default: 100

#### **Return type**

[Tuple](https://docs.python.org/3/library/typing.html#typing.Tuple)[[ndarray](https://numpy.org/doc/stable/reference/generated/numpy.ndarray.html#numpy.ndarray), [int](https://docs.python.org/3/library/functions.html#int)]

#### **Returns**

- Array with computed detection function
- Index of the estimated arrival time (max value)

#### **References**

• Han, L., Wong, J., & Bancroft, J. C. (2009). Time picking and random noise reduction on microseismic data. CREWES Research Report, 21, 1-13.

### **CHAPTER**

## **FOUR**

# **EXAMPLES**

A collection of examples how to read and analyse Acoustic Emission data.

# **4.1 Export to WAV (incremental)**

Generate WAV files from tradb. We use the [vallenae.io.TraDatabase.read\\_continuous\\_wave](#page-18-0) method to read the transient data as a continuous array.

This example reads and writes the data incrementally to handle big file sizes that don't fit into memory at once.

```
Export channel 1 to /tmp/tmpnc1cjsaz/bearing_plain_ch1.wav
Generated WAV files:
/tmp/tmpnc1cjsaz/bearing_plain_ch1.wav
```

```
from pathlib import Path
from tempfile import TemporaryDirectory
from typing import Optional
import vallenae as vae
from soundfile import SoundFile
HERE = Path(__file__).parent if "__file__" in locals() else Path.cwd()
def export_wav_incremental(
   filename_wav: Path,
   tradb: vae.io.TraDatabase,
   channel: int,
   time_start: Optional[float] = None,
   time_stop: Optional[float] = None,
   time_block: int = 1,
):
    "''"Export data from tradb to a WAV file.
```
(continued from previous page)

```
Args:
        filename_wav: Path to the generated WAV file
        tradb: `TraDatabase` instance
        channel: Channel number
        time_start: Start reading at relative time (in seconds). Start at beginning if<sub>u</sub>
\rightarrow`None`
        time_start: Stop reading at relative time (in seconds). Read until end if `None`
        time_block: Block size in seconds
    "''"con = tradb.connection()
    if time_start is None:
        time_start = \thetaif time_stop is None:
        time_stop = con.execute("SELECT MAX(Time) FROM view_tr_data").fetchone()[0]
    samplerates = con.execute("SELECT DISTINCT(SampleRate) FROM tr_data").fetchone()
    assert len(samplerates) == 1
    samplerate = samplerates[0]
    blocks = int((time_stop - time_start) // time_block + 1)
    with SoundFile(filename_wav, "w", samplerate=samplerate, channels=1, subtype="PCM_16
\leftrightarrow") as f:
        for block in range(blocks):
            time_block_start = time_start + block * time_block
            time_block_stop = min(time_start + (block + 1) * time_block, time_stop)
            y, = = tradb.read_continuous_wave(
                channel=channel,
                time_start=time_block_start,
                time_stop=time_block_stop,
                time_axis=False,
                show_progress=False,
                raw=True, # read as ADC values (int16)
            \lambdaf.write(y)
            f.flush()
def main():
    filename\_tradb = HERE / "bearing" / "bearing\_plain.tradb"# use a temporary file for this example
    with TemporaryDirectory() as tmpdir:
        with vae.io.TraDatabase(filename_tradb) as tradb:
            for channel in tradb.channel():
                filename_wav = Path(tmpdir) / f"{filename_tradb.stem}_ch{channel}.wav"
                print(f"Export channel {channel} to {filename_wav}")
                export_wav_incremental(
                    filename_wav=filename_wav,
                    tradb=tradb,
                    channel=channel,
                    time_start=0, # read from t = 0 s
                    time_stop=None, # read until end if None
                    time_block=1, # read/write in block sizes of 1 s
```
(continued from previous page)

```
\mathcal{L}# list all generated wav files
        print("Generated WAV files:")
        for file in Path(tmpdir).iterdir():
             print(file)
if __name__ == '__main__".main()
```
**Total running time of the script:** (0 minutes 0.122 seconds)

# **4.2 Read pridb**

```
from pathlib import Path
import matplotlib.pyplot as plt
import vallenae as vae
HERE = Path(__file__).parent if "__file__" in locals() else Path.cwd()
PRIDB = HERE / "steel_plate" / "sample.pridb"
```
## **4.2.1 Open pridb**

```
pridb = vae.io.PriDatabase(PRIDB)
print("Tables in database: ", pridb.tables())
print("Number of rows in data table (ae_data): ", pridb.rows())
print("Set of all channels: ", pridb.channel())
```

```
Tables in database: {'ae_params', 'data_integrity', 'ae_globalinfo', 'ae_fieldinfo',
˓→'acq_setup', 'ae_data', 'ae_markers'}
Number of rows in data table (ae_data): 18
Set of all channels: {1, 2, 3, 4}
```
## **4.2.2 Read hits to Pandas DataFrame**

```
df\_hits = pridb.read\_hits()# Print a few columns
print(df_hits[["time", "channel", "amplitude", "counts", "energy"]])
```

```
Hits: 0%| | 0/4 [00:00<?, ?it/s]
Hits: 100%|| 4/4 [00:00<00:00, 7297.61it/s]
          time channel amplitude counts energy
set_id
```
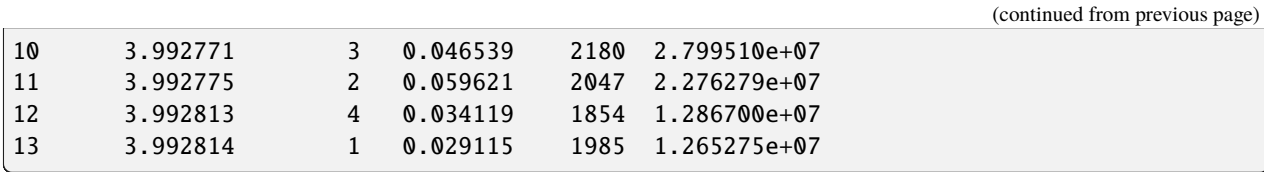

## **4.2.3 Query Pandas DataFrame**

DataFrames offer powerful features to query and aggregate data, e.g. plot summed energy per channel

```
ax = df_hits.groupby("channel").sum()["energy"].plot.bar(figsize=(8, 3))
ax.set_xlabel("Channel")
ax.set\_ylabel("Summed Energy [eu = 1e-14 V^2s]")plt.tight_layout()
plt.show()
```
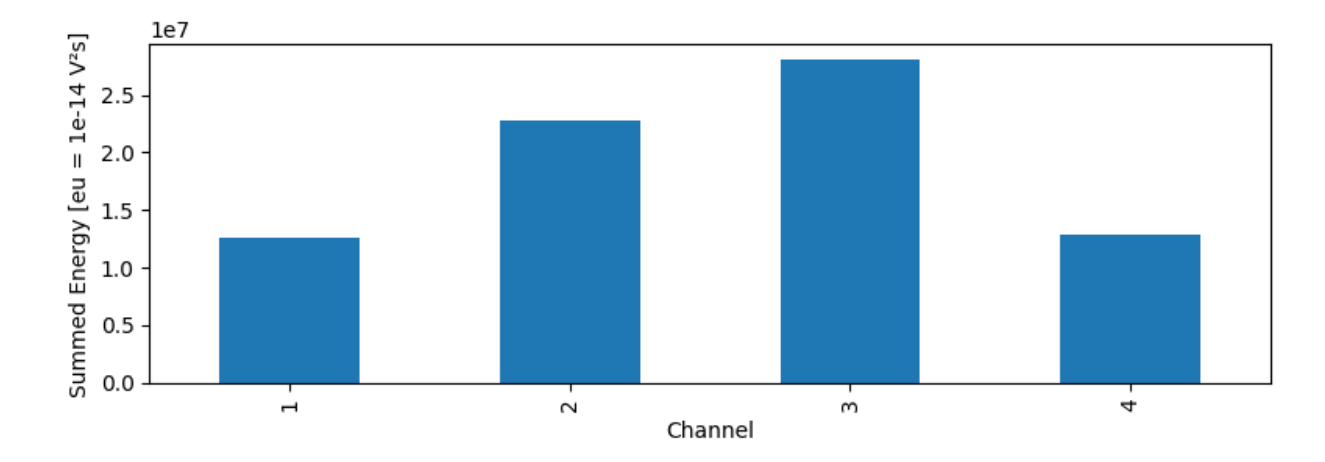

## **4.2.4 Read markers**

```
df_matrix = pridb.read_matrix()print(df_markers)
```
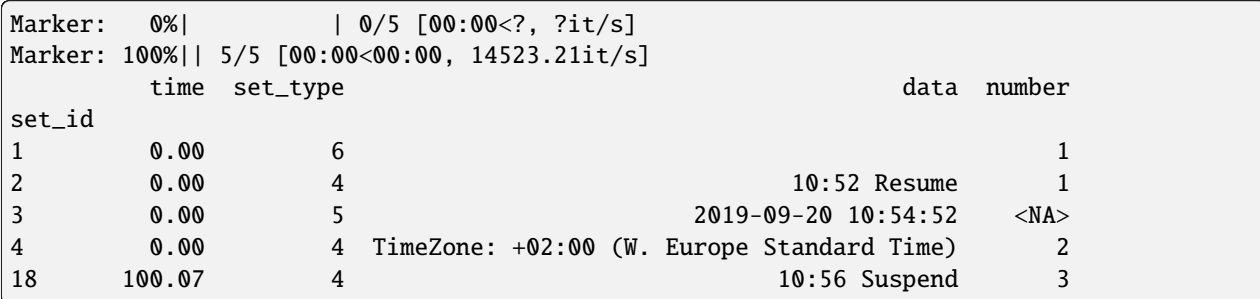

## **4.2.5 Read parametric data**

```
df_parametric = pridb.read_parametric()
print(df_parametric)
```

```
Parametric: 0%| | 0/9 [00:00<?, ?it/s]
Parametric: 100%|| 9/9 [00:00<00:00, 13564.04it/s]
    time param_id pctd pcta
set_id
5 0.00 1 0 0
6 1.00 1 0 0
7 2.00 1 0 0
8 3.00 1 0 0
9 3.99 1 0 0
14 4.00 1 0 0
15 5.00 1 0 0
16 6.00 1 0 0
17 6.45 1 0 0
```
**Total running time of the script:** (0 minutes 0.223 seconds)

# **4.3 Read and plot transient data**

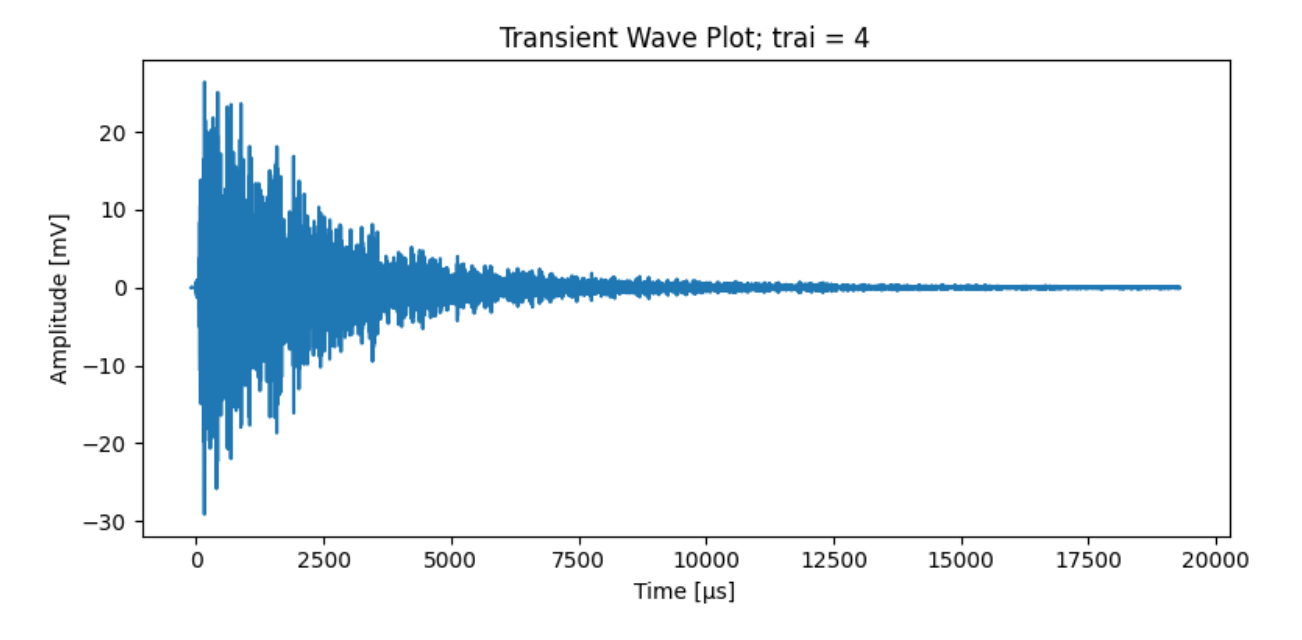

```
from pathlib import Path
import matplotlib.pyplot as plt
import vallenae as vae
HERE = Path(__file__).parent if "__file__" in locals() else Path.cwd()
TRADB = HERE / "steel_plate" / "sample_plain.tradb" # uncompressed
```
(continued from previous page)

```
TRAI = 4 # just an example, no magic here
def main():
    # Read waveform from tradb
    with vae.io.TraDatabase(TRADB) as tradb:
        y, t = tradb.read_wave(TRAI)
    y^* = 1e3 # in mV
    t * = 1e6 # for \mu s# Plot waveforms
    plt.figure(figsize=(8, 4), tight_layout=True)
    plt.plot(t, y)
    plt.xlabel("Time [µs]")
    plt.ylabel("Amplitude [mV]")
    plt.title(f"Transient Wave Plot; trai = {TRAI}")
    plt.show()
if __name__ == "__main__":
    main()
```
**Total running time of the script:** (0 minutes 0.288 seconds)

# **4.4 Timepicker**

Following example showcases the results of different timepicking methods. For more informations, please refer to the functions documentation ([vallenae.timepicker](#page-50-1)).

```
import time
from pathlib import Path
import matplotlib.pyplot as plt
import vallenae as vae
HERE = Path(__file__).parent if "__file__" in locals() else Path.cwd()
TRADB = HERE / "steel_plate" / "sample_plain.tradb"
TRAI = 4SAMPLES = 2000
```
## **4.4.1 Read waveform from tradb**

```
tradb = vae.io.TraDatabase(TRADB)
y, t = \text{tradb.read\_wave}(\text{TRAI})# crop first samples
t = t[:SAMPLES]y = y[:SAMPLES]
# unit conversion
t^* = 1e6 # convert to \mu sy^* = 1e3 # convert to mV
```
## **4.4.2 Prepare plotting with time-picker results**

```
def plot(t_wave, y_wave, y_picker, index_picker, name_picker):
   \Box, ax1 = plt.subplots(figsize=(8, 4), tight_layout=True)
   ax1.set_xlabel("Time [µs]")
   ax1.set_ylabel("Amplitude [mV]", color="g")
   ax1.plot(t_wave, y_wave, color="g")
   ax1.tick_params(axis="y", labelcolor="g")
   ax2 = ax1.twinx()ax2.set_ylabel(f"{name_picker}", color="r")
   ax2.plot(t_wave, y_picker, color='r")ax2.tick_params(axis="y", labelcolor="r")
   plt.axvline(t_wave[index_picker], color="k", linestyle=":")
   plt.show()
```
## **4.4.3 Hinkley Criterion**

 $hc_arr$ ,  $hc_index = va$ e.timepicker.hinkley(y, alpha=5) plot(t, y, hc\_arr, hc\_index, "Hinkley Criterion")

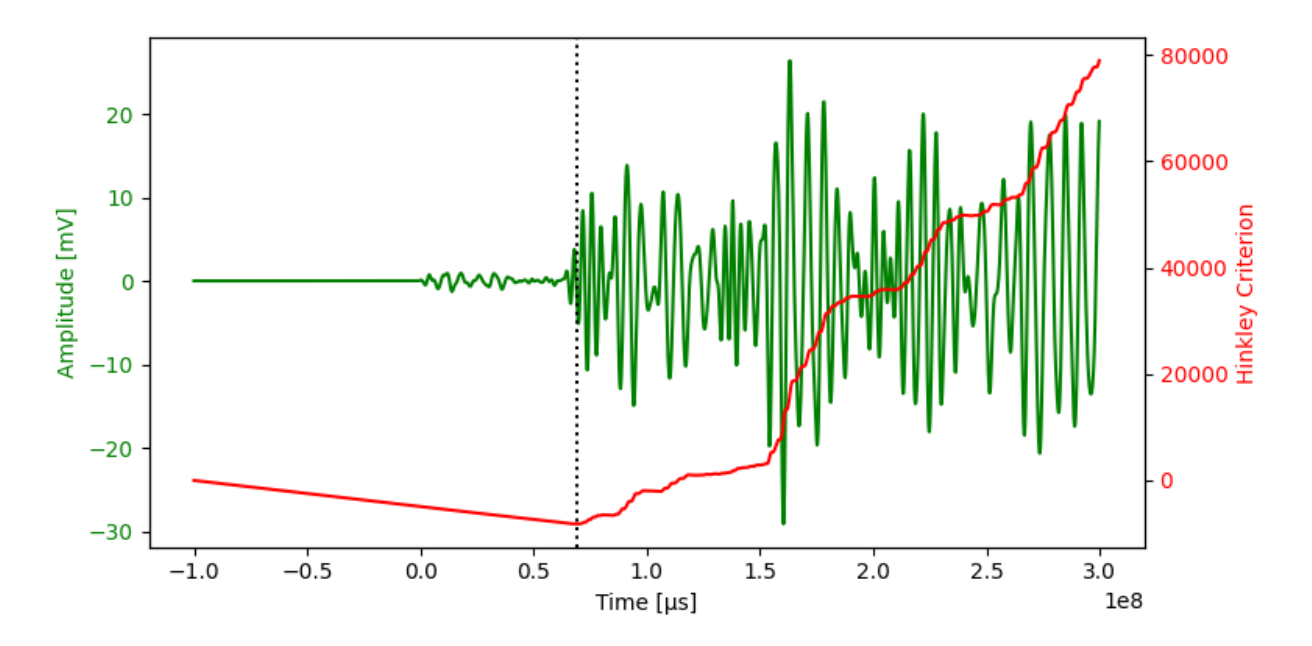

The negative trend correlates to the chosen alpha value and can influence the results strongly. Results with **alpha = 50** (less negative trend):

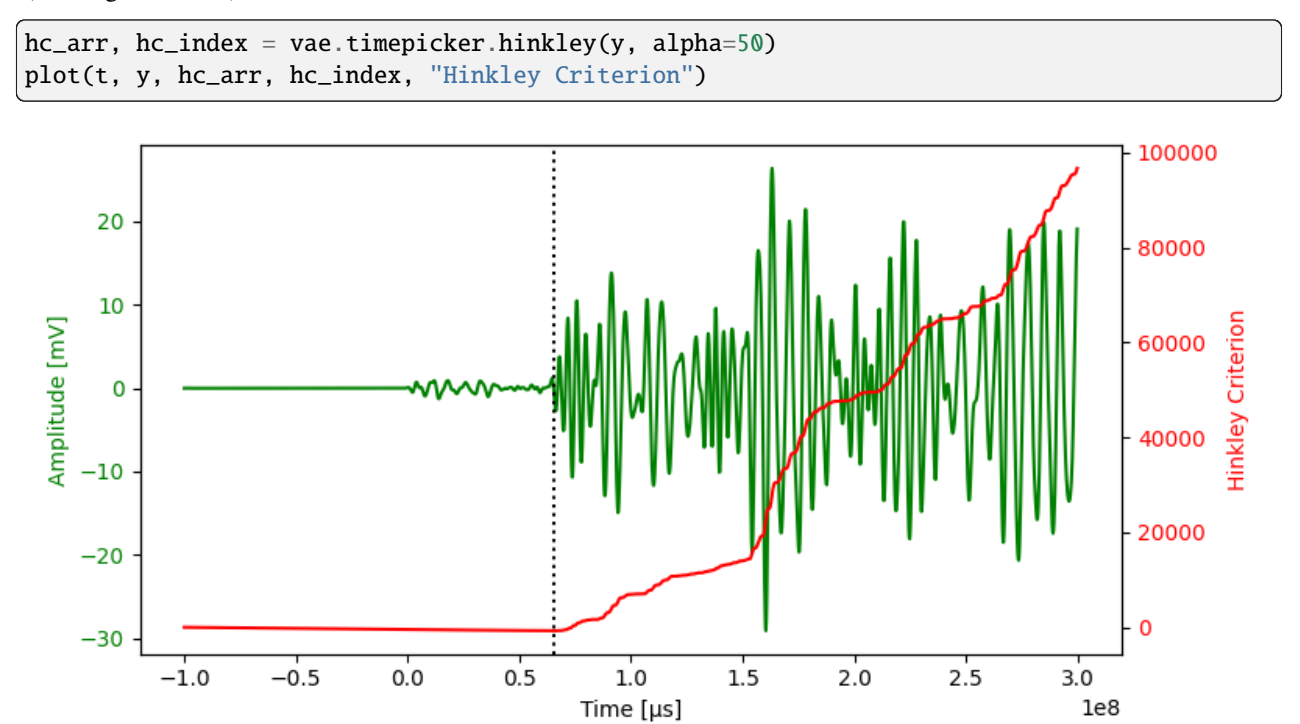

## **4.4.4 Akaike Information Criterion (AIC)**

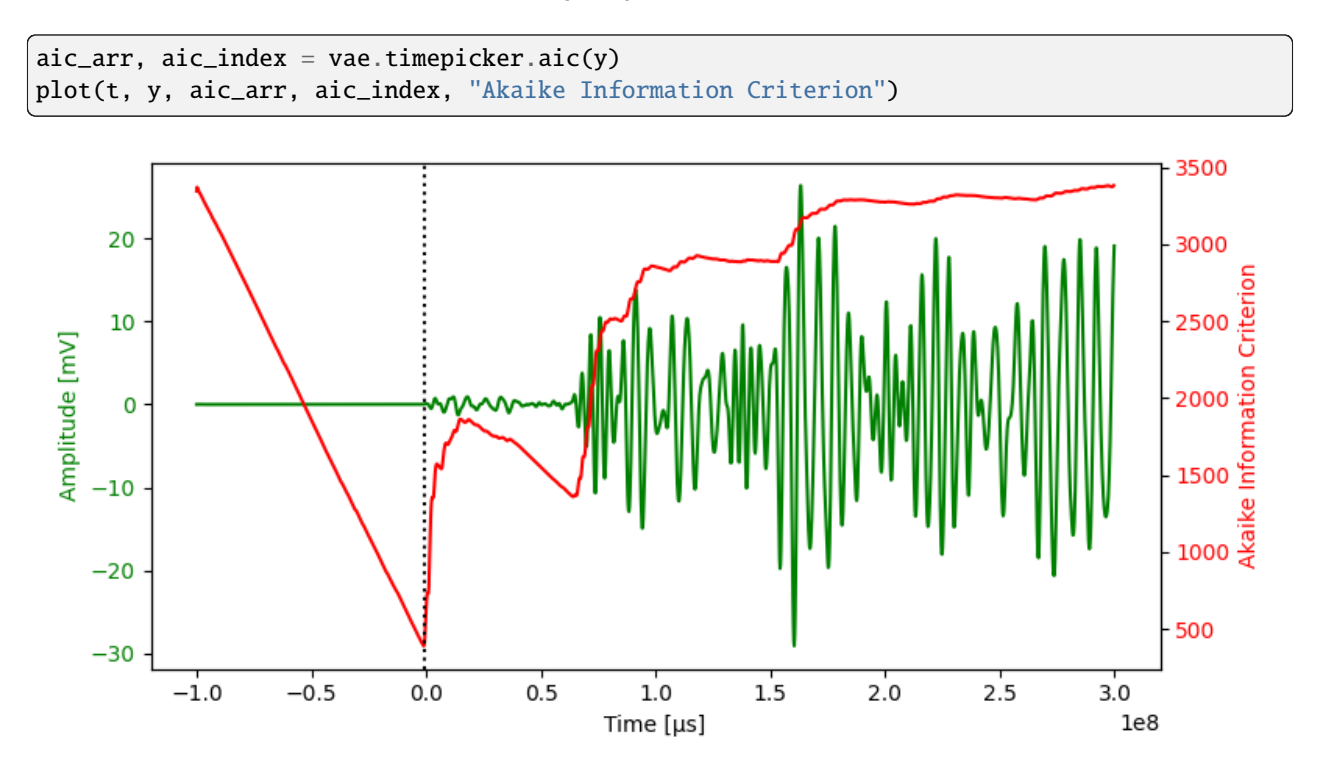

## **4.4.5 Energy Ratio**

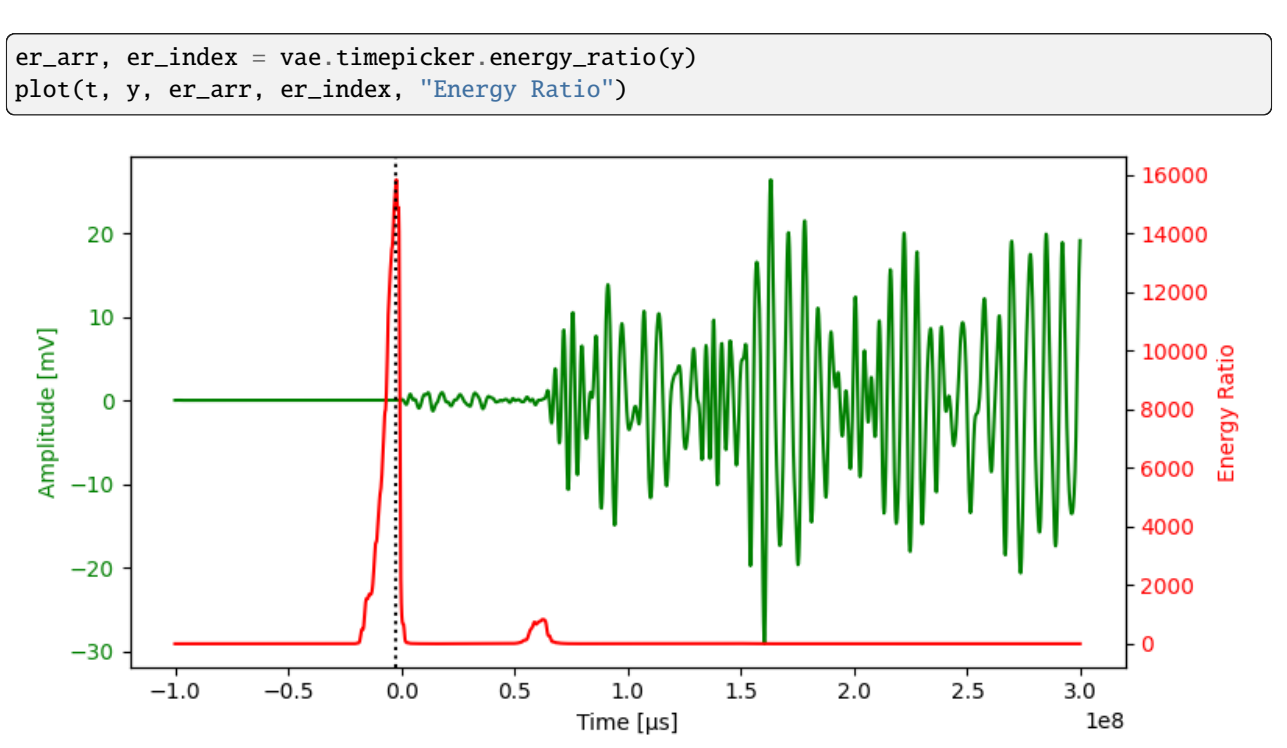

## **4.4.6 Modified Energy Ratio**

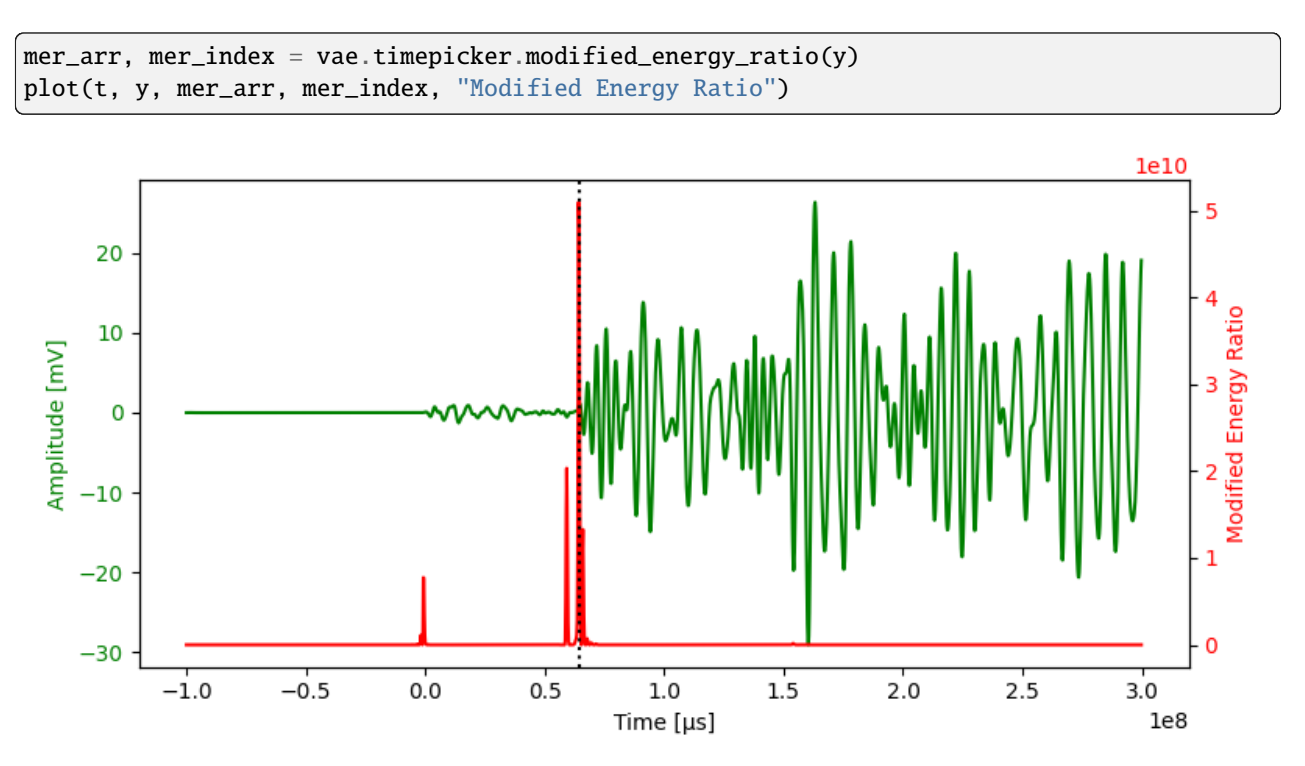

## **4.4.7 Performance comparison**

All timepicker implementations are using Numba for just-in-time (JIT) compilations. Usually the first function call is slow, because it will trigger the JIT compiler. To compare the performance to a native or numpy implementation, the average of multiple executions should be compared.

```
def timeit(func, loops=100):
   time\_start = time.perf_counter()for \_ in range(loops):
        func()
   return 1e6 * (time.perf_counter() - time_start) / loops # elapsed time in \mu stimer_results = \{"Hinkley": timeit(lambda: vae.timepicker.hinkley(y, 5)),
    "AIC": timeit(lambda: vac.time),
    "Energy Ratio": timeit(lambda: vae.timepicker.energy_ratio(y)),
    "Modified Energy Ratio": timeit(lambda: vae.timepicker.modified_energy_ratio(y)),
}
for name, execution_time in timer_results.items():
   print(f"{name}: {execution_time:0.3f} µs")
plt.figure(figsize=(8, 3), tight_layout=True)
plt.bar(timer_results.keys(), timer_results.values()) # noqa: SIM911
plt.ylabel("Time [µs]")
plt.show()
```
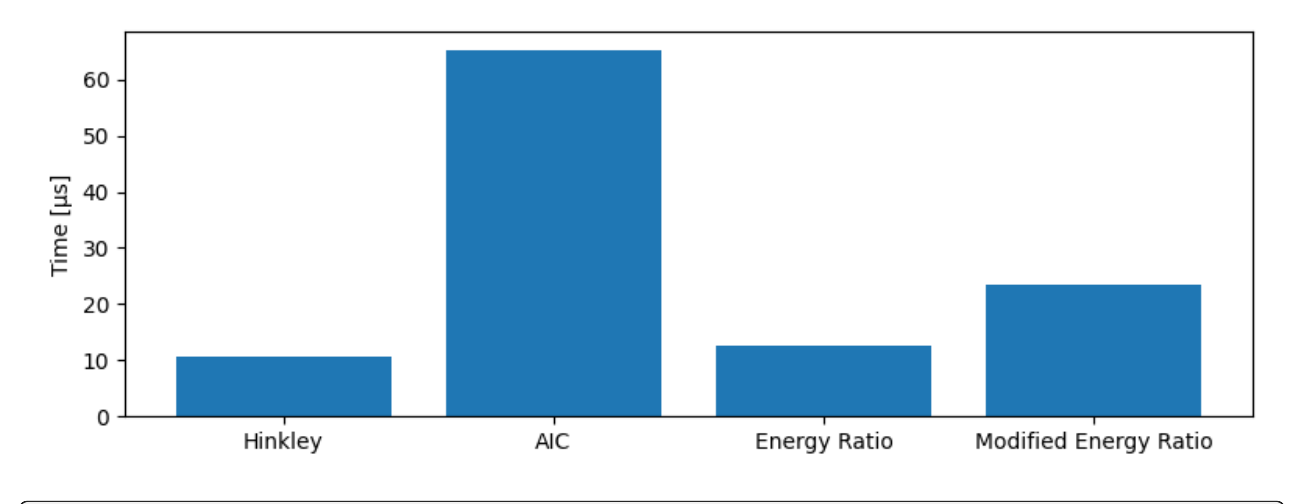

Hinkley: 10.721 µs AIC: 65.257 µs Energy Ratio: 12.672 µs Modified Energy Ratio: 23.576 µs

**Total running time of the script:** (0 minutes 3.323 seconds)

# **4.5 Timepicker batch processing**

Following examples shows how to stream transient data row by row, compute timepicker results and save the results to a feature database (trfdb).

```
from pathlib import Path
from shutil import copyfile
from tempfile import gettempdir
import matplotlib.pyplot as plt
import pandas as pd
import vallenae as vae
HERE = Path(__file__).parent if "__file__" in locals() else Path.cwd()
TRADB = HERE / "steel_plate" / "sample_plain.tradb"
TRFDB = HERE / "steel_plate" / "sample.trfdb"
TRFDB_TMP = Path(gettempdir()) / "sample.trfdb"
```
## **4.5.1 Open tradb (readonly) and trfdb (readwrite)**

copyfile(TRFDB, TRFDB\_TMP) # copy trfdb, so we don't overwrite it tradb = vae.io.TraDatabase(TRADB)  $trfdb = vac.io.TrfDatabase(TRFDB_TMP, mode="rw") # allow writing$ 

## **4.5.2 Read current trfdb**

print(trfdb.read())

```
Trf: 0%| | 0/4 [00:00<?, ?it/s]
Trf: 100%|| 4/4 [00:00<00:00, 22671.91it/s]
          FFT_CoG FFT_FoM PA ... CTP FI FR
\mathsf{tr} \mathsf{a} \mathsf{i} . The set of the set of the set of the set of the set of the set of the set of the set of the set of the set of the set of the set of the set of the set of the set of the set of the set of the set of t
1 147.705078 134.277344 46.483864 ... 11 222.672058 110.182449
2 144.042969 139.160156 59.450512 ... 35 182.291672 98.019981
3 155.029297 164.794922 33.995209 ... 55 155.191879 95.493233
4 159.912109 139.160156 29.114828 ... 29 181.023727 101.906227
[4 rows x 8 columns]
```
## **4.5.3 Compute arrival time offsets with different timepickers**

To improve localisation, time of arrival estimates using the first threshold crossing can be refined with timepickers. Therefore, arrival time offsets between the first threshold crossings and the timepicker results are computed.

```
def dt_from_timepicker(timepicker_func, tra: vae.io.TraRecord):
    # Index of the first threshold crossing is equal to the pretrigger samples
   index_ref = tra.pretrigger# Only analyse signal until peak amplitude
   index_peak = vae.features.peak_amplitude_index(tra.data)
   data = tra.data[:index_peak]# Get timepicker result
   _, index_timepicker = timepicker_func(data)
   # Compute offset in µs
   return (index_timepicker - index_ref) * 1e6 / tra.samplerate
```
Transient data is streamed from the database row by row using [vallenae.io.TraDatabase.iread](#page-17-0). Only one transient data set is loaded into memory at a time. That makes the streaming interface ideal for batch processing. The timepicker results are saved to the trfdb using [vallenae.io.TrfDatabase.write](#page-24-0).

```
for tra in tradb.iread():
    # Calculate arrival time offsets with different timepickers
   feature_set = vae.io.FeatureRecord(
       trai=tra.trai,
        features={
            "ATO_Hinkley": dt_from_timepicker(vae.timepicker.hinkley, tra),
            "ATO_AIC": dt_from_timepicker(vae.timepicker.aic, tra),
            "ATO_ER": dt_from_timepicker(vae.timepicker.energy_ratio, tra),
            "ATO_MER": dt_from_timepicker(vae.timepicker.modified_energy_ratio, tra),
        }
   \lambda# Save results to trfdb
   trfdb.write(feature_set)
```
## **4.5.4 Read results from trfdb**

```
print(trfdb.read().filter(regex="ATO"))
```

```
Trf: 0\% | 0/4 [00:00<?, ?it/s]Trf: 100%|| 4/4 [00:00<00:00, 73262.95it/s]
    ATO_Hinkley ATO_AIC ATO_ER ATO_MER
trai
1 30.4 -1.8 -4.0 29.2
2 36.4 -0.8 -1.0 -0.4
3 67.0 -1.8 -3.2 60.4
4 65.8 -1.0 -2.2 64.2
```
## **4.5.5 Plot results**

```
ax = trfdb.read()[["ATO_Hinkley", "ATO_AIC", "ATO_ER", "ATO_MER"]].plot.barh()
ax.invert_yaxis()
ax.set_xlabel("Arrival time offset [µs]")
plt.show()
```
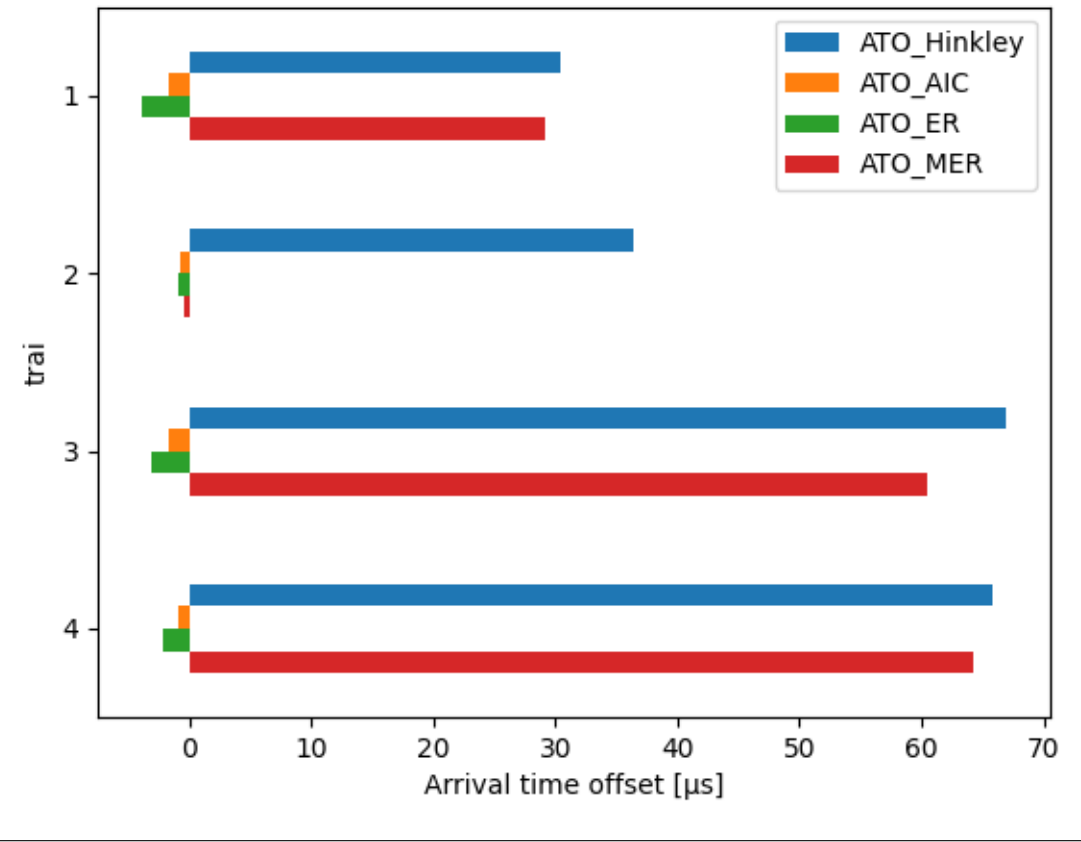

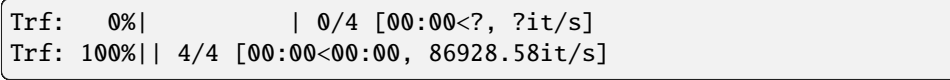

## **4.5.6 Plot waveforms and arrival times**

```
_, axes = plt.subplots(4, 1, tight_layout=True, figsize=(8, 8))
for row, ax in zip(trfdb.read().itertuples(), axes):
   trai = row# read waveform from tradb
    y, t = \text{tradb.read\_wave(train)}# plot waveform
    ax.plot(t[400:1000] * 1e6, y[400:1000] * 1e3, "k") # crop and convert to \mus/mV
    ax.set\_title(f"trai = {trai}")
    ax.set_xlabel("Time [µs]")
    ax.set_ylabel("Amplitude [mV]")
    ax.label_outer()
    # plot arrival time offsets
    ax.axvline(row.ATO_Hinkley, color="C0")
    ax.axvline(row.ATO_AIC, color="C1")
    ax.axvline(row.ATO_ER, color="C2")
    ax.axvline(row.ATO_MER, color="C3")
axes[0].legend(["Waveform", "Hinkley", "AIC", "ER", "MER"])
plt.show()
```
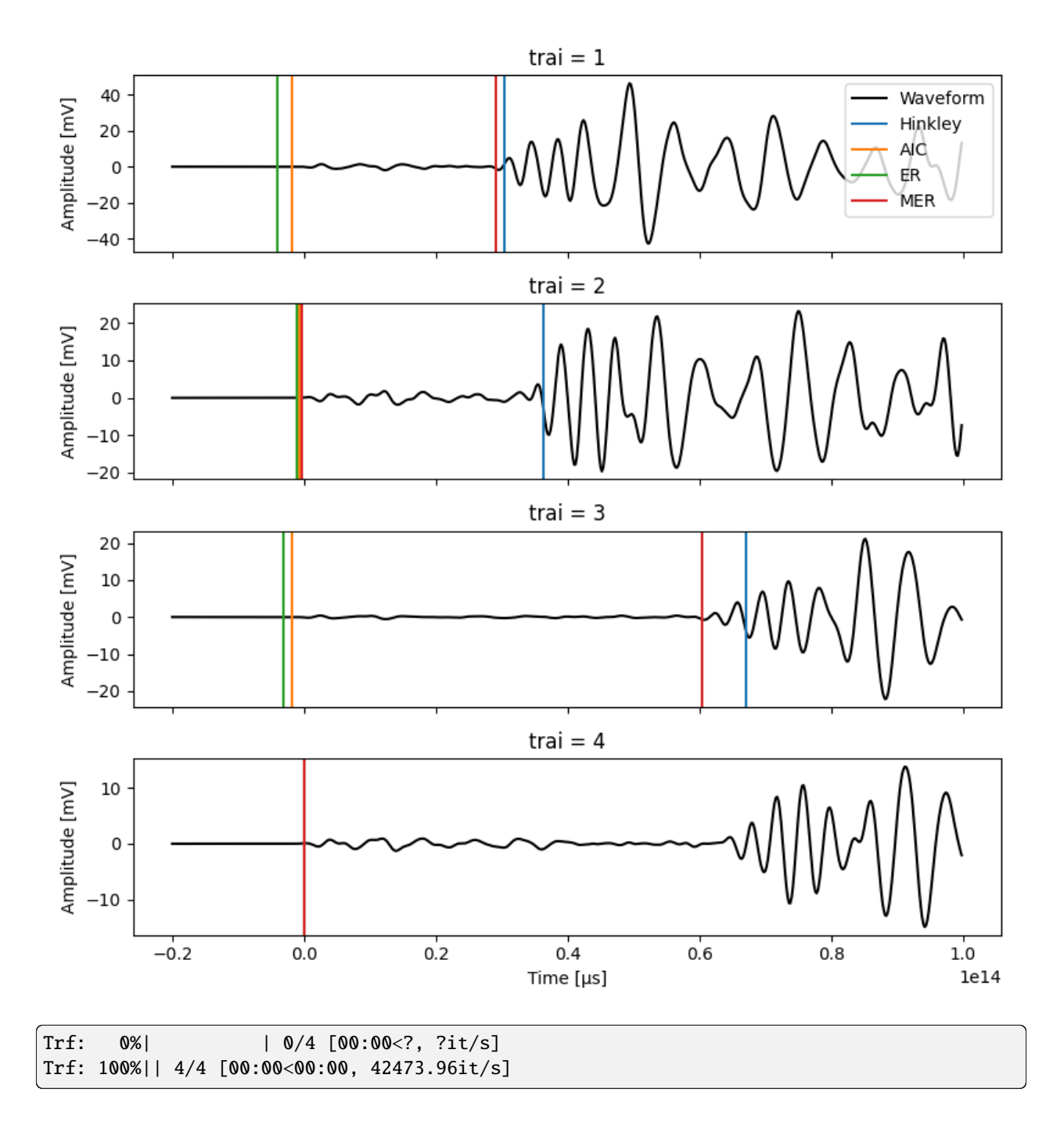

## **4.5.7 Use results in VisualAE**

The computed arrival time offsets can be directly used in VisualAE. We only need to specify the unit. VisualAE requires them to be in µs. Units and other column-related meta data is saved in the *trf\_fieldinfo* table. Field infos can be retrieved with [vallenae.io.TrfDatabase.fieldinfo](#page-22-0):

print(trfdb.fieldinfo())

{'FFT\_CoG': {'SetTypes': 2, 'Unit': '[kHz]', 'LongName': 'F(C.o.Gravity)', 'Description ˓→': 'Center of gravity of spectrum', 'ShortName': None, 'FormatStr': None}, 'FFT\_FoM': { ˓→'SetTypes': 2, 'Unit': '[kHz]', 'LongName': 'F(max. Amp.)', 'Description': 'Frequency␣ ˓<sup>→</sup>of maximum of spectrum', 'ShortName': None, 'FormatStr': None}, 'PA': {'SetTypes': 8, ˓→'Unit': '[mV]', 'LongName': 'Peak Amplitude', 'Description': None, 'ShortName': None, ˓→'FormatStr': None}, 'RT': {'SetTypes': 8, 'Unit': '[µs]', 'LongName': 'Rise Time', ˓→'Description': None, 'ShortName': None, 'FormatStr': None}, 'Dur': {'SetTypes': 8, ˓→'Unit': '[µs]', 'LongName': 'Duration (available)', 'Description': None, 'ShortName':␣ ˓<sup>→</sup>None, 'FormatStr': None}, 'CTP': {'SetTypes': 8, 'Unit': None, 'LongName': 'Cnts to␣ ˓<sup>→</sup>peak', 'Description': None, 'ShortName': None, 'FormatStr': '#'}, 'FI': {'SetTypes': 8, ˓<sup>→</sup> 'Unit': '[kHz]', 'LongName': 'Initiation Freq.', 'Description': None, 'ShortName':␣ ˓<sup>→</sup>None, 'FormatStr': None}, 'FR': {'SetTypes': 8, 'Unit': '[kHz]', 'LongName': ˓→'Reverberation Freq.', 'Description': None, 'ShortName': None, 'FormatStr': None}}

Show results as table:

print(pd.DataFrame(trfdb.fieldinfo()))

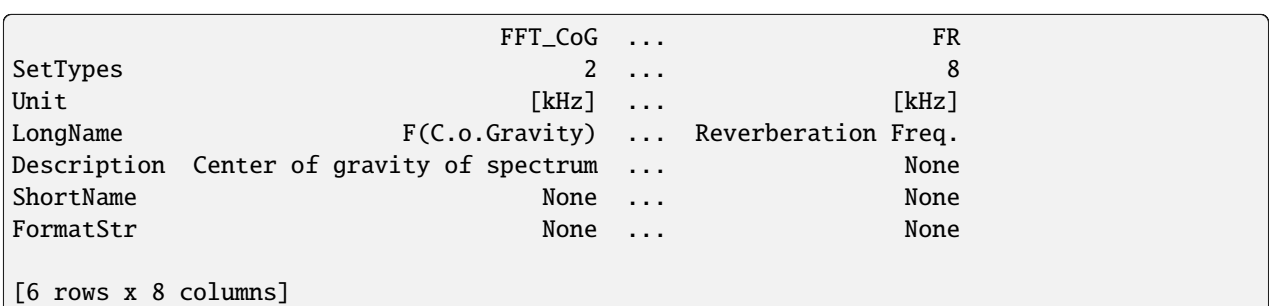

### **Write units to trfdb**

Field infos can be written with [vallenae.io.TrfDatabase.write\\_fieldinfo](#page-24-1):

```
trfdb.write_fieldinfo("ATO_Hinkley", {"Unit": "[µs]", "LongName": "Arrival Time Offset␣
\rightarrow(Hinkley)"})
trfdb.write_fieldinfo("ATO_AIC", {"Unit": "[µs]", "LongName": "Arrival Time Offset (AIC)
\rightarrow"})
trfdb.write_fieldinfo("ATO_ER", {"Unit": "[µs]", "LongName": "Arrival Time Offset (ER)"})
trfdb.write_fieldinfo("ATO_MER", {"Unit": "[µs]", "LongName": "Arrival Time Offset (MER)
\rightarrow"})
```
print(pd.DataFrame(trfdb.fieldinfo()).filter(regex="ATO"))

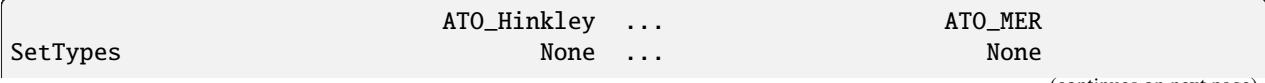

(continued from previous page)

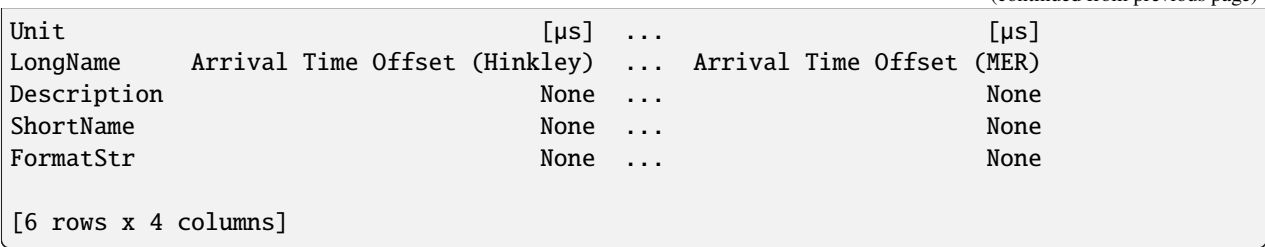

### **Load results in VisualAE**

Time arrival offsets can be specified in the settings of *Location Processors* - *Channel Positions* - *Arrival Time Offset*. (Make sure to rename the generated trfdb to match the filename of the pridb.)

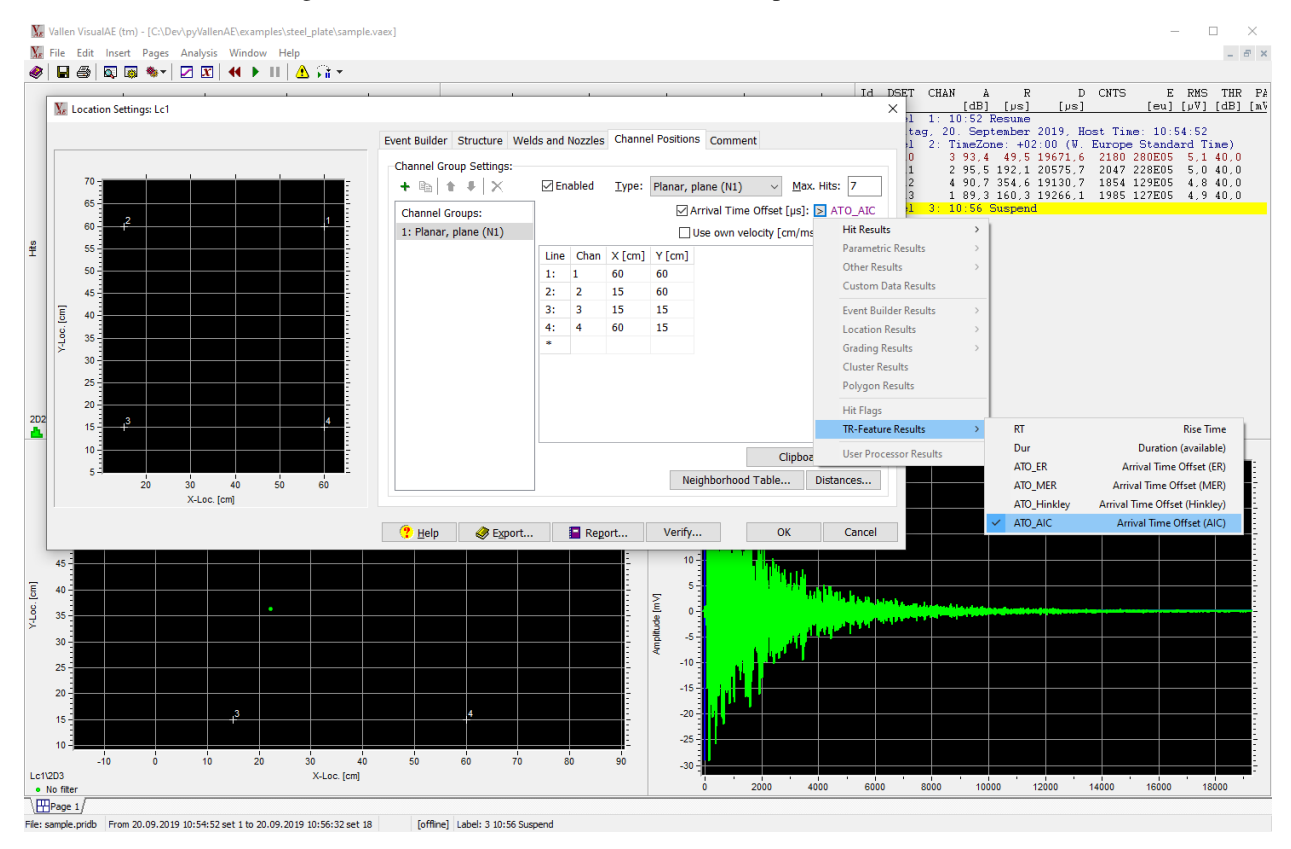

**Total running time of the script:** (0 minutes 0.854 seconds)

# **4.6 Localisation**

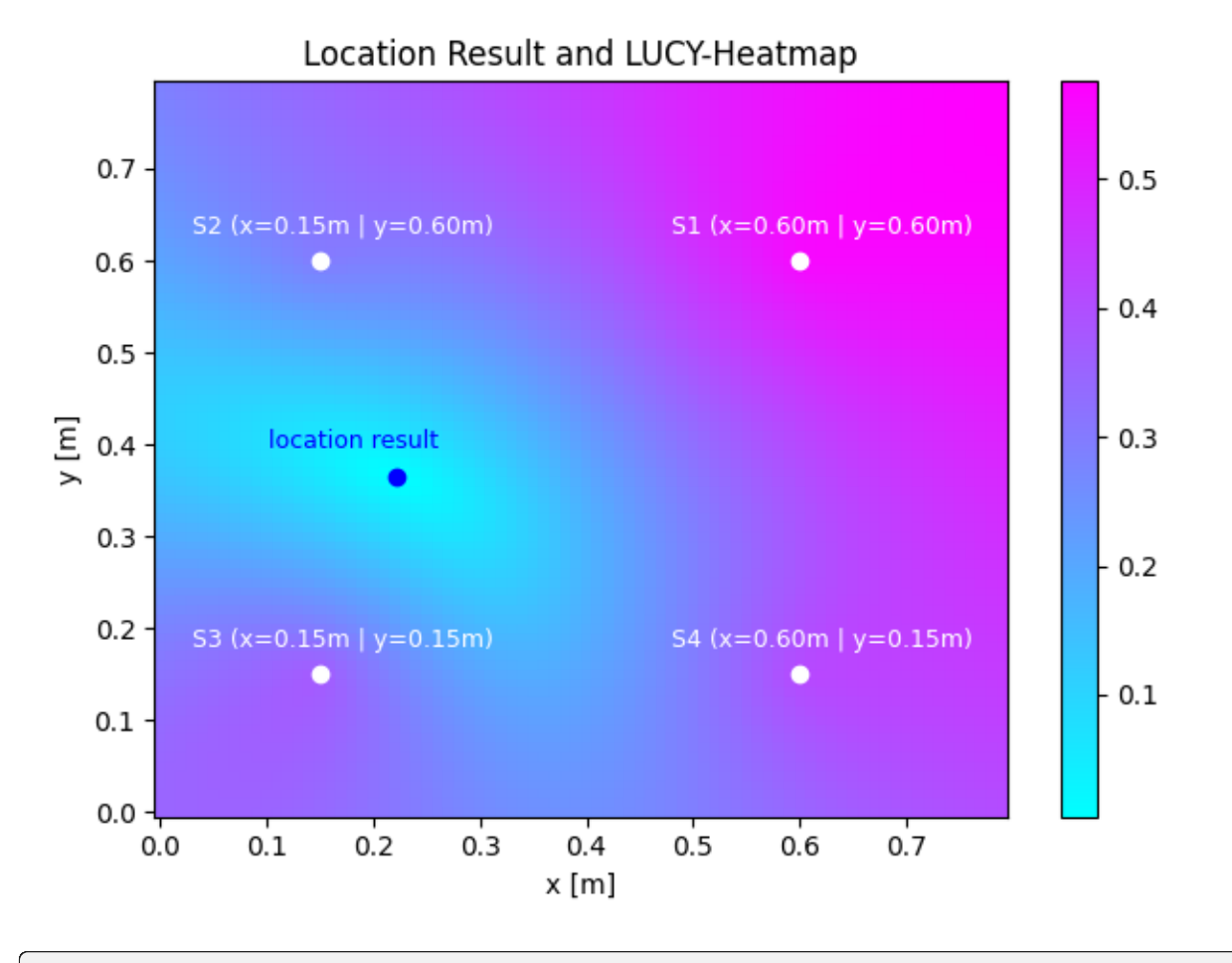

```
Hits: 0%| | 0/4 [00:00<?, ?it/s]
Hits: 100%|| 4/4 [00:00<00:00, 9331.04it/s]
Runtime for 1 call to differential_evolution(): 0.635 s
            message: Optimization terminated successfully.
            success: True
                fun: 0.0011158882761011669
                  x: [ 2.217e-01 3.657e-01]
                nit: 92
               nfev: 7449
         population: [[ 2.217e-01 3.657e-01]
                      [ 2.218e-01 3.655e-01]
                      ...
                      [ 2.217e-01 3.656e-01]
                      [ 2.217e-01 3.656e-01]]
population_energies: [ 1.116e-03 1.125e-03 ... 1.116e-03 1.116e-03]
                jac: [ 7.235e-04 1.065e-04]
```
```
import math
import time
from pathlib import Path
from typing import Dict, Optional, Tuple
from xml.etree import ElementTree
import matplotlib.pyplot as plt
import numpy as np
import vallenae as vae
from numba import f8, njit
from numpy.linalg import norm
from scipy.optimize import differential_evolution
HERE = Path(_file_).parent if "_file_" in locals() else Path.cwd()
PRIDB = HERE / "steel_plate" / "sample.pridb"
SETUP = HERE / "steel_plate" / "sample.vaex"
NUMBER_SENSORS = 4
@njit(f8(f8[:], f8, f8[:, :], f8[:]))
def lucy_error_fun(
   test_pos: np.ndarray,
    speed: float,
    sens_poss: np.ndarray,
    measured_delta_ts: np.ndarray,
) \rightarrow float:
    "''"''"''"Implementation of the LUCY computation in 2D as documented in
    the Vallen online help.
    Args:
        test_pos: Emitter position to test.
        speed: Assumed speed of sound in a plate-like structure.
        sens_poss: Sensor positions, often a 4x2 array, has to match
            the sorting of the delta-ts.
        measured_delta_ts: The measured time differences in seconds, has to
            match the order of the sensor positions.
    Returns:
        The LUCY value as a float. Ideally 0, in practice never 0, always positive.
    "''"m = len(measured_delta_ts)
    n = m + 1measured-delta_dists = speed * measured_delta_ts
   theo_dists = np \text{ zeros}(n)theo_delta_dists = np \text{ zeros}(m)for i in range(n):
        theo_dists[i] = norm(test\_pos - sens\_poss[i, :])for i in range(m):
        theo_delta_dists[i] = theo_dists[i + 1] - theo_dists[0]
    # LUCY definition taken from the vallen online help:
    return norm(theo_delta_dists - measured_delta_dists) / math.sqrt(n - 1)
                                                                             (continues on next page)
```

```
(continued from previous page)
```

```
def get_channel_positions(setup_file: str) -> Dict[int, Tuple[float, float]]:
   tree = ElementTree.parse(setup_file)
   nodes = tree.getroot() .findall(".//ChannelPos")if nodes is None:
        raise RuntimeError("Can not retrieve channel positions from %s", setup_file)
   return {
        int(elem.get("Chan")): (float(elem.get("X")), float(elem.get("Y"))) # type:.
\rightarrowignore
       for elem in nodes if elem is not None
   }
def get_velocity(setup_file: str) -> Optional[float]:
   tree = ElementTree.parse(setup_file)
   node = tree.getroot().find(".//Location")
   if node is not None:
        velocity_str = node.get("Velocity")
        if velocity_str is not None:
            return float(velocity_str) * 1e3 # convert to m/sraise RuntimeError("Can not retrieve velocity from %s", setup_file)
def main():
   # Consts plotting
   text\_delta_y = 0.03text\_delta_x = -0.12# Consts LUCY grid
   grid\_delta = 0.01location\_search\_bounds = [(0.0, 0.80), (0.0, 0.80)]# Read from pridb
   pridb = vae.io.PriDatabase(PRIDB)
   hits = pridb.read_hits()
   pridb.close()
   channel_order = hits["channel"].to_numpy()
   arrival_time = hits["time"] .to_number()delta_ts = (arrival_times - arrival_times[0])[1:]
   # Get localisation parameters from .vaex file
   velocity = get_velocity(SETUP)
   pos_dict = get_channel_positions(SETUP)
   # Order sensor positions by hit occurence
   pos_ordered = np.array([pos_dict[ch] for ch in channel-order])# Compute heatmap
   def lucy_instance_2args(x, y):
        return lucy_error_fun(np.array([x, y]), velocity, pos_ordered, delta_ts)
```

```
(continues on next page)
```

```
x_range = np.arange(location_search_bounds[0][0], location_search_bounds[0][1], grid_
\rightarrowdelta)
   y_range = x_range
   x_grid, y_grid = np.message_id(x_range, y_range)z_grid = np.vectorize(lucy_instance_2args)(x_grid, y_grid)
   # Plot heatmap
   plt.figure(tight_layout=True)
   plt.pcolormesh(x_grid, y_grid, z_grid, cmap="cool")
   plt.colorbar()
   plt.title("Location Result and LUCY-Heatmap")
   plt.xlabel("x [m]")
   plt.ylabel("y [m]")
   # Compute location
   def lucy_instance_single_arg(pos):
       return lucy_error_fun(pos, velocity, pos_ordered, delta_ts)
   start = time.perf_counter()
   # These are excessive search / overkill parameters:
   location_result = differential_evolution(
       lucy_instance_single_arg,
       location_search_bounds,
       popsize=40,
       polish=True,
       strategy="rand1bin",
       recombination=0.1,
       mutation=1.3,
   )
   end = time.perf_counter()
   print(f"Runtime for 1 call to differential_evolution(): {(end - start):0.4} s")
   print(location_result)
   # Plot location result
   x_res = location_result.x[0]
   y_res = location_result.x[1]
   plt.plot([x_res], [y_res], "bo")
   plt.text(
       x_res + text_delta_x,
       y_res + text_delta_y,
       "location result",
       fontsize=9,
       color="b",
   \mathcal{L}# Plot sensor positions
   for channel, (x, y) in pos_dict.items():
       text = f"S{channel} (x={x:0.2f}m | y={y:0.2f}m)"
       plt.scatter(x, y, marker="o", color="w")
       plt.text(x + text_delta_x, y + text_delta_y, text, fontsize=9, color="w"\;
```
(continues on next page)

```
plt.show()
if __name__ == '__main__".main()
```
**Total running time of the script:** (0 minutes 1.844 seconds)

# **4.7 Go fast with multiprocessing**

The streaming interfaces with iterables allow efficient batch processing as shown *[here](#page-64-0)*. But still only one core/thread will be utilized. We will change that will multiprocessing.

Following example shows a batch feature extraction procedure using multiple CPU cores.

```
import multiprocessing
import os
import time
from itertools import cycle
from pathlib import Path
from typing import Iterable
import matplotlib.pyplot as plt
import vallenae as vae
HERE = Path(__file__).parent if "__file__" in locals() else Path.cwd()
TRADB = HERE / "steel_plate" / "sample_plain.tradb"
```
#### **4.7.1 Prepare streaming reads**

Our sample tradb only contains four data sets. That is not enough data for demonstrating batch processing. Therefore, we will simulate more data by looping over the data sets with following generator/iterable:

```
def tra_generator(loops: int = 1000) -> Iterable[vae.io.TraRecord]:
   with vae.io.TraDatabase(TRADB) as tradb:
        for loop, tra in enumerate(cycle(tradb.iread())):
            if loop > loops:
                break
            yield tra
```
#### **4.7.2 Define feature extraction function**

A simple function from the module \_feature\_extraction is applied to all data sets and returns computed features. The function is defined in another module to work with multiprocessing.Pool: <https://bugs.python.org/issue25053>

```
from _feature_extraction import feature_extraction # noqa
```
#### **4.7.3 Compute with single thread/core**

**Note:** The examples are executed on the CI / readthedocs server with limited resources. Therefore, the shown computation times and speedups are below the capability of modern machines.

Run computation in a single thread and get the time:

```
def time_elapsed_ms(t0):
   return 1000.0 * (time.perf_counter() - t0)
if _ name _ == "_ main _": \# quard needed for multiprocessing on Windows
   time_start = time.perf_counter()
    for tra in tra_generator():
        results = feature_extraction(tra)
        # do something with the results
   time_single_thread = time_elapsed_ms(time_start)
   print(f"Time single thread: {time_single_thread:.2f} ms")
```
Time single thread: 1262.19 ms

#### **4.7.4 Compute with multiple processes/cores**

First get number of available cores in your machine:

```
print(f"Available CPU cores: {os.cpu_count()}")
```
Available CPU cores: 2

But how can we utilize those cores? The common answer for most programming languages is multithreading. Threads run in the same process and heap, so data can be shared between them (with care). Sadly, Python uses a global interpreter lock (GIL) that locks heap memory, because Python objects are not thread-safe. Therefore, threads are blocking each other and no speedups are gained by using multiple threads.

The solution for Python is multiprocessing to work around the GIL. Every process has its own heap and GIL. Multiprocessing will introduce overhead for interprocess communication and data serialization/deserialization. To reduce the overhead, data is sent in bigger chunks.

Run computation on 4 cores with chunks of 128 data sets and get the time / speedup:

```
if \text{name} == "\text{main}": # guard needed for multiprocessing on Windows
   with multiprocessing.Pool(4) as pool:
        time\_start = time.perf\_counter()
```
(continues on next page)

```
for _results in pool.imap(feature_extraction, tra_generator(), chunksize=128):
        pass # do something with the results
    time_multiprocessing = time_elapsed_ms(time_start)
print(f"Time multiprocessing: {time_multiprocessing:.2f} ms")
print(f"Speedup: {(time_single_thread / time_multiprocessing):.2f}")
```
Time multiprocessing: 1208.93 ms Speedup: 1.04

#### **Variation of the chunksize**

Following results show how the chunksize impacts the overall performance. The speedup is measured for different chunksizes and plotted against the chunksize:

```
if \text{name} == "_main_": # guard needed for multiprocessing on Windows
   chunksizes = (10, 40, 60, 80, 100, 120, 140, 160, 200)
    speedup_chunksizes = []
   with multiprocessing.Pool(4) as pool:
        for chunksize in chunksizes:
            time_start = time.perf_counter()
            for _results in pool.imap(feature_extraction, tra_generator(),
˓→chunksize=chunksize):
                pass # do something with the results
            speedup_chunksizes.append(time_single_thread / time_elapsed_ms(time_start))
   plt.figure(tight_layout=True, figsize=(6, 3))
   plt.plot(chunksizes, speedup_chunksizes)
   plt.xlabel("Chunksize")
   plt.ylabel("Speedup")
   plt.show()
```
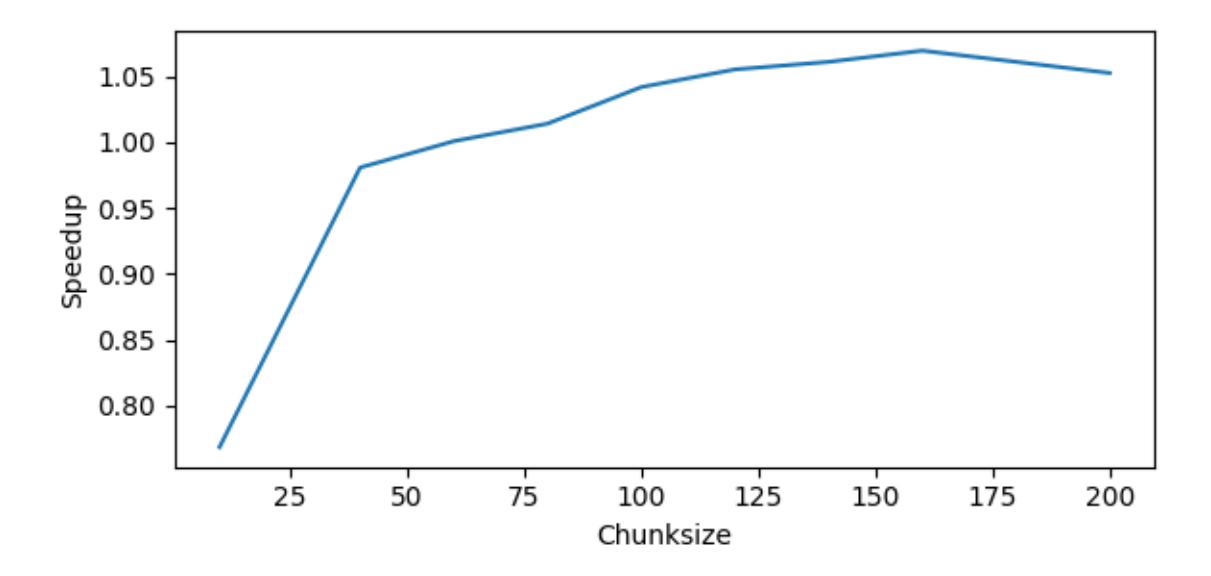

**Total running time of the script:** (0 minutes 14.353 seconds)

### **4.8 Custom feature extraction**

Following examples shows how to compute custom features and save them in the transient feature database (trfdb) to visualize them in VisualAE.

The feature extraction can be live during acquisition. VisualAE will be notified, that a writer to the trfdb is active and waits for the features to be computed. Therefore, the computed features can be visualized in real time.

```
from pathlib import Path
from tempfile import gettempdir
import matplotlib.pyplot as plt
import numpy as np
import vallenae as vae
HERE = Path(__file__).parent if "__file__" in locals() else Path.cwd()
PRIDB = HERE / "bearing" / "bearing.pridb"
TRADB = HERE / "bearing" / "bearing_plain.tradb"
# TRFDB = HERE / "bearing" / "bearing.trfdb"
TRFDB_TMP = Path(gettempdir()) / "bearing_custom.trfdb" # use a temp file for demo
```
#### **4.8.1 Custom feature extraction algorithms**

```
def rms(data: np.data; \rightarrow float:
    """Root mean square (RMS)."""
   return np.sqrt(np.mean(data ** 2))
def crest_factor(data: np.ndarray) -> float:
    """Crest factor (ratio of peak amplitude and RMS)."""
   return np.max(np.abs(data)) / rms(data)
def spectral_peak_frequency(spectrum_: np.ndarray, samplerate: int) -> float:
    " ""Peak frequency in a spectrum.
   Args:
        spectrum: FFT amplitudes
        samplerate: Sample rate of the spectrum in Hz
   Returns:
       Peak frequency in Hz
    "''"def bin_to_hz(samplerate: int, samples: int, index: int):
       return 0.5 * samplerate * index / (samples - 1)
   peak_index = np.argmax(spectrum_)
   return bin_to_hz(samplerate, len(spectrum_), peak_index)
```
### **4.8.2 Open tradb and trfdb**

```
tradb = vae.io.TraDatabase(TRADB)
trfdb = vac.io.TrfDatabase(TRFDB_TMP, mode="rwc")
```
Helper function to notify VisualAE, that the transient feature database is active/closed

```
def set_file_status(trfdb_: vae.io.TrfDatabase, status: int):
    """Notify VisualAE that trfdb is active/closed."""
   trfdb_.connection().execute(
        f"UPDATE trf_globalinfo SET Value = \{status} WHERE Key == 'FileStatus'"
   )
```
#### **4.8.3 Read tra records, compute features and save to trfdb**

The [vallenae.io.TraDatabase.listen](#page-17-0) method will read the tradb row by row and can be used during acquisition. Only if the acquisition is closed and no new records are available, the function returns.

```
set_file_status(trfdb, 2) # 2 = activefor tra in tradb.listen(existing=True, wait=False):
    spectrum = np.fft.rfft(tra.data)
    features = vae.io.FeatureRecord(
        trai=tra.trai,
        features={
            "RMS": rms(tra.data),
            "CrestFactor": crest_factor(tra.data),
            "SpectralPeakFreq": spectral_peak_frequency(spectrum, tra.samplerate),
        }
    \lambdatrfdb.write(features)
set_file_status(trfdb, \emptyset) # \emptyset = closed
```
#### **Write field infos to trfdb**

Field infos can be written with [vallenae.io.TrfDatabase.write\\_fieldinfo](#page-24-0):

```
trfdb.write_fieldinfo("RMS", {"Unit": "[V]", "LongName": "Root mean square"})
trfdb.write_fieldinfo("CrestFactor", {"Unit": "[]", "LongName": "Crest factor"})
trfdb.write_fieldinfo("SpectralPeakFreq", {"Unit": "[Hz]", "LongName": "Spectral peak␣
˓→frequency"})
```
#### **4.8.4 Read results from trfdb**

 $df_{trfdb} = trfdb_{read}()$ print(df\_trfdb)

```
Trf: 0%| | 0/490 [00:00<?, ?it/s]
Trf: 100%|| 490/490 [00:00<00:00, 1771731.86it/s]
       RMS CrestFactor SpectralPeakFreq
trai
1 0.000129 3.684550 63800.0
2 0.000134 3.843248 65500.0
3 0.000108 3.906766 58500.0
4 0.000115 3.876217 58000.0
5 0.000106 3.548410 72000.0
... ... ... ...
486 0.000006 3.624268 162900.0
487 0.000006 3.486689 250000.0
488 0.000006 3.530853 164100.0
489 0.000006 4.059815 174000.0
490 0.000006 3.545406 164700.0
[490 rows x 3 columns]
```
#### **4.8.5 Plot AE features and custom features**

Read pridb and join it with trfdb:

```
with vae.io.PriDatabase(PRIDB) as pridb:
    df\_pridb = pridb.read\_hits()df_{\text{combined}} = df_{\text{pridb}}. join(df_{\text{trfdb}}, on="trai", how="left")
print(df_combined)
```

```
Hits: 0% | 0/490 [00:00<?, ?it/s]Hits: 100%|| 490/490 [00:00<00:00, 103074.83it/s]
    time channel param_id ... RMS CrestFactor SpectralPeakFreq
set_id ...
6 0.00 1 2 ... 0.000129 3.684550 63800.0
8 0.01 1 2 ... 0.000134 3.843248 65500.0
10 0.02 1 2 ... 0.000108 3.906766 58500.0
12 0.03 1 2 ... 0.000115 3.876217 58000.0
14 0.04 1 2 ... 0.000106 3.548410 72000.0
... ... ... ... ... ... ... ...
976 4.85 1 2 ... 0.000006 3.624268 162900.0
978 4.86 1 2 ... 0.000006 3.486689 250000.0
980 4.87 1 2 ... 0.000006 3.530853 164100.0
982 4.88 1 2 ... 0.000006 4.059815 174000.0
984 4.89 1 2 ... 0.000006 3.545406 164700.0
[490 rows x 15 columns]
```
Plot joined features from pridb and trfdb

```
features = [
   # from pridb
   "amplitude",
   "energy",
    "counts",
    # from trfdb - custom
    "RMS",
    "CrestFactor",
    "SpectralPeakFreq",
\mathbf{1}df_combined.plot(
   x="time",
   y=features,
   xlabel="Time [s]",
   title=features,
   legend=False,
    subplots=True,
    figsize=(8, 10),
)
plt.suptitle("AE Features from pridb and custom features from trfdb")
plt.tight_layout()
plt.show()
```
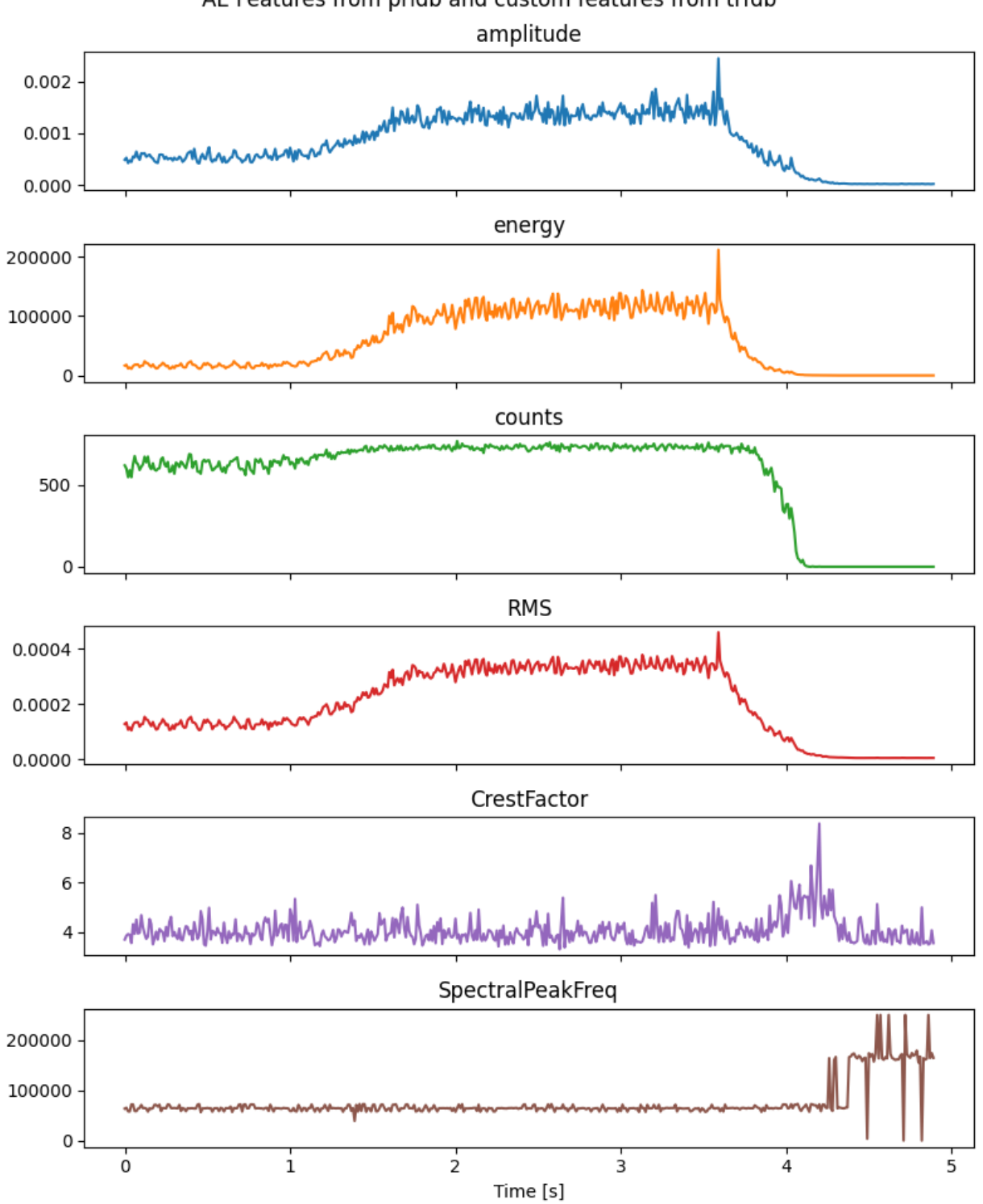

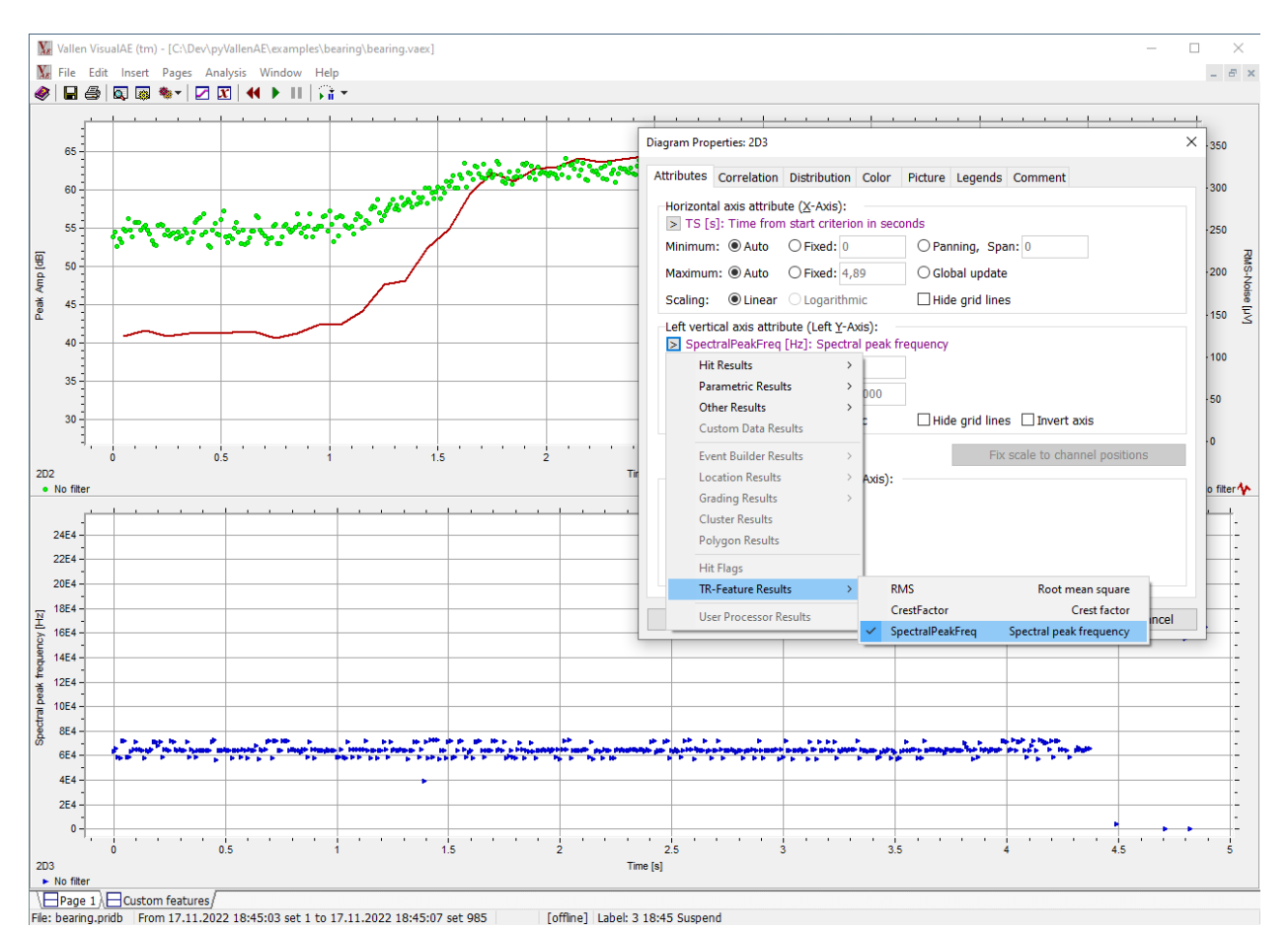

### **4.8.6 Display custom features in VisualAE**

**Total running time of the script:** (0 minutes 1.029 seconds)

# **4.9 Spectrogram**

Generate spectrogram from tradb. The [vallenae.io.TraDatabase.read\\_continuous\\_wave](#page-18-0) method is used to read the transient data as a continuous array.

```
from pathlib import Path
import matplotlib.pyplot as plt
import numpy as np
import vallenae as vae
from matplotlib.colors import LogNorm
from scipy import signal
HERE = Path(_file_).parent if "_file_" in locals() else Path.cwd()
TRADB = HERE / "bearing" / "bearing\_plain.train"
```
#### **4.9.1 Read transient data as continous array**

The signal is exactly cropped to the given time range (*time\_start*, *time\_stop*). Time gaps are filled with 0's.

```
with vae.io.TraDatabase(TRADB) as tradb:
   y, fs = tradb.read_continuous_wave(
        channel=1,
       time_start=None,
        time_stop=None,
        time_axis=False, # return samplerate instead of time axis
        show_progress=False,
   \lambdat = np.arange(0, len(y)) / fs # generate time axis
```
#### **4.9.2 Compute Short-Time Fourier Transform (STFT)**

```
nfft = 4096noverlap = 2048fz, tz, zx = signal.stft(y, fs = fs, window='ham', nperseg = nfft, noverlap = noverlap)
```
#### **4.9.3 Plot time data and spectrogram**

```
fig, ax = plt.subplots(nrows=2,
    sharex=True,
    figsize=(8, 6),
    tight_layout=True,
    gridspec_kw={"height_ratios": (1, 2)},
)
ax[0].plot(t, y * 1e3)ax[0].set(xlabel="Time [s]", ylabel="Amplitude [mV]", title="Waveform")
ax[1].pcolormesh(tz, fz / 1e3, np.abs(zxx), norm=LogNorm())
ax[1].set(xlabel="Time [s]", ylabel="Frequency [kHz]", title="STFT")
plt.show()
```
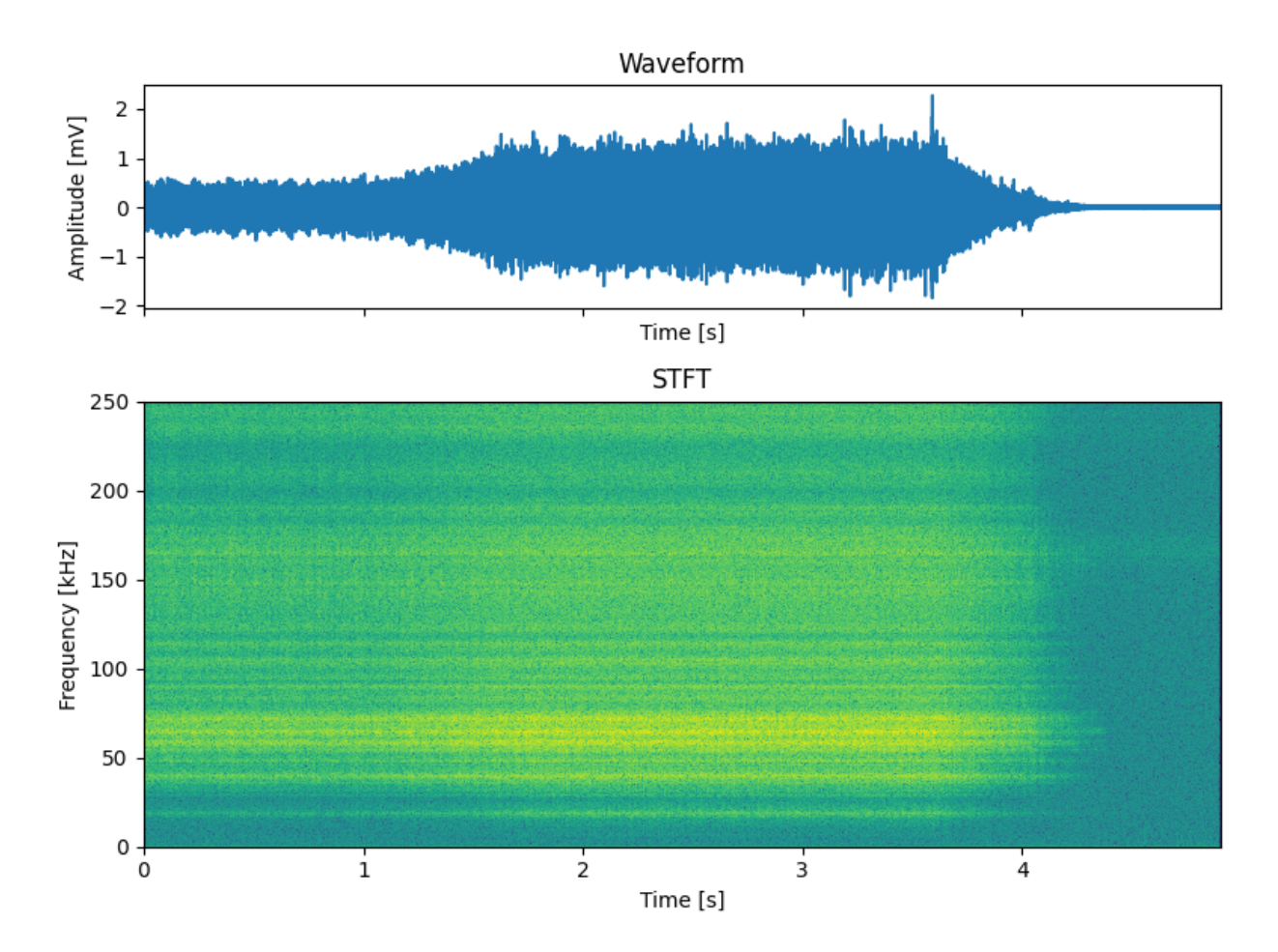

**Total running time of the script:** (0 minutes 2.362 seconds)

### **4.10 Export to WAV**

Generate WAV files from tradb. We use the [vallenae.io.TraDatabase.read\\_continuous\\_wave](#page-18-0) method to read the transient data as a continuous array.

The signal can optionally be decimated to reduce the size of the generated WAV files (using the [scipy.signal.](https://docs.scipy.org/doc/scipy/reference/generated/scipy.signal.decimate.html#scipy.signal.decimate) [decimate](https://docs.scipy.org/doc/scipy/reference/generated/scipy.signal.decimate.html#scipy.signal.decimate) function).

```
Export channel 1 to /tmp/tmp0hbz7_3x/bearing_plain_ch1.wav
Generated WAV files:
/tmp/tmp0hbz7_3x/bearing_plain_ch1.wav
```
from pathlib import Path from tempfile import TemporaryDirectory from typing import Optional

(continues on next page)

```
import numpy as np
import vallenae as vae
from scipy import signal
from scipy.io import wavfile
HERE = Path(__file__).parent if "__file__" in locals() else Path.cwd()
def export_wav(
    filename_wav: Path,
    tradb: vae.io.TraDatabase,
   channel: int,
    time_start: Optional[float] = None,
    time_stop: Optional[float] = None,
    decimation_factor: int = 1,
):
    """"""
    Export data from tradb to a WAV file.
    Args:
        filename_wav: Path to the generated WAV file
        tradb: `TraDatabase` instance
        channel: Channel number
        time_start: Start reading at relative time (in seconds). Start at beginning if.
\rightarrow`None`
        time_start: Stop reading at relative time (in seconds). Read until end if `None`
        decimation_factor: Decimate signal with given factor
    "''"y, fs = tradb.read_continuous_wave(
        channel=channel,
        time_start=time_start,
        time_stop=time_stop,
        time_axis=False,
        show_progress=False,
        raw=True, # read as ADC values (int16)
    )
    if decimation_factor > 1:
        y = signal.decimate(y, decimation_factor).astype(np.int16)
        fs //= decimation_factor
    wavfile.write(filename_wav, fs, y)
def main():
    filename_tradb = HERE / "bearing" / "bearing_plain.tradb"
    # use a temporary file for this example
    with TemporaryDirectory() as tmpdir:
        with vae.io.TraDatabase(filename_tradb) as tradb:
            for channel in tradb.channel():
```
(continues on next page)

```
filename_wav = Path(tmpdir) / f"{filename_tradb.stem}_ch{channel}.wav"
                print(f"Export channel {channel} to {filename_wav}")
                export_wav(
                     filename_wav=filename_wav,
                     tradb=tradb,
                     channel=channel,
                     time_start=\emptyset, # read from t = 0 s
                     time_stop=None, # read until end if None
                     decimation_factor=5, # custom decimation factor
                \mathcal{L}# list all generated wav files
        print("Generated WAV files:")
        for file in Path(tmpdir).iterdir():
            print(file)
if __name__ == "__main__":
    main()
```
**Total running time of the script:** (0 minutes 0.098 seconds)

#### **CHAPTER**

### **FIVE**

# **CHANGELOG**

All notable changes to this project will be documented in this file.

The format is based on [Keep a Changelog,](https://keepachangelog.com/en/1.0.0/) and this project adheres to [Semantic Versioning.](https://semver.org/spec/v2.0.0.html)

# **5.1 Unreleased**

# **5.2 0.9.0 - 2024-02-14**

#### **5.2.1 Added**

- Example for incremental WAV export
- Python 3.12 support

### **5.3 0.8.0 - 2023-07-13**

#### **5.3.1 Added**

- Flag TraRecord.raw if data is stored as ADC values (int16)
- Flag raw for TraDatabase read methods to read data as ADC values:
	- **–** TraDatabase.iread
	- **–** TraDatabase.read
	- **–** TraDatabase.read\_wave
	- **–** TraDatabase.read\_continuous\_wave
	- **–** TraDatabase.listen
- Bearing example data
- Spectrogram example
- WAV export example using the new raw flag
- CI for Python 3.11

#### **5.3.2 Changed**

- Remove scipy dependency (only needed for examples)
- Migrate from setuptools to hatch (replace setup.py with pyproject.toml)

#### **5.3.3 Fixed**

• Multiprocessing example for Windows

# **5.4 0.7.0 - 2022-11-10**

#### **5.4.1 Added**

- Example for custom feature extraction
- PyInstaller hook
- CI for Python 3.10

#### **5.4.2 Changed**

• Make Numba dependency optional (fallback timepicker implementations with NumPy)

#### **5.4.3 Fixed**

• Counts computations (first sample above threshold is not a count)

### **5.5 0.6.0 - 2021-09-02**

#### **5.5.1 Added**

• CI for Python 3.9

#### **5.5.2 Changed**

• Remove superfluous data\_format field from TraRecord data type

### **5.6 0.5.4 - 2021-05-25**

#### **5.6.1 Fixed**

- Limit number of buffered records in listen methods
- Time axis rounding errors, e.g. for TraDatabase.read\_wave with time\_axis=True

### **5.7 0.5.3 - 2021-05-04**

### **5.7.1 Fixed**

• SQLite URI for absolute linux paths

### **5.8 0.5.2 - 2021-05-04**

#### **5.8.1 Fixed**

• SQLite URI for special characters  $(\#, ?)$ 

### **5.9 0.5.1 - 2021-03-25**

#### **5.9.1 Fixed**

• Buffering of SQL results in listen methods to allow SQL queries in between

### **5.10 0.5.0 - 2021-03-18**

#### **5.10.1 Added**

- Query filter parameter to TrfDatabase.read and TrfDatabase.iread
- listen method for PriDatabase, TraDatabase and TrfDatabase to retrieve new records live

#### **5.10.2 Changed**

• Order feature records by TRAI for TrfDatabase.read and TrfDatabase.iread

### **5.11 0.4.0 - 2021-02-14**

#### **5.11.1 Added**

- CI with GitHub actions on Linux, MacOS and Windows
- Workflow with GitHub actions to publish to PyPI on new releases
- pyproject.toml as the main config file for pylint, pytest, tox, coverage, . . .

### **5.11.2 Changed**

- Return exact time range with TraDatabase.read\_continuous\_wave
- Return "absolute" time axis with TraDatabase.read\_continuous\_wave (instead of starting at  $t = 0$  s)

### **5.11.3 Fixed**

- Fix database close if exception raised in \_\_init\_\_ (e.g. file not found)
- Example ex6\_multiprocessing for MacOS
- Find lower/upper bounds for same values (times) in binary search (used by TraDatabase.iread)
- Stop condition for time\_stop in TraDatabase.iread
- Use TRAI for TraDatabase.iread as a time sorted index for binary search (SetID is not!)
- Check for empty time ranges in TraDatabase.iread

### **5.12 0.3.0 - 2020-11-05**

#### **5.12.1 Added**

• Query filter for pridb/tradb (i)read functions

### **5.13 0.2.4 - 2020-11-01**

#### **5.13.1 Fixed**

• SQL schemas for pridb/tradb/trfdb creation, add fieldinfos

### **5.14 0.2.3 - 2020-09-01**

#### **5.14.1 Fixed**

- AIC timepicker
- Add threshold for monotonic time check (1 ns) to ignore rounding issues
- Suppress exception chaining

# **5.15 0.2.2 - 2020-07-10**

#### **5.15.1 Added**

- Database classes are now pickable and can be used in multiprocessing
- SQLite transactions for all writes
- Faster blob encoding (vallenae.io.encode\_data\_blob)
- Faster RMS computation with Numba (vallenae.features.rms)

### **5.15.2 Fixed**

• Catch possible global\_info table parsing errors

### **5.16 0.2.1 - 2020-02-10**

#### **5.16.1 Fixed**

- Examples outputs if not run as notebook
- Out-of-bound time\_start, time\_stop with SQL binary search
- Optional signal strength for e.g. spotWave data acquisition

# **5.17 0.2.0 - 2020-02-06**

#### **5.17.1 Added**

• Database creation with mode="rwc", e.g. vallenae.io.PriDatabase.\_\_init\_\_

#### **5.17.2 Fixed**

- Number field in vallenae.io.MarkerRecord optional
- Scaling of parametric inputs optional
- Keep column order of query if new columns are added to the database
- Return array with float32 from vallenae.io.TraDatabase.read\_continuous\_wave (instead of float64)

# **5.18 0.1.0 - 2020-01-24**

Initial public release

### **CHAPTER**

**SIX**

# **INDICES AND TABLES**

- genindex
- modindex

# **PYTHON MODULE INDEX**

v

vallenae.features, [41](#page-44-0) vallenae.io, [3](#page-6-0) vallenae.timepicker, [47](#page-50-0)

### **INDEX**

### Symbols

- \_\_init\_\_() (*vallenae.io.FeatureRecord method*), [37](#page-40-0)
- \_\_init\_\_() (*vallenae.io.HitRecord method*), [25](#page-28-0)
- \_\_init\_\_() (*vallenae.io.MarkerRecord method*), [27](#page-30-0)
- \_\_init\_\_() (*vallenae.io.ParametricRecord method*), [33](#page-36-0)
- \_\_init\_\_() (*vallenae.io.PriDatabase method*), [4](#page-7-0)
- \_\_init\_\_() (*vallenae.io.StatusRecord method*), [30](#page-33-0)
- \_\_init\_\_() (*vallenae.io.TraDatabase method*), [12](#page-15-0)
- \_\_init\_\_() (*vallenae.io.TraRecord method*), [36](#page-39-0) \_\_init\_\_() (*vallenae.io.TrfDatabase method*), [18](#page-21-0)

# A

aic() (*in module vallenae.timepicker*), [48](#page-51-0) amplitude (*vallenae.io.HitRecord attribute*), [23](#page-26-0) amplitude\_to\_db() (*in module vallenae.features*), [44](#page-47-0)

# C

cascade\_counts (*vallenae.io.HitRecord attribute*), [23](#page-26-0) cascade\_energy (*vallenae.io.HitRecord attribute*), [23](#page-26-0) cascade\_hits (*vallenae.io.HitRecord attribute*), [23](#page-26-0) cascade\_signal\_strength (*vallenae.io.HitRecord attribute*), [24](#page-27-0) channel (*vallenae.io.HitRecord attribute*), [24](#page-27-0) channel (*vallenae.io.StatusRecord attribute*), [29](#page-32-0) channel (*vallenae.io.TraRecord attribute*), [34](#page-37-0) channel() (*vallenae.io.PriDatabase method*), [5](#page-8-0) channel() (*vallenae.io.TraDatabase method*), [12](#page-15-0) close() (*vallenae.io.PriDatabase method*), [5](#page-8-0) close() (*vallenae.io.TraDatabase method*), [13](#page-16-0) close() (*vallenae.io.TrfDatabase method*), [18](#page-21-0) columns() (*vallenae.io.PriDatabase method*), [5](#page-8-0) columns() (*vallenae.io.TraDatabase method*), [13](#page-16-0) columns() (*vallenae.io.TrfDatabase method*), [18](#page-21-0) connected (*vallenae.io.PriDatabase property*), [3](#page-6-1) connected (*vallenae.io.TraDatabase property*), [11](#page-14-0) connected (*vallenae.io.TrfDatabase property*), [17](#page-20-0) connection() (*vallenae.io.PriDatabase method*), [5](#page-8-0) connection() (*vallenae.io.TraDatabase method*), [13](#page-16-0) connection() (*vallenae.io.TrfDatabase method*), [19](#page-22-0) count() (*vallenae.io.FeatureRecord method*), [37](#page-40-0) count() (*vallenae.io.HitRecord method*), [26](#page-29-0) count() (*vallenae.io.MarkerRecord method*), [28](#page-31-0)

count() (*vallenae.io.ParametricRecord method*), [33](#page-36-0) count() (*vallenae.io.StatusRecord method*), [30](#page-33-0) count() (*vallenae.io.TraRecord method*), [36](#page-39-0) counts (*vallenae.io.HitRecord attribute*), [24](#page-27-0) counts() (*in module vallenae.features*), [43](#page-46-0) create() (*vallenae.io.PriDatabase static method*), [5](#page-8-0) create() (*vallenae.io.TraDatabase static method*), [13](#page-16-0) create() (*vallenae.io.TrfDatabase static method*), [19](#page-22-0)

### D

data (*vallenae.io.MarkerRecord attribute*), [27](#page-30-0) data (*vallenae.io.TraRecord attribute*), [34](#page-37-0) db\_to\_amplitude() (*in module vallenae.features*), [44](#page-47-0) decode\_data\_blob() (*in module vallenae.io*), [38](#page-41-0) duration (*vallenae.io.HitRecord attribute*), [24](#page-27-0)

### E

encode\_data\_blob() (*in module vallenae.io*), [38](#page-41-0) energy (*vallenae.io.HitRecord attribute*), [24](#page-27-0) energy (*vallenae.io.StatusRecord attribute*), [29](#page-32-0) energy() (*in module vallenae.features*), [43](#page-46-0) energy\_ratio() (*in module vallenae.timepicker*), [48](#page-51-0)

### F

- FeatureRecord (*class in vallenae.io*), [36](#page-39-0)
- features (*vallenae.io.FeatureRecord attribute*), [36](#page-39-0)
- fieldinfo() (*vallenae.io.PriDatabase method*), [5](#page-8-0)
- fieldinfo() (*vallenae.io.TraDatabase method*), [13](#page-16-0)
- fieldinfo() (*vallenae.io.TrfDatabase method*), [19](#page-22-0)
- filename (*vallenae.io.PriDatabase property*), [4](#page-7-0)
- filename (*vallenae.io.TraDatabase property*), [11](#page-14-0)
- filename (*vallenae.io.TrfDatabase property*), [17](#page-20-0)
- first\_threshold\_crossing() (*in module vallenae.features*), [42](#page-45-0)
- from\_sql() (*vallenae.io.FeatureRecord class method*), [37](#page-40-0)
- from\_sql() (*vallenae.io.HitRecord class method*), [26](#page-29-0)
- from\_sql() (*vallenae.io.MarkerRecord class method*), [28](#page-31-0)
- from\_sql() (*vallenae.io.ParametricRecord class method*), [33](#page-36-0)
- from\_sql() (*vallenae.io.StatusRecord class method*), [30](#page-33-0)

from\_sql() (*vallenae.io.TraRecord class method*), [36](#page-39-0)

# G

globalinfo() (*vallenae.io.PriDatabase method*), [6](#page-9-0) globalinfo() (*vallenae.io.TraDatabase method*), [14](#page-17-1) globalinfo() (*vallenae.io.TrfDatabase method*), [19](#page-22-0)

### H

hinkley() (*in module vallenae.timepicker*), [47](#page-50-1) HitRecord (*class in vallenae.io*), [22](#page-25-0)

### I

index() (*vallenae.io.FeatureRecord method*), [37](#page-40-0) index() (*vallenae.io.HitRecord method*), [26](#page-29-0) index() (*vallenae.io.MarkerRecord method*), [28](#page-31-0) index() (*vallenae.io.ParametricRecord method*), [33](#page-36-0) index() (*vallenae.io.StatusRecord method*), [30](#page-33-0) index() (*vallenae.io.TraRecord method*), [36](#page-39-0) iread() (*vallenae.io.TraDatabase method*), [14](#page-17-1) iread() (*vallenae.io.TrfDatabase method*), [19](#page-22-0) iread\_hits() (*vallenae.io.PriDatabase method*), [6](#page-9-0) iread\_markers() (*vallenae.io.PriDatabase method*), [6](#page-9-0) iread\_parametric() (*vallenae.io.PriDatabase method*), [7](#page-10-0) iread\_status() (*vallenae.io.PriDatabase method*), [7](#page-10-0) is\_above\_threshold() (*in module vallenae.features*), [42](#page-45-0)

# L

listen() (*vallenae.io.PriDatabase method*), [8](#page-11-0) listen() (*vallenae.io.TraDatabase method*), [14](#page-17-1) listen() (*vallenae.io.TrfDatabase method*), [20](#page-23-0)

# M

MarkerRecord (*class in vallenae.io*), [26](#page-29-0) modified\_energy\_ratio() (*in module vallenae.timepicker*), [49](#page-52-0) module vallenae.features, [39](#page-42-0)

vallenae.io, [1](#page-4-0) vallenae.timepicker, [45](#page-48-0)

# N

number (*vallenae.io.MarkerRecord attribute*), [27](#page-30-0)

### P

pa0 (*vallenae.io.ParametricRecord attribute*), [31](#page-34-0) pa1 (*vallenae.io.ParametricRecord attribute*), [31](#page-34-0) pa2 (*vallenae.io.ParametricRecord attribute*), [31](#page-34-0) pa3 (*vallenae.io.ParametricRecord attribute*), [31](#page-34-0) pa4 (*vallenae.io.ParametricRecord attribute*), [31](#page-34-0) pa5 (*vallenae.io.ParametricRecord attribute*), [32](#page-35-0) pa6 (*vallenae.io.ParametricRecord attribute*), [32](#page-35-0) pa7 (*vallenae.io.ParametricRecord attribute*), [32](#page-35-0) param\_id (*vallenae.io.HitRecord attribute*), [24](#page-27-0) param\_id (*vallenae.io.ParametricRecord attribute*), [32](#page-35-0) param\_id (*vallenae.io.StatusRecord attribute*), [29](#page-32-0) param\_id (*vallenae.io.TraRecord attribute*), [34](#page-37-0) ParametricRecord (*class in vallenae.io*), [30](#page-33-0) pcta (*vallenae.io.ParametricRecord attribute*), [32](#page-35-0) pctd (*vallenae.io.ParametricRecord attribute*), [32](#page-35-0) peak\_amplitude() (*in module vallenae.features*), [41](#page-44-1) peak\_amplitude\_index() (*in module vallenae.features*), [41](#page-44-1) pretrigger (*vallenae.io.TraRecord attribute*), [34](#page-37-0) PriDatabase (*class in vallenae.io*), [3](#page-6-1)

# R

raw (*vallenae.io.TraRecord attribute*), [34](#page-37-0) read() (*vallenae.io.PriDatabase method*), [8](#page-11-0) read() (*vallenae.io.TraDatabase method*), [15](#page-18-1) read() (*vallenae.io.TrfDatabase method*), [20](#page-23-0) read\_continuous\_wave() (*vallenae.io.TraDatabase method*), [15](#page-18-1) read\_hits() (*vallenae.io.PriDatabase method*), [8](#page-11-0) read\_markers() (*vallenae.io.PriDatabase method*), [9](#page-12-0) read\_parametric() (*vallenae.io.PriDatabase method*), [9](#page-12-0) read\_status() (*vallenae.io.PriDatabase method*), [9](#page-12-0) read\_wave() (*vallenae.io.TraDatabase method*), [16](#page-19-0) rise\_time (*vallenae.io.HitRecord attribute*), [24](#page-27-0) rise\_time() (*in module vallenae.features*), [42](#page-45-0) rms (*vallenae.io.HitRecord attribute*), [24](#page-27-0) rms (*vallenae.io.StatusRecord attribute*), [29](#page-32-0) rms (*vallenae.io.TraRecord attribute*), [35](#page-38-0) rms() (*in module vallenae.features*), [44](#page-47-0) rows() (*vallenae.io.PriDatabase method*), [9](#page-12-0) rows() (*vallenae.io.TraDatabase method*), [16](#page-19-0) rows() (*vallenae.io.TrfDatabase method*), [20](#page-23-0)

# S

samplerate (*vallenae.io.TraRecord attribute*), [35](#page-38-0) samples (*vallenae.io.TraRecord attribute*), [35](#page-38-0) set\_id (*vallenae.io.HitRecord attribute*), [25](#page-28-0) set\_id (*vallenae.io.MarkerRecord attribute*), [27](#page-30-0) set\_id (*vallenae.io.ParametricRecord attribute*), [32](#page-35-0) set\_id (*vallenae.io.StatusRecord attribute*), [29](#page-32-0) set\_type (*vallenae.io.MarkerRecord attribute*), [27](#page-30-0) signal\_strength (*vallenae.io.HitRecord attribute*), [25](#page-28-0) signal\_strength (*vallenae.io.StatusRecord attribute*), [29](#page-32-0) signal\_strength() (*in module vallenae.features*), [43](#page-46-0) StatusRecord (*class in vallenae.io*), [28](#page-31-0)

### T

tables() (*vallenae.io.PriDatabase method*), [10](#page-13-0) tables() (*vallenae.io.TraDatabase method*), [16](#page-19-0) tables() (*vallenae.io.TrfDatabase method*), [20](#page-23-0) threshold (*vallenae.io.HitRecord attribute*), [25](#page-28-0) threshold (*vallenae.io.StatusRecord attribute*), [29](#page-32-0) threshold (*vallenae.io.TraRecord attribute*), [35](#page-38-0) time (*vallenae.io.HitRecord attribute*), [25](#page-28-0) time (*vallenae.io.MarkerRecord attribute*), [27](#page-30-0) time (*vallenae.io.ParametricRecord attribute*), [32](#page-35-0) time (*vallenae.io.StatusRecord attribute*), [29](#page-32-0) time (*vallenae.io.TraRecord attribute*), [35](#page-38-0) TraDatabase (*class in vallenae.io*), [11](#page-14-0) trai (*vallenae.io.FeatureRecord attribute*), [37](#page-40-0) trai (*vallenae.io.HitRecord attribute*), [25](#page-28-0) trai (*vallenae.io.TraRecord attribute*), [35](#page-38-0) TraRecord (*class in vallenae.io*), [33](#page-36-0) TrfDatabase (*class in vallenae.io*), [17](#page-20-0)

# V

vallenae.features module, [39](#page-42-0) vallenae.io module, [1](#page-4-0) vallenae.timepicker module, [45](#page-48-0)

# W

write() (*vallenae.io.TraDatabase method*), [16](#page-19-0) write() (*vallenae.io.TrfDatabase method*), [21](#page-24-1) write\_fieldinfo() (*vallenae.io.PriDatabase method*), [10](#page-13-0) write\_fieldinfo() (*vallenae.io.TraDatabase method*), [17](#page-20-0) write\_fieldinfo() (*vallenae.io.TrfDatabase method*), [21](#page-24-1) write\_hit() (*vallenae.io.PriDatabase method*), [10](#page-13-0) write\_marker() (*vallenae.io.PriDatabase method*), [10](#page-13-0) write\_parametric() (*vallenae.io.PriDatabase method*), [11](#page-14-0) write\_status() (*vallenae.io.PriDatabase method*), [11](#page-14-0)